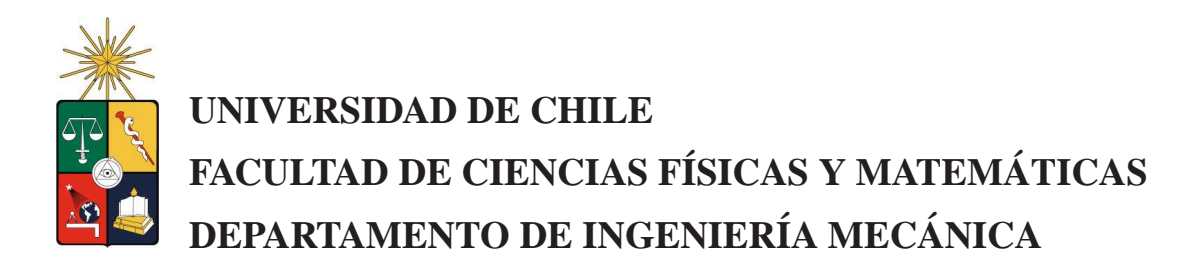

## **SIMULACIÓN NUMÉRICA DEL IMPACTO 3D DE MÚLTIPLES ANILLOS DE VORTICIDAD**

## **MEMORIA PARA OPTAR AL T´ITULO DE INGENIERO CIVIL MECANICO ´**

### **JULIO CESAR ASTUDILLO CAMPOS**

PROFESOR GUÍA: RODRIGO HERNÁNDEZ PELLICER

MIEMBROS DE LA COMISIÓN: ALVARO VALENCIA MUSALEM RAMÓN FREDERICK GONZALEZ

> SANTIAGO DE CHILE OCTUBRE 2008

RESUMEN DE LA MEMORIA PARA OPTAR AL TÍTULO DE INGENIERO CIVÍL MECÁNICO POR: JULIO ASTUDILLO C. FECHA: 1 DE OCTUBRE DEL 2008 PROF. GUÍA: SR. RODRIGO HERNÁNDEZ

#### "SIMULACIÓN NUMÉRICA DEL IMPACTO 3D DE MÚLTIPLES ANILLOS DE VORTICIDAD"

El estudio de anillos de vorticidad ha sido ampliamente documentado debido a sus potenciales aplicaciones en diversas áreas de la ingeniería, tales como, generación de sonido, procesos de transporte y mezcla, e interacción entre distintas estructuras y escalas de vorticidad.

Experimentalmente, la forma más común de generar un anillo de vorticidad es mediante el desplazamiento de una columna de fluido a través de un orificio, debido el movimiento de un pistón. El principal parámetro que caracteriza un anillo de vorticidad es el número de Reynolds del anillo en vuelo, definido como  $Re = U_a D_0 / v$ , donde  $U_a$  es la velocidad del anillo (advección),  $D_0$  es el diámetro del orificio de salida y v es la viscosidad cinemática del fluido. Además, las partes que conforman un anillo de vorticidad son su núcleo y una burbuja que envuelve al núcleo.

La presente memoria tiene como objetivo estudiar la dinámica el impacto 3D de múltiples anillos de vorticidad y su influencia en los procesos de transporte y mezcla, a través de simulación numérica directa (DNS). Para cumplir con ello se simuló la generación de anillos individuales en base a los parámetros experimentales de generación impuestos por los datos del laboratorio LEAF-NL del departamento de Ingeniería Mecánica. Las simulaciones se llevaron a cabo a través de un modelo laminar en el software CFD Fluent v6.3. Los resultados de la generación de anillos fueron validados con información experimental proporcionada por el laboratorio LEAF-NL y con resultados teóricos obtenidos de la bibliografía, para posteriormente simular la generación y el impacto axial entre dos anillos, incorporando la presencia de una sustancia escalar.

Del proceso de validación se concluyó que las simulaciones numéricas poseen un buen ajuste con respecto a la información experimental, con diferencias máximas entre un 5 % a un 9 %. Además, los resultados obtenidos concuerdan con los resultados teóricos revisados en la bibliografía. Se verificó que durante la generación de un anillo, la vorticidad perteneciente al anillo se desconecta totalmente de la vorticidad asociada al generador en el momento en que se maximiza la circulación asociada al anillo. Para el impacto axial entre dos anillos se observó que existe una diferencia energética mínima entre los dos anillos a partir de la cual el anillo menos energético se expande radialmente dejando pasar al anillo más energético. Con respecto a las propiedades de transporte y mezcla de sustancias, se encontró que al inyectar una sustancia dentro de un anillo de vorticidad parte de ésta es retenida por el núcleo del anillo y otra parte es retenida por la burbuja asociada a él. Particularmente, la masa retenida por la burbuja es liberada a una tasa entre el 3.7 al 5 % de la masa total presente en el campo por unidad de tiempo. Además se observó una tendencia del núcleo a retener un porcentaje cercano al 30-35 % de la masa total inyectada. Según las configuraciones propuestas, una masa de metano no es absorbida por el anillo, a menos que se incorpore directamente dentro de él o durante el proceso de generación. Se verificó que durante el impacto axial de dos anillos se inhibe en gran medida la transferencia de metano desde un anillo a otro, observándose transferencias desde un anillo a otro entre un 15 a un 17 % de la masa total presente.

## Agradecimientos

Quiero agradecer y dedicar este trabajo de título a mis padres Ricardo y Julia, y a mis hermanos Cristian y Paola, los cuales fueron los cimientos en los cuales me apoyé para poder completar ésta etapa de mi vida. Sin ellos, nada de esto sería posible.

Agradecer a todos mis amigos y compañeros de universidad, quienes siempre me acompañaron en momentos de estudio y distracción. Esos amigos los cuales siempre se acordaron de mi persona a pesar de la aparente distancia. Un saludo también a mis dos amigos de vecindario, quienes fueron mi vía de escape contra la rutina del estudio.

Agradecer a Gabriel Arévalo, sin el cual, gran parte de este trabajo no hubiera sido posible. Gracias por tus comentarios, sugerencias y aportes, por tu excelente disposición y gran paciencia. Tu amplio conocimiento en distintas ´areas crearon en mi un profundo respeto como persona y como ingeniero.

Agradecer a mi profesor guía Rodrigo Hernández, quien confió en mi persona para desarrollar este trabajo. Agradezco su meticulosidad a la hora de hacer observaciones y correcciones, y su valiosas sugerencias que permitieron terminar esta memoria de buena manera.

Finalmente agradecer a todas las secretarias y auxiliares, del zócalo, cuarto y quinto piso del edificio central de la facultad, por su disposición y paciencia a la hora de responder mis dudas. Agradezco también a las secretarias de mi ex-facultad, Herminía y Mariana, sin las cuales mi vocación hubiera sido ahogada por la burocracia.

*mis sinceros agradecimientos a todos ustedes ...*

# **´ Indice General**

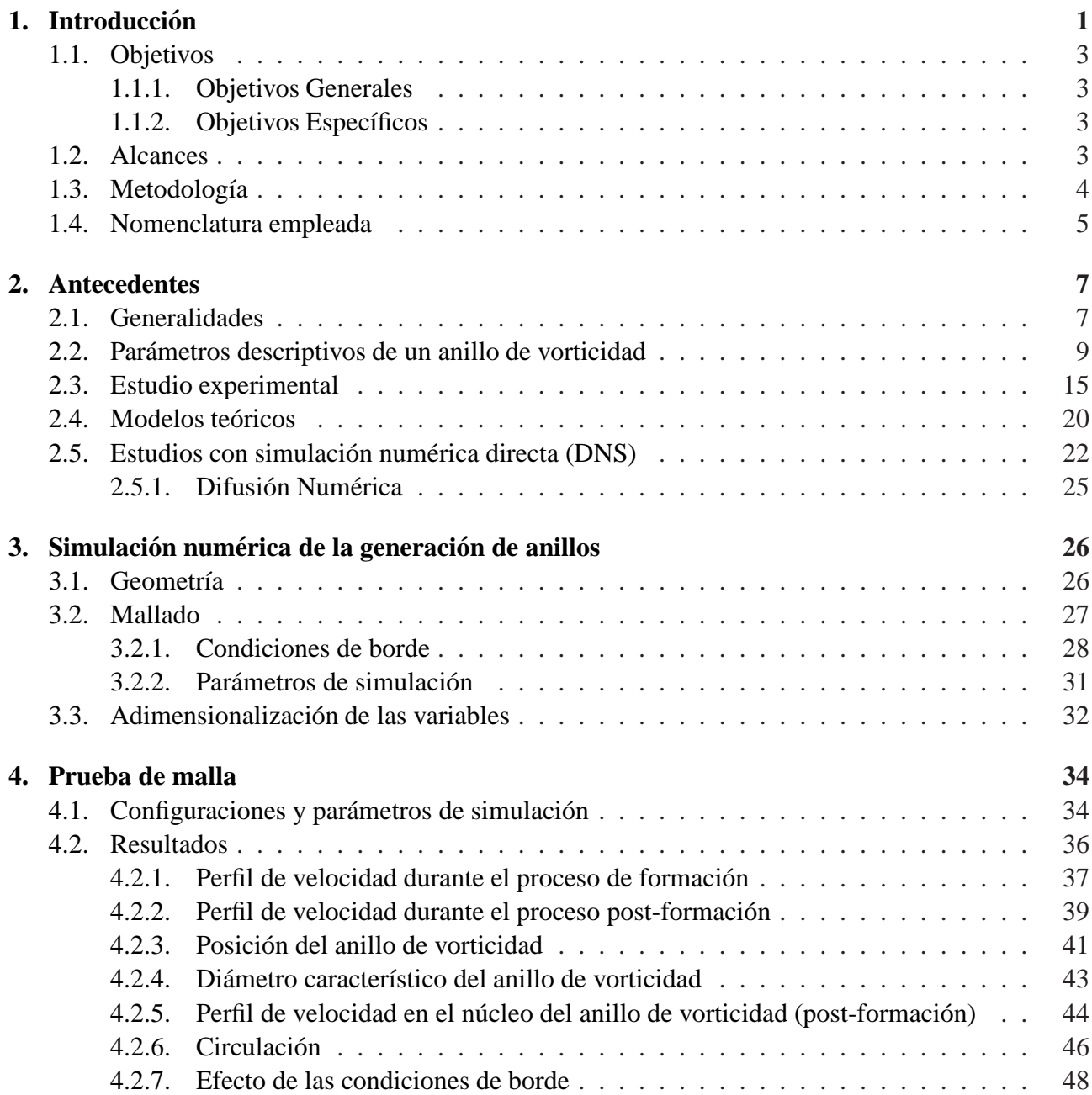

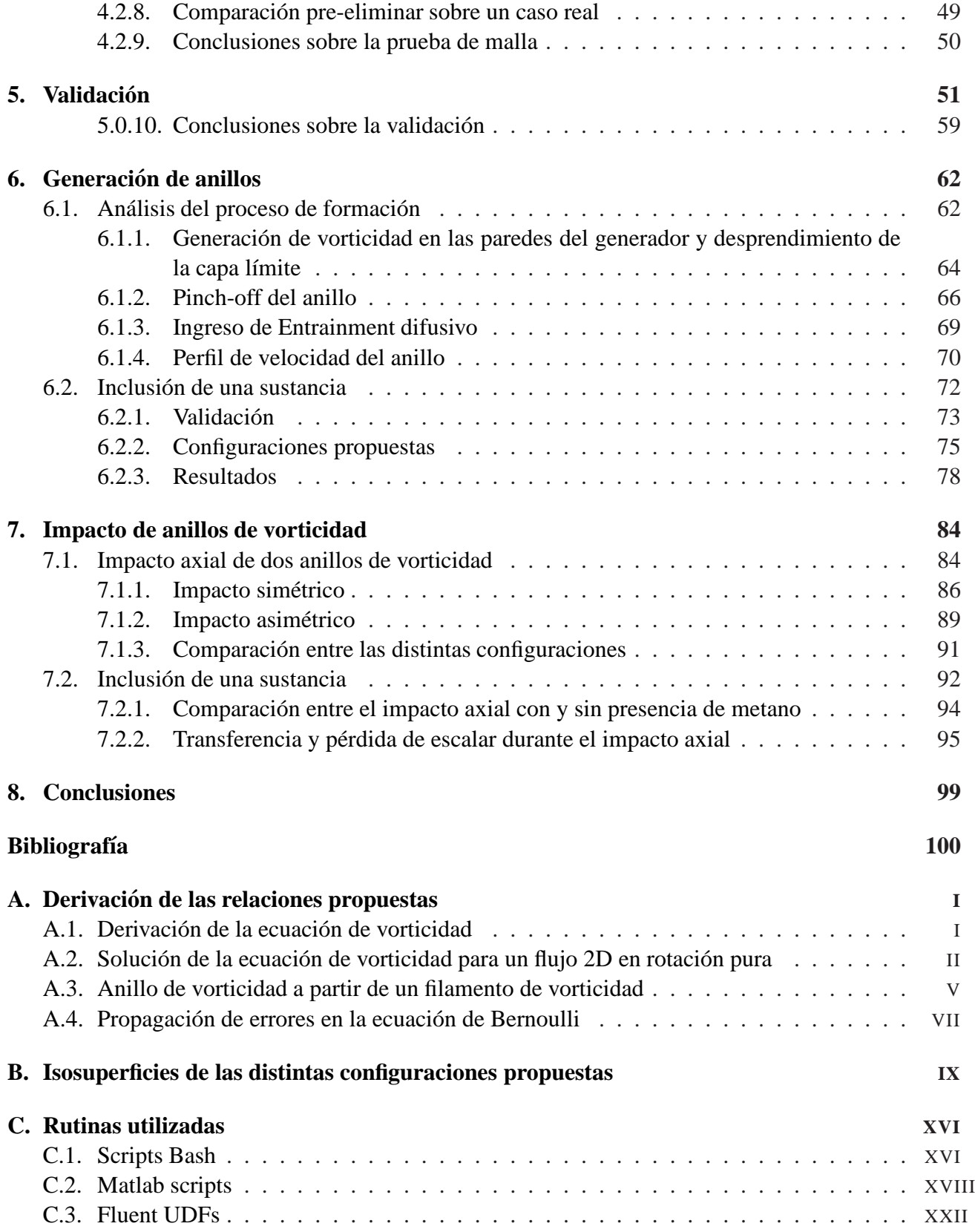

## Capítulo 1

## **Introduccion ´**

La manifestación más usual de un anillo de vorticidad es lo usualmente conocemos como un anillo de humo [1]. Estas estructuras han interesado a muchos investigadores y existe una gran cantidad de publicaciones acerca de estos. El amplio interés que genera el estudio de los anillos de vorticidad se debe a su potencial aplicación en diversas áreas, como por ejemplo, en fresado subacuático  $[2, 3]$ , combate de incendios petroleros  $[2, 4]$  o el modelado de la pérdida de sustentación en aeronáutica  $[2, 5]$ .

De los anillos de vorticidad se ha estudiado su formación y cinemática  $[6, 7]$ , así como la evolución temporal de la circulación durante la formación [8] y post-formación [6]. Experimentalmente, los anillos de vorticidad son generados por la descarga de fluido a través de una boquilla o a través de una placa perforada con un orificio circular [2]. En [9] se observó que la circulación y el impulso total en un anillo de vorticidad es independiente del tipo de generador empleado (boquilla o placa). Adem´as en [10] se estudió la formación de anillos en generadores tipo boquilla variando el desplazamiento total del pistón que impulsa el fluido, observandose la existencia de un desplazamiento del pistón crítico a partir del cual el anillo formado está acompañado de una estela. A la razón entre este desplazamiento del pistón crítico y el diámetro del orificio se le denominó "número de formación", y determina el desplazamiento total del pistón para la cual se alcanza la máxima circulación en el anillo. También se ha estudiado la cantidad de fluido que es reincorporado al anillo de vorticidad luego de su formación ("*entrainment*"), estimándose en un 30 % a 40 % del total desplazado por el pistón [11].

Además de la formación y postformación, se ha estudiado la interacción de estos con otras estructuras como paredes y otros anillos de vorticidad, debido al importante rol que estos pueden jugar en la generación de sonido y en los procesos de mezcla [2]. En particular, se ha estudiado la interacción coaxial entre anillos, dentro de los cuales tenemos las interacciones de pasaje y el impacto axial [2]. En [13, 14] se estudió numéricamente el impacto axial, observándose un crecimiento del radio de los anillos acompañada de una disminución de la energía cinética y un aumento de la vorticidad en el campo, debido a la mutua interacción. Además, visualizaciones experimentales en agua hechas en [12] muestran, según el autor, la creación anillos secundarios finalizado el impacto. En las interacciones de pasaje dos anillos que poseen la misma dirección de desplazamiento y con sus ejes axiales alineados, interaccionan de manera que el anillo posterior se abre para dejar pasar al anillo anterior en un fenómeno denominado *leap-frogging* [2]. En [13] se estudió el impacto de anillos de vorticidad con una pared, en donde observó la creación de un anillo satelital durante el impacto, debido físicamente a un mecanismo de aparejamiento de vorticidad. Similarmente en  $[15]$  se estudió el aumento de la transferencia de calor al impactar un anillo de vorticidad sobre una pared previamente calefaccionada. Se encontró que la potencia disipada por la placa calefactora aumenta durante el impacto del anillo de vorticidad con esta, siendo más intensa la disipación a números de Reynolds mayores. Lo anterior posee potenciales aplicaciones en la disipación de calor a pequeña escala, como por ejemplo en los MEMs (*Micro-Electro-Mechanical Systems*). Un *review* presentado en [2] resume gran parte de los resultados obtenidos hasta 1992.

Otra propiedad que poseen los anillos de vorticidad es la capacidad de transporte. Durante la formaci´on de un anillo es posible introducir una sustancia distinta al medio donde se desarrolla el anillo, la cual es enrrollada en el núcleo y conservada dentro de él luego de la formación del anillo [2]. Estudios recientes utilizan una mezcla de propano-aire [16] o metano [17] la cual es introducida dentro del núcleo de anillo, la cual transportada para posteriormente hacer ignición. Lo anterior posee potenciales aplicaciones en la industria automotriz y en el trasporte de otras sustancias de inter´es.

### **1.1. Objetivos**

#### **1.1.1. Objetivos Generales**

Estudiar en forma teórica, el impacto de múltiples anillos de vorticidad en tres dimensiones (3D) a través de simulaciones numéricas en un software CFD (Computer Fluid Dinamics).

#### **1.1.2.** Objetivos Específicos

- Mediante simulación numérica (CFD), generar anillos de vorticidad individuales de acuerdo a parámetros experimentales proporcionados por el laboratorio LEAF-NL y de la literatura.
- validar los resultados obtenidos del proceso post-formación de anillos con información experimental proporcionada por el laboratorio LEAF-NL.
- $\blacksquare$  Mediante simulación numérica (CFD), caracterizar la dinámica de la formación de anillos de vorticidad.
- Simular numéricamente la interacción entre múltiples anillos de vorticidad (3D), caracterizando la dinámica de los procesos de transporte y mezcla durante el impacto.

### **1.2. Alcances**

- La simulaciones se llevarán a cabo en flujos de régimen laminar.
- $\blacksquare$  La validación de resultados será sólo a nivel de anillos individuales, en base los datos entregados por el laboratorio LEAF-NL.

### 1.3. Metodología

Para el cumplimiento de los objetivos impuestos, se seguirá la siguiente metodología:

- $\blacksquare$  Mediante investigación bibliográfica, se identificarán los parámetros de interés que caracterizan el proceso de formación y desarrollo de un anillo de vorticidad, además de investigar sobre los parámetros de simulación apropiados para cumplir los objetivos planteados.
- Se desarrollará un modelo computacional para la generación de anillos individuales de acuerdo a las configuraciones proporcionadas por el laboratorio LEAF-NL. Particularmente, se tendrá información sobre geometría del generador de anillos y el programa de generación.
- Con el modelo computacional, se simulará la generación de anillos de vorticidad a mediante CFD de viscosidad laminar.
- Se analizarán distintas configuraciones de generación, caracterizando parámetros de interés durante el proceso de formación de los anillos.
- **Los resultados obtenidos se validarán con datos experimentales proporcionados por laboratorio** LEAF-NL, correspondiente a los campos de velocidades durante la etapa post formación de anillos de vorticidad.
- Se incluirá la presencia de metano en la generación de anillos individuales, caracterizando los procesos de transporte y mezcla durante la generación.
- $\blacksquare$  Tomando como base el modelo de generación de anillos previamente validado y la configuración propuesta por el laboratorio, se realizará un modelo computacional para el choque de múltiples anillos de vorticidad.
- Se impondrán los campos de velocidades obtenidos por el modelo de generación de anillos individuales, en el modelo desarrollado para el impacto de anillos de vorticidad, para su posterior simulación mediante CFD de viscosidad laminar.
- Se incluirá la presencia de metano durante el impacto de anillos de vorticidad.

### **1.4. Nomenclatura empleada**

- *x*, *y*, *z* = Coordenadas en  $\hat{x}, \hat{y} \vee \hat{z}$  [*m*]
- $t =$  Tiempo  $[s]$
- $m =$ Masa [kg]
- $\vec{V}$  = Velocidad  $[m/s]$
- $V = M\acute{o}dulo de la velocidad [m/s]$
- $V_{max}$  = Máxima velocidad en el campo de flujo  $[m/s]$
- $V_{min}$  = Mínima velocidad en el campo de flujo  $[m/s]$
- *u*, *v*, *w* = Componentes en  $\hat{x}$ ,  $\hat{y}$  y  $\hat{z}$  de la velocidad  $[m/s]$
- *x* ∗ , *y* ∗ , *z* ∗ = Coordenadas adimensionales en ˆ*x*, ˆ*y* y ˆ*z*
- *u* ∗ , *v* ∗ , *w* ∗ = Componentes adimensionales en ˆ*x*, ˆ*y* y ˆ*z* de la velocidad
- *t* ∗ = Tiempo adimensional
- *m* ∗ = Masa adimensional
- $c_a$  = Concentración de la sustancia "*a*" [ $kg_a/kg_{total}$ ]
- $v = \text{Viscosidad cinematica } [m^2/s]$
- $\mu$  = Viscosidad dinámica  $\left[\frac{kg}{m \cdot s}\right]$
- $\rho$  = Densidad  $\left[kg/m^3\right]$
- $\Gamma_m$  = Difusividad del másica en el medio  $[m^2/s]$
- $\vec{\omega}$  = Vorticidad  $[1/s]$
- $W =$  Entrofía  $[m^2/s^2]$
- $W_0$  = Entrofía inicial en el campo  $[m^2/s^2]$
- $E =$  Energía cinética  $[kg \cdot m^2/s^2]$
- $E_0$  = Energía cinética inicial en el campo  $[kg \cdot m^2/s^2]$
- $\Gamma$  = Circulación  $[m^2/s]$
- *Re* = Número de Reynolds
- $\vec{I}$  = Impulso  $\left[kgm/s\right]$
- $\delta$  = Función delta de Dirac
- $U_a$  = Velocidad de advección de un anillo de vorticidad  $[m/s]$
- $-D = D$ iámetro característico de un anillo de vorticidad  $[m]$
- $R =$  Radio característico de un anillo de vorticidad  $[m]$
- $D_n = \text{Diámetro del núcleo } [m]$
- $V_0$  = Volúmen de la burbúja  $[m^3]$
- <sup>η</sup> = Fraccion de *entrainment* que ingresa a la burbuja asociada al anillo [%].
- *M*<sup>0</sup> = Masa total de metano inyectada en el campo [*kg*]
- $m_0$  = Masa total de metano presente en el campo  $[kg]$
- $r_c$  = Radio característico la distribución de vorticidad de Lamb-Oseen  $[m]$
- $\tau =$  Tiempo característico de la señal del programa de generación [*s*]
- *s*(*t*) = Se˜nal que entregada por el generador de funciones del montaje experimental [*Volts*]
- *D*<sub>0</sub> = Diámetro del orificio del generador [*m*]
- *U*<sup>0</sup> = Velocidad promedio en el orificio de salida del generador de anillos [*m*/*s*]
- $U_p$  = Velocidad promedio del pistón del generador de anillos  $[m/s]$
- $u_p$  = Velocidad del pistón del generador de anillos de vorticidad  $[m/s]$
- $u_0$  = Velocidad máxima del pistón del generador de anillos  $[m/s]$
- $d_p$  = Desplazamiento del pistón del generador de anillos  $[m]$
- $d_0$  = Desplazamiento total del pistón del generador de anillos  $[m]$
- $V_p$  = Volumen desplazado por el pistón  $[m^3]$
- $D_p$ ,  $D_g$  = Diámetro del pistón del generador de anillos  $[m]$
- *D<sub>c</sub>* = Diámetro del dominio donde se desarrolla el anillo de vorticidad [*m*]
- *L<sup>g</sup>* = Largo del generador de anillos de vorticidad [*m*]
- *L<sup>c</sup>* = Largo del dominio donde se desarrolla el anillo de vorticidad [*m*]
- *e* = Espesor del orificio de salida del generador de anillos de vorticidad [*m*]
- $d_c$ ,  $d_i$  = Discretización radial de la geometría [m],  $i = 0, 1, 2, ..., n$
- $l_c$ ,  $l_i$  = Discretización longitudinal de la geometria [m],  $i = 0, 1, 2, ..., n$
- *FR*, *FL* = Factor de crecimiento de los elementos para la discretización radial y longitudinal respectivamente.

## **Capítulo 2**

## **Antecedentes**

#### **2.1. Generalidades**

La vorticidad  $(\vec{\omega})$  expresa la tendencia a la rotación en un punto, matemáticamente esto equivale a:

$$
\vec{\omega} = \vec{\nabla} \times \vec{V} \tag{2.1}
$$

Donde  $\vec{V}$  es la velocidad. Un vórtice se puede definir como un sistema constituido por un fluido (compresible o incompresible) que posee vorticidad. La noción de vorticidad está profundamente asociada al campo de velocidades generado por el movimiento rotacional de un fluido, sin embargo, cualquier tipo flujo no uniforme posee un cierto grado de vorticidad, por lo tanto, el concepto de vorticidad está más asociado a los gradientes de velocidad generados en un flujo. Por ejemplo, un flujo con un campo de velocidad uniforme no posee vorticidad (figura 2.1-1), mientras que el campo de velocidad generado al interior de una capa límite (figura 2.1-2) posee una cierta cantidad de vorticidad, que puede ser mayor o menor dependiente de la magnitud de los gradientes de velocidad dentro de ella.

Por último, un flujo en rotación (figura 2.1-3) posee una mayor cantidad de vorticidad debido a que el vector velocidad varía en todo el dominio, es por esta razón que a este tipo de flujo se le asocia el concepto de vórtice.

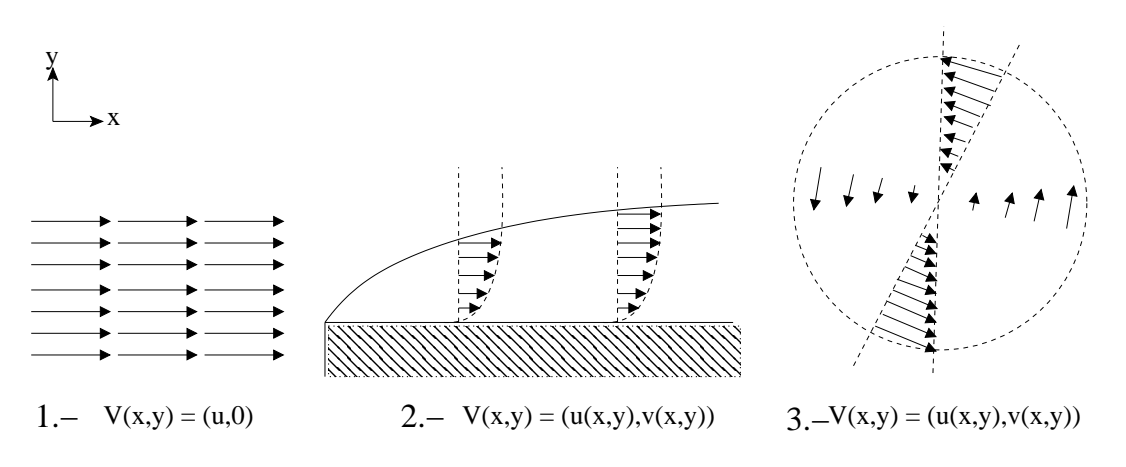

Figura 2.1: Tipos de campos de velocidad.

En la figuras 2.2 y 2.3 se muestra un anillo de vorticidad durante la etapa de formación y postformación obtenido mediante simulación numérica directa (DNS) [18].

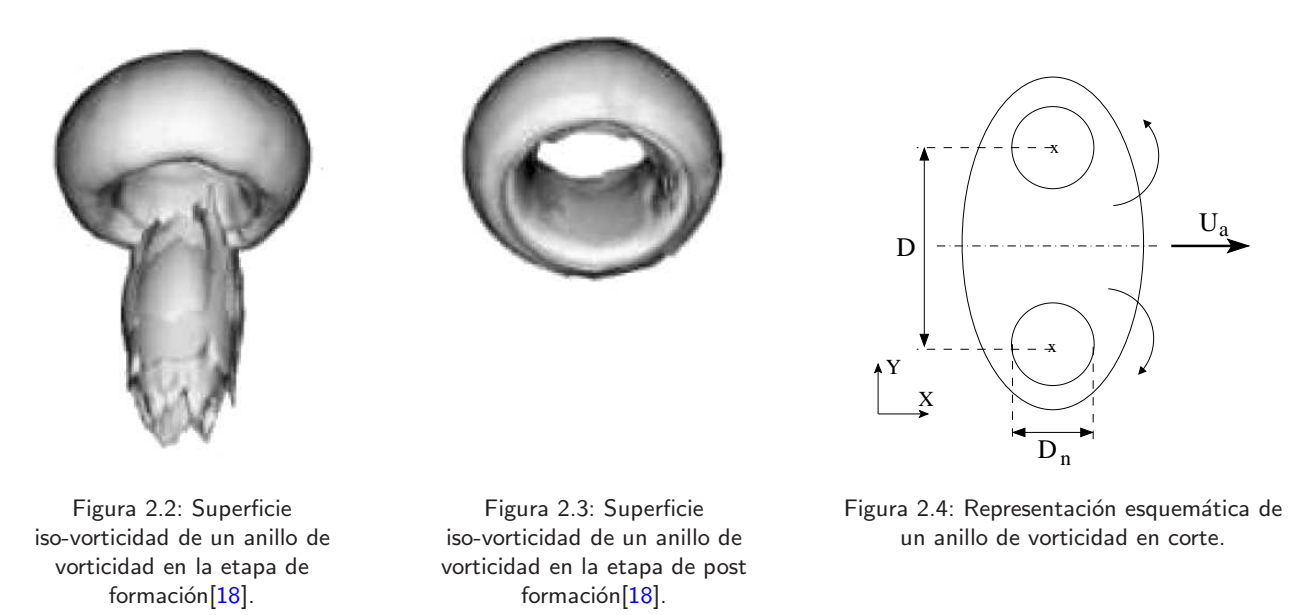

La figura 2.4 es una representación esquemática de un anillo de vorticidad, las dos circunferencias representan el núcleo del anillo, en donde el perfil de velocidad varía linealmente con la distancia al centro, mientras que la elipse que contiene a las dos circunferencias representa la burbuja asociada al anillo, la cual se puede definir como la zona en la cual un observador "percibe" el campo rotacional del anillo de vorticidad. Lo anterior es una representacion bidimensional, sin embargo el n´ucleo en una representaci´on tridimensional se aproxima a un toro y la burbuja corresponde a una elipsoide. Como se observa en la figura 2.4 los parámetros que definen un anillo son su diámetro característico (*D*), diámetro del núcleo característico (*D<sub>n</sub>*) y su velocidad de advección (*U<sub>a</sub>*). También existen otros parámetros, los cuales se verán posteriormente.

Los anillos de vorticidad se destacan por poseer un campo de velocidad en rotación, el cual a su vez se desplaza como un todo a una velocidad *U<sup>a</sup>* (figura 2.4). Un observador que mide el perfil de velocidad en *A* − *A* (figura 2.4) desde un sistema de coordenadas fijo ve un campo de velocidades resultante de un movimiento de rotación y traslación, obteniendo un perfil de velocidad como el mostrado en la figura 2.6. Por otro lado, un observador que mide el perfil de velocidad desde un sistema de coordenadas solidario al anillo sólo observa un campo en rotación, y por ende un perfil como el que se muestra en la figura 2.5. Sin embargo, como se verá en la sección 6.1.4, el perfil obtenido en la figura 2.6 no es la suma del perfil obtenido en 2.5 mas la velocidad *U<sup>a</sup>* que posee el anillo, sino que es el resultado de un proceso no lineal.

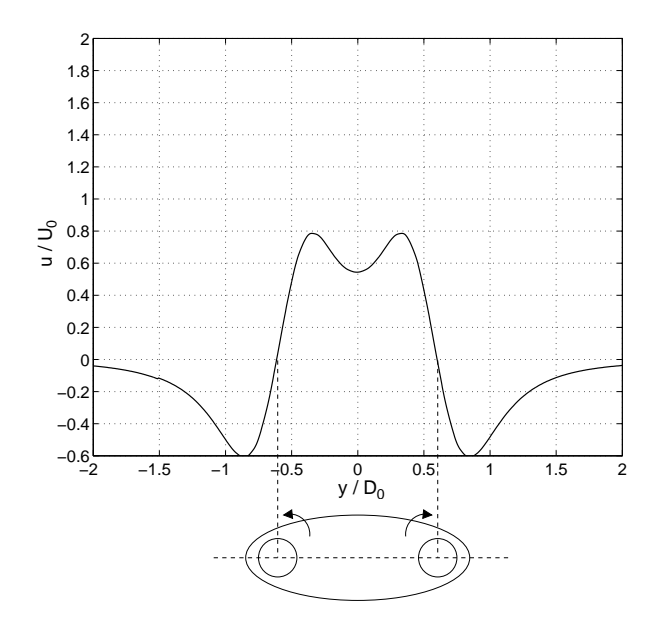

Figura 2.5: Perfil de velocidad de un anillo de vorticidad desde un sistema de referencia solidario al anillo.

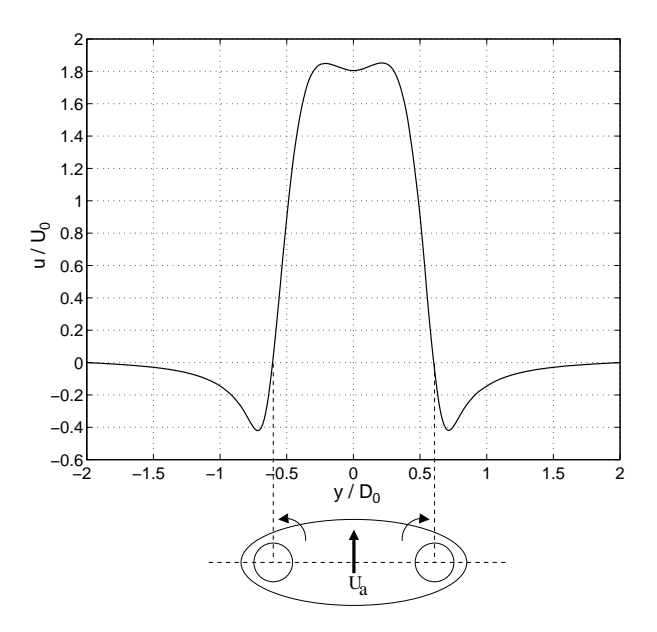

Figura 2.6: Perfil de velocidad de un anillo de vorticidad desde un sistema de referencia fijo.

### **2.2. Parametros descriptivos de un anillo de vorticidad ´**

Los parámetros usados para caracterizar un anillo de vorticidad son [9, 2]:

- Vorticidad  $(\vec{\omega})$
- Velocidad de advección o velocidad autoinducida  $(U_a)$
- Número de Reynolds del anillo (*Re*)
- Diámetro característico (*D*)
- Diámetro del núcleo  $(D_n)$
- Volumen de la burbuja  $(V_0)$
- Circulación (Γ)
- Impulso hidrodinámico  $(\vec{I})$

#### - Enstropia (*W*).

La velocidad de advección  $(U_a)$ , es la velocidad con la que se desplaza el anillo de vorticidad (figura 2.7). Esto es:

$$
U_a = \frac{x_2 - x_1}{t_2 - t_1} \tag{2.2}
$$

Donde:  $x_i$  es la posición del anillo de vorticidad en el instante  $t_i$ . Experimentalmente en el laboratorio LEAF-NL solo se mide  $x_2, t_2$ , ya que  $x_1=0$  y  $t_1$  es igual al "offset" del programa de generación  $(\secci 2.3)$ .

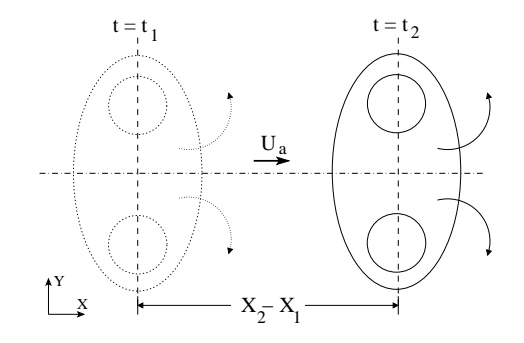

Figura 2.7: Determinación de la velocidad de advección del anillo [15].

Para estimar la posición del anillo de vorticidad  $(x_i)$  una buena aproximación es buscar la coordenada en el eje axial en el cual el perfil de velocidad *u* sea máximo, tal como se muestra en la figura 2.9. Este método es el adoptado por el laborario LEAF-NL debido a que sólo requiere conocer el módulo de la velocidad.

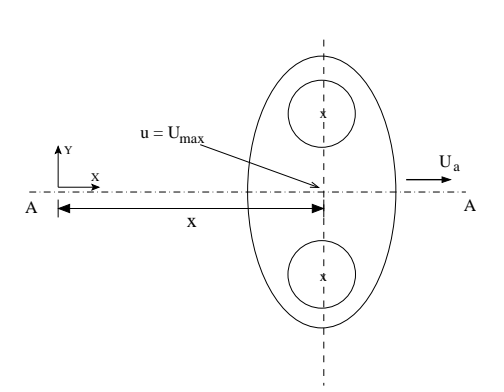

Figura 2.8: Posición del anillo de vorticidad.

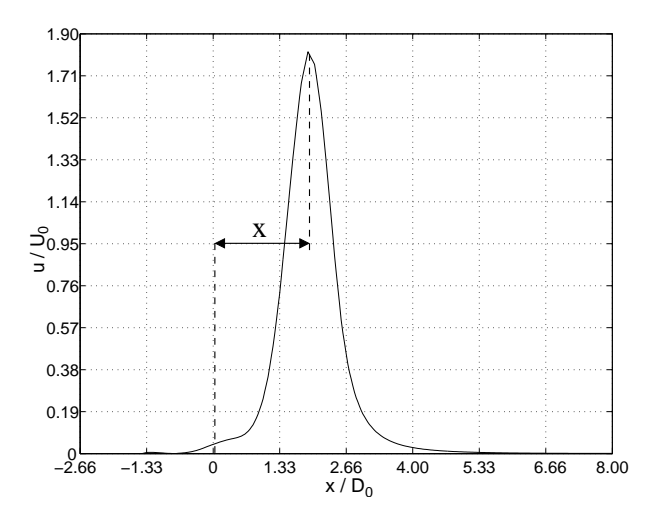

Figura 2.9: Perfil de velocidad *u* en A - A.

Otra estimación de la posición del anillo corresponde a calcular la posición axial del centroide de vorticidad [9, 20]. Para un dominio Ω en el plano *xy* donde ˆ*x* coincide con el eje axial del anillo, tenemos:

$$
x = \frac{\int \int_{\Omega} xy^2 \omega_z dA}{\int \int_{\Omega} y^2 \omega_z dA}
$$
 (2.3)

Este método requiere conocer las dos componentes de velocidad en el plano. Simulaciones numéricas hechas en [9] muestran que durante los primeros instantes luego de la formación del anillo ambos métodos de estimación de la posición coinciden. Sin embargo, a medida que transcurre el tiempo la estimación hecha en base a *u<sub>max</sub>* sobre-estima a la hecha por la ecuación 2.3, debido a parte de la vorticidad es depositada en la estela, afectando la estimación del centroide de vorticidad hecha por 2.3.

Para anillos de vorticidad obtenidos experimentalmente en el laboratorio LEAF-NL se observa que la velocidad de advección del anillo se mantiene constante en el tiempo (figura 2.10), por lo que una mejor estimación de la velocidad de advección es medir la pendiente de la curva posición vs tiempo. De esta manera se eliminan las diferencias en la estimación de  $U_a$  que se producen al tomar sólo un punto  $(x_2, t_2)$  debido a variaciones locales en la estimación de la posición.

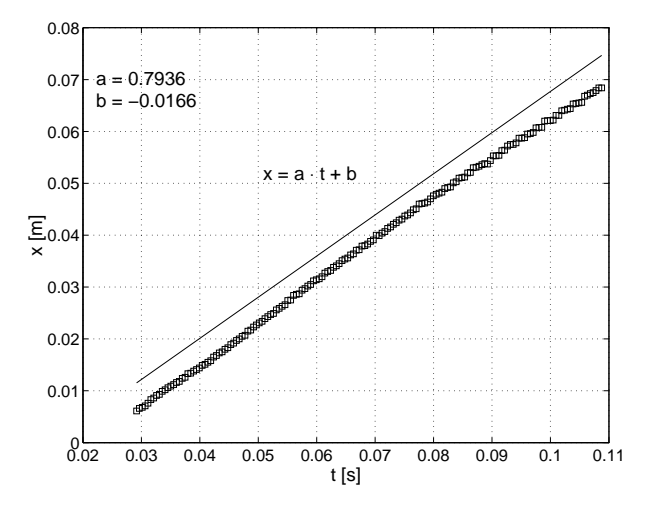

Figura 2.10: Curva posición vs tiempo de un anillo de vorticidad obtenido experimentalmente (LEAF-NL). La velocidad de advección en este caso es de  $0.79$  m/s.

El número de Reynolds (*Re*) es otro importante parámetro descriptivo. Existen diferentes definiciones, sin embargo, comúnmente se utiliza la definición del número de Reynolds del anillo en vuelo [21]:

$$
Re = \frac{U_a D_0}{V} \tag{2.4}
$$

Donde  $U_a$  es la velocidad de advección y  $D_0$  es el diámetro del orificio del generador (sección 2.3).

El diámetro característico del anillo (*D*) se define como la distancia entre centros de rotación del anillo, tal como se muestra en las figuras 2.11 y 2.12.

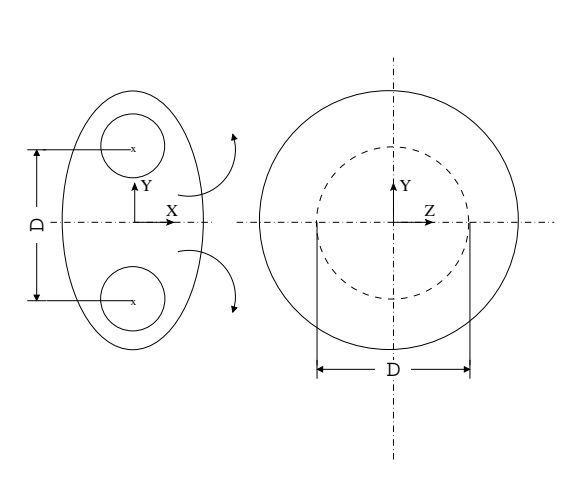

Figura 2.11: Diámetro característico de un anillo de vorticidad.

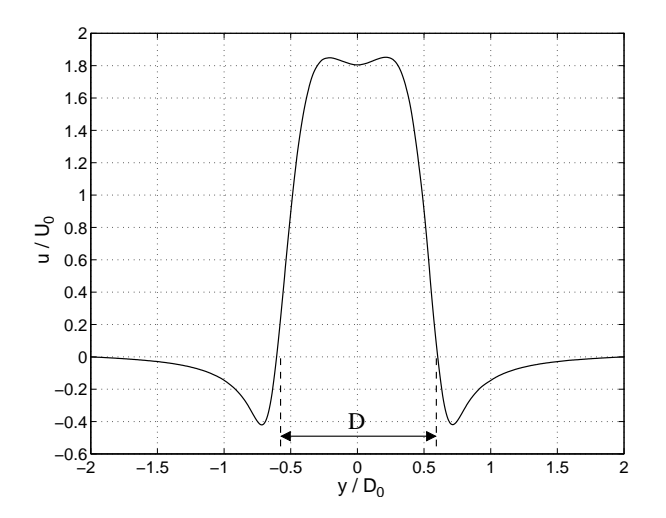

Figura 2.12: Perfil de velocidad  $|\vec{V}|$  en el centro del anillo.

Sin embargo, al igual que para la posición del anillo, el diámetro característico también puede ser definido en base a la posición radial del centroide de vorticidad. Para un dominio  $\Omega$  en el semiplano  $xy$  donde  $\hat{x}$  coincide con el eje axial del anillo, tenemos:

$$
D = 2 \frac{\int \int_{\Omega} y \omega_z dA}{\int \int_{\Omega} \omega_z dA} \tag{2.5}
$$

Por otra parte, el diámetro del núcleo del anillo  $(D_n)$  se define como la región en torno al centro de rotación en la cual la velocidad varía linealmente debido a los efectos de disipación viscosa. Lo anterior puede ser visualizado a partir de los perfiles de velocidad *u* (figura 2.14) y *v* (figura 2.15) a lo largo los ejes *A*−*A* y *B*−*B* respectivamente, tal como se muestra en la figura 2.13.

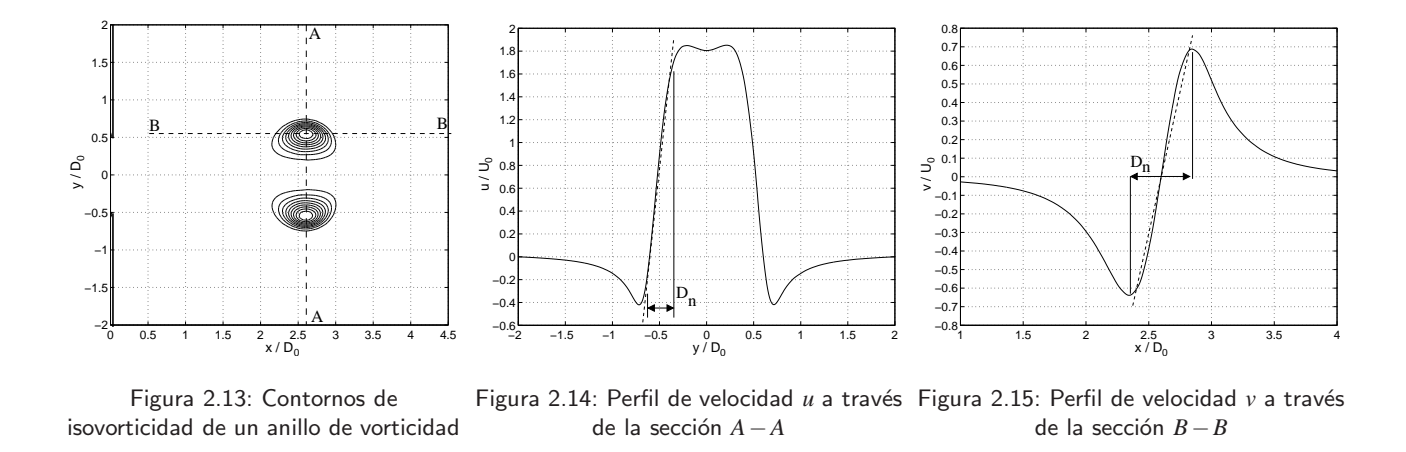

De la figura 2.13 se observa que la forma del núcleo se asemeja a una elipse, cuyo semieje mayor está en *B*−*B* y el semieje menor está en *A*−*A*. En adelante, se asumirá que el diámetro característico del núcleo  $(D_n)$  de un anillo de vorticidad es la distancia entre el mínimo y el máximo de velocidad *v* presente en el perfil (figura 2.15.

Otro parámetro geométrico que caracteriza un anillo es la denominada "burbuja". Esta corresponde a la frontera que encierra el campo de flujo asociado al anillo de vorticidad. Como se mencionó anteriormente, el campo de velocidad que posee un anillo de vorticidad es la contribución no lineal de dos campos: uno debido al campo rotacional propio del anillo, y otro campo debido a la velocidad de advección  $(U_a)$ .

La figura 2.16 muestra las líneas de corrientes calculadas en base a la velocidad absoluta ( $\dot{V}$  =  $(u, v, w)$ ) lo que equivale a situarse en un marco de referencia inercial, mientras que la figura 2.17 muestra las líneas de corriente del campo de velocidad al cual se le restó la componente advectiva  $(\vec{V}) = (u - U_a, v, w)$ ) lo que equivale a situarse en el marco de referencia solidario al anillo.

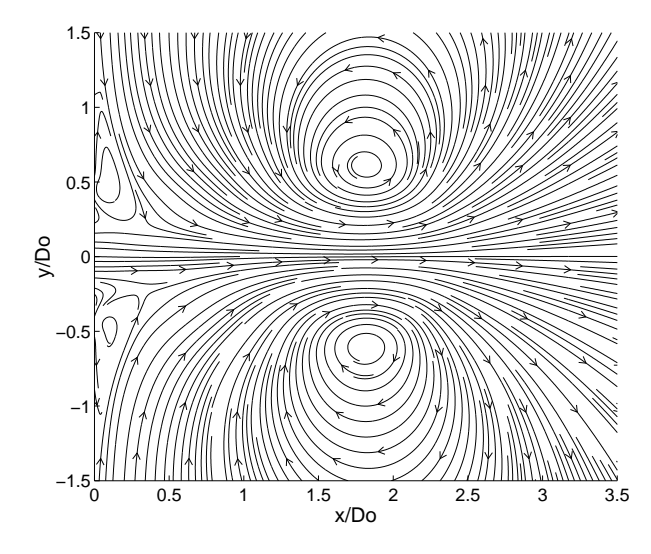

Figura 2.16: Lineas de corriente, para el campo de velocidad  $\vec{V} = (u, v, w)$ 

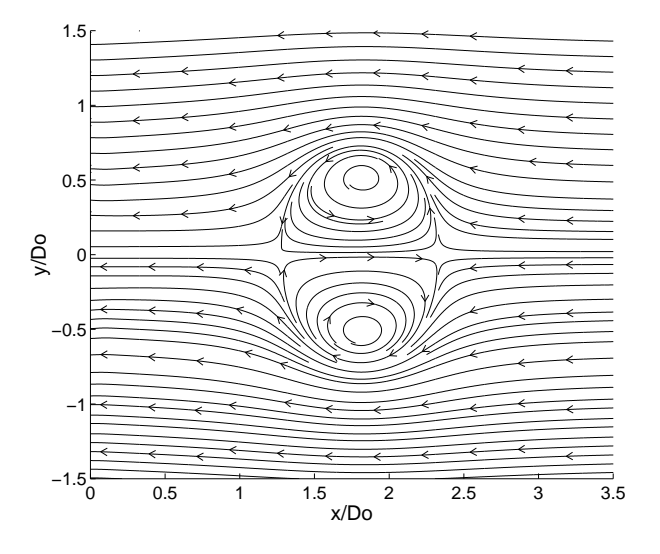

Figura 2.17: Líneas de corriente, para el campo de velocidad  $\vec{V} = (u - U_a, v, w)$ 

Como se ve en la figura 2.17 la burbuja que define la frontera entre el campo de flujo del anillo y el debido a la velocidad de advección se asemeja a una elipse (elipsoide para el caso 3D). Según [11] la burbuja acepta una ajuste elipsoidal, por lo que se debe definir la magnitud de los semiejes en las direcciones  $\hat{x}, \hat{y}, \hat{z}$ :

$$
\frac{(x-x_0)^2}{a^2} + \frac{(y-y_0)^2}{b^2} + \frac{(z-z_0)^2}{c^2} = 1
$$
\n(2.6)

Para un anillo que se desplaza en dirección  $\hat{x}$  los semiejes  $a, b, c$  se calculan asumiendo que los focos en un plano cualquiera (en nuestro caso *xy*) de la elipsoide coinciden con los centros de rotaci´on del anillo y que la magnitud del semieje menor (*a*) es igual a la distancia axial entre el centro del anillo y el punto de estancamiento ( $u = U_a$ ). Con lo anterior:

$$
b = c = \sqrt{\left(\frac{D}{2}\right)^2 + a^2}
$$

Donde: *D* es el diámetro característico del anillo. Por lo tanto el volumen de la burbuja ( $V_0$ ) será:

$$
V_0 = \frac{4}{3} \cdot a \cdot b \cdot c \tag{2.7}
$$

La circulación (Γ) expresa el flujo de vorticidad presente en un dominio  $\Omega$ . Se define como:

$$
\Gamma = \oint_{\zeta} \vec{V} \cdot d\vec{l} = \int_{\Omega} \vec{\omega}_z dA \tag{2.8}
$$

La ruta  $(\zeta)$  para calcular la circulación es a través del semiplano superior del anillo tal como se muestra en la figura 2.18. También podemos calcular la circulación integrando la vorticidad ( $\vec{\omega}$ ) sobre un dominio Ω.

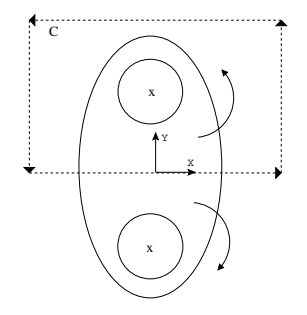

Figura 2.18: Ruta para el cálculo de la circulación.

El impulso  $(\vec{l})$  da una noción del momentúm lineal que posee el anillo, esto es:

$$
\vec{I} = \frac{1}{2} \int \rho \vec{r} \times \vec{\omega} dV
$$
 (2.9)

Donde:  $\vec{r}$  es el vector posición en el campo de flujo,  $\rho$  es la densidad del fluido y  $dV$  indica diferencial de volumen.

La entrofía (*W*) es la integral del cuadrado de la vorticidad ( $\vec{w}$ ) y está relacionada con la cantidad de energía cinética que está siendo disipada campo de flujo.

$$
W = \frac{1}{2} \int \vec{\omega}^2 dV \tag{2.10}
$$

#### **2.3. Estudio experimental**

Experimentalmente, el estudio de anillos de vorticidad se ha desarrollado principalmente en tres  $áreas [2]:$ 

- 1. Generación de sonido: En  $[2, 22]$  se expresó el campo de sonido en términos de inestabilidades de vórtices, verificando lo enunciado por  $[2, 23]$  de que los vórtices son los "músculos y nervios" del movimiento de los fluidos. En aeronáutica, experimentalmente es difícil localizar eventos individuales, como por ejemplo fuentes sonoras, sin embargo en [2, 24], mediante el estudio de la acústica durante interacción entre anillos de vorticidad, y la interacción de estos con bordes y cuerpos no aplanados, permitió la identificación de estas fuentes sonoras y el desarrollo de mejores modelos teóricos.
- 2. Transporte y mezcla: También podemos verificar a través de la experiencia cotidiana el rol que juegan los vórtices en los procesos de mezcla, como el generado al revolver una tasa de té. En [2, 25] describen los procesos de mezcla a través de dos etapas: un proceso de hundimiento debido a la velocidad inducida de Biot-Savart seguido de un proceso de expansión de la interfaz entre las sustancias y difusión molecular. Ambos procesos están presentes en un anillo de vorticidad.
- 3. Interacción de vórtices: La interacción vórtices con otras estructuras es problema complejo, a menudo carente de simetría, donde se involucra deformación del núcleo, cancelación y/o suma, cambio en la topología de las líneas de vorticidad y aumento de la intensidad de esta. Particularmente se ha estudiado la interacción axisimétrica (coaxial) entre anillos de vorticidad, y con otras estructuras como paredes [2].

Los anillos de vorticidad pueden ser de tipo laminar o de tipo turbulento [2]. Los primeros son materia de revisión posterior, mientras que los segundos son clasificados en dos tipos: el primer tipo es el que se inicia turbulento desde el proceso de generación; el segundo pasa de régimen laminar a turbulento vía inestabilidad azimutal a una cierta distancia del generador [2].

Por lo general, los estudios desarrollados pueden ser clasificados entre los relacionados con el proceso de generación propiamente tal, y los que describen la evolución del anillo de vorticidad, además, algunos trabajos se centran en la inestabilidad azimutal que eventualmente surge en los anillos. En la figura 2.19 se muestra la secuencia de formación de un anillo de vorticidad generados experimentalmente [15].

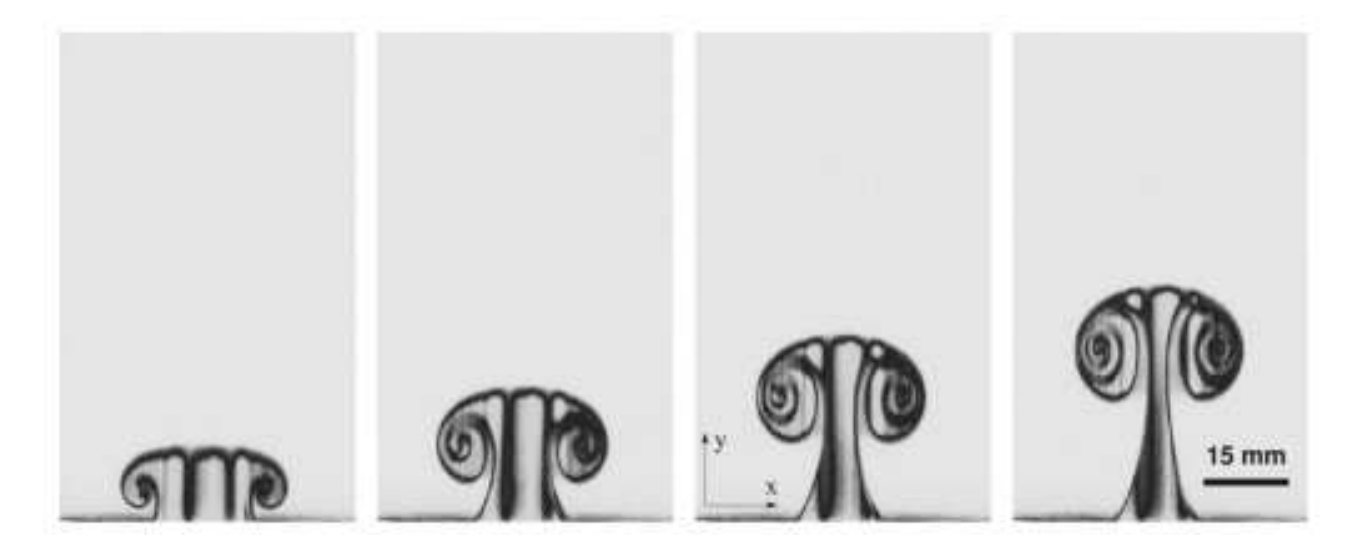

Figura 2.19: Anillo de vorticidad experimental durante el proceso de formación [15].

Experimentalmente, el proceso de generación de anillos de vorticidad se hace principalmente mediante generadores "tipo tubo" o "tipo orificio" como los mostrados en la figuras 2.20 y 2.21. Básicamente consisten en una cavidad cilíndrica, la cual por un extremo posee un pistón de diámetro  $D_p$ , mientras que por el otro extremo posee un orificio de diámetro  $D_0$  el cual sale al ambiente (por lo general la atmósfera o agua).

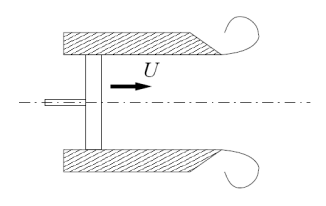

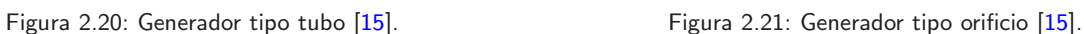

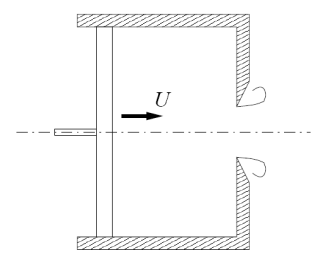

En ambos casos el pistón desplaza un volumen  $V_p = \pi \frac{D_p^2}{4} U_p(t_f - t_i)$ , donde  $U_p$  es la velocidad promedio del pistón (ecuación 2.11). Los gradientes de velocidad producidos a la salida del generador provocan un desprendimiento de la capa límite, iniciando el proceso de formación del anillo de vorticidad. En el caso de generador "tipo tubo" el diámetro del orificio de salida del generador  $(D_0)$ , equivale al diámetro del pistón  $(D_p)$ , no así en el generador "tipo orificio".

$$
U_p = \frac{\int_{t_i}^{t_f} u_p(t)dt}{t_f - t_i} \tag{2.11}
$$

Donde:  $t_i, t_f$  es el tiempo de inicio y término del programa de generación respectivamente, y  $u_p(t)$ es la velocidad del pistón.

En la figura 2.22 se muestra el montaje experimental para la generación de anillos, específicamente, para un generador "tipo orificio" [15]:

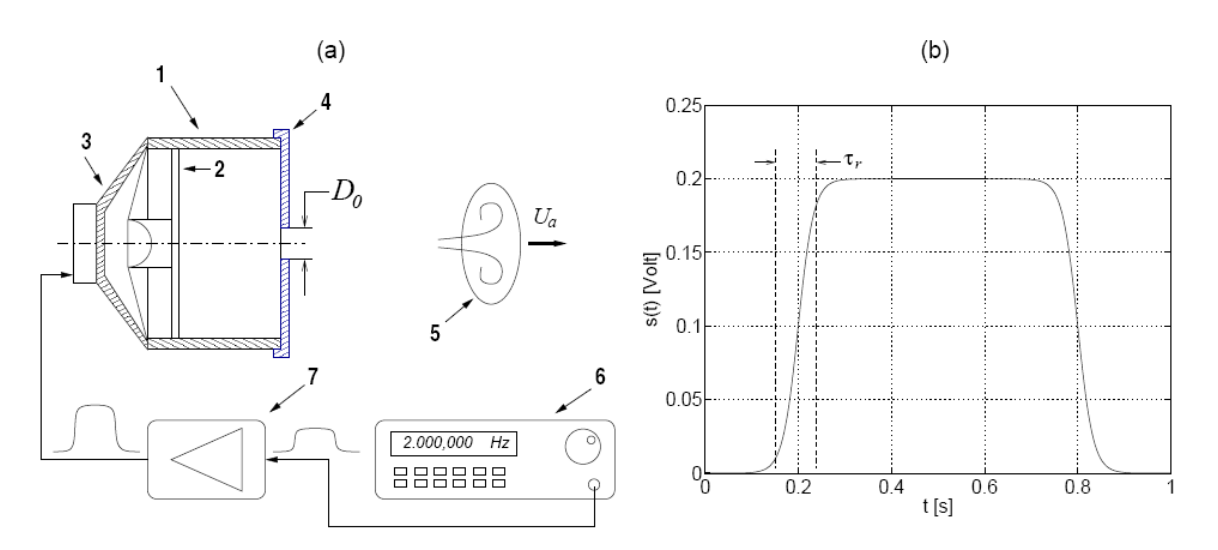

Figura 2.22: Montaje experimental para la generación de anillos de vorticidad $[15]$ .

Según la figura 2.22.a el generador consiste en una cavidad cilíndrica (1) dentro de la cual se ubica un pistón (2) de diámetro  $D_p$  el cual es accionado a través de un parlante (3). A la salida del generador se encuentra una placa perforada (4) con un agujero de diámetro  $D_0$  el cual determina diámetro de salida del anillo (5). Para poder mover el pistón el parlante es controlado por un generador de funciones (6) cuya señal (programa de generación) es potenciada por un amplificador (7). En la figura 2.22.b se muestra una señal típica entregada por el generador de funciones, la cual en este caso corresponde a una señal tipo Heavyside suavizada, caracterizada por el tiempo característico de subida  $\tau$ .

Experimentalmente, para la medición del campo de velocidad dos de las técnicas más usadas actualmente son la anemometría de hilo caliente y la PIV (Particle Image Velocimetry). Particularmente, el montaje experimental presente en el laboratorio LEAF-NL implementa la técnica de anemometría de hilo caliente para la medición de los campos de velocidad.

Un anemómetro de hilo caliente consiste fundamentalmente de un filamento muy delgado (del orden de los  $\mu$ m) el cual es calentado a una alta temperatura (del orden de los 300 °C). Este filamento caliente en presencia de un campo de flujo experimenta variaciones en la potencia disipada debido a la convección forzada inducida por el campo, la cual se traduce en una variación de voltaje para mantener la temperatura del filamento constante (existen también anemómetros de voltaje y corriente constante). Esta variación de voltaje es correlacionada con la velocidad del flujo mediante una calibración hecha, por ejemplo, en un túnel de viento. Obtenida la calibración es posible obtener puntualmente la velocidad en el campo de flujo al conocer el voltaje que registra el anemómetro. Esta técnica tiene la ventaja de que posee una gran resolución temporal y espacial, así como una gran precisión dentro del rango en la que fue calibrado. Las desventajas son que sólo se puede medir puntualmente, y a bajas velocidades la estimación de la velocidad se ve distorcionada por el efecto de pluma térmica que se genera en torno al filamento, además el anemómetro debe ser calibrado periódicamente para mantener su precisión. La anemometría de hilo caliente sólo mide el módulo de la velocidad.

Por otro lado, la PIV consiste en introducir una serie de "trazadores" (partículas muy finas que no distorcionan el campo) los cuales siguen las líneas de corriente del campo. Estos "trazadores" son visibles al ser iluminados por un plano láser. Dependiendo de si la PIV es 2D o 3D, una serie de cámaras en distintas posiciones registran la posición en el plano de las partículas en dos instantes de tiempo. Mediante algoritmos es posible identificar cada partícula en el plano en el primer y segundo instante, y con ello estimar su velocidad. Esta técnica tiene la ventaja de que registra la velocidad de todo el campo de flujo donde estén presentes los trazadores, además, entrega las dos o tres componentes de velocidad dependiendo si la PIV es 2D o 3D. A diferencia de la anemometría de hilo caliente, la PIV posee una baja resolución temporal.

Según [2], para una geometría dada, las características del anillo de vorticidad dependerá de (a) el programa de generación, el cual caracteriza el desplazamiento y velocidad del pistón, (b) el Reynols del generador (*Re*<sub>*p*</sub>) y de la razón  $d_0/D_p$ . Para generadores "tipo orificio" el diámetro de salida del generador $(D_0)$  es un parámetro adicional a considerar.

Un estudio hecho por [10] para distintas razones  $d_0/D_p$  en un generador tipo "tubo", concluye que el flujo generado a altas razones  $d_0/D_p$  consiste en un anillo de vorticidad principal seguido de una estela posterior. El campo de vorticidad formado por el anillo de vorticidad principal es independiente del campo de la estela. Por otro lado, los campo de flujo formado a bajas razones de  $d_0/D_p$  consiste en un único anillo de vorticidad. La transición entre estos dos distintos estados, ocurre a razones de  $d_0/D_p$  cercanas a 4.

Trabajos numéricos hechos por [9] concluyen que durante la etapa de formación la circulación del anillo aumenta linealmente con el tiempo, con una pendiente independiente del tipo de generador (tubo u orificio) y programa de generación. También se concluye que el diámetro característico del anillo (*D*) crece según  $t^{2/3}$ . Para la post-formación verifica que el impulso ( $\vec{I}$ ) del anillo se mantiene constante, que la velocidad autoinducida del anillo decae en proporción a *t*<sup>-1</sup> y que el diámetro del anillo cambia según  $t^{1/3}$ .

Por otro lado [6] propuso un modelo que postula que una vez formado el anillo de vorticidad (después del pich-off), existe una permanente recirculación de fluido en el interior del anillo, y además, existe una constante pérdida de vorticidad la cual es depositada en la estela que este deja (figura 2.23). Planteado el modelo, es posible cuantificar esta pérdida de vorticidad, y predecir la tasa a la cual la circulación va decayendo a medida que transcurre el tiempo. El modelo indica que la pérdida de circulación en la burbuja se ajusta a una ley potencial de la forma:

$$
\Gamma_{loss} = A \cdot (t^{**})^B
$$

Donde: *t* ∗∗ es un tiempo "virtual" definido a partir de un ajuste lineal entre el tiempo real (*t* ∗ ) y el diámetro característico del anillo (*D*). *A*, *B* son constantes, de la cual el modelo predice que  $B \approx -2/3$ , es decir, la pérdida de circulación es proporcional a *t*<sup>−2/3</sup>. Esta relación posee un buen ajuste con las mediciones experimentales de la circulación hechas en anillos generados con aire.

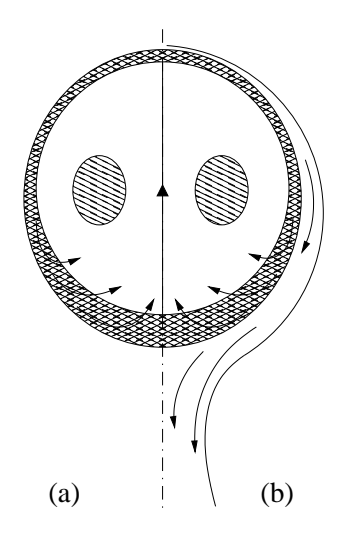

Figura 2.23: Modelo de entrainment para un anillo en vuelo [6]. (*a*) considerando que toda la vorticidad es reincorporada al anillo. (*b*) considerando que algo de vorticidad es depositada en la estela y el resto es reincorporada al anillo.

#### **2.4. Modelos teoricos ´**

Los modelos teóricos para representar vórtices se pueden dividir entre los que no consideran el efecto de la viscosidad y los que consideran el efecto de la viscosidad. Uno de los modelos no viscosos supone que toda la vorticidad se encuentra concentrada en un filamento, es decir, a una distancia *a* del eje de simetría observamos un Dirac  $(\delta)$  de vorticidad, esto es:

$$
\omega_{\theta}(x) = \omega_0 \delta(x - a) \tag{2.12}
$$

Donde:  $\delta(r)$  es la función delta de Dirac.

Dentro de los modelos que consideran el efecto de la viscosidad tenemos el vórtice esférico de Hill, en donde la vorticidad se encuentra concentrada en una esfera de radio *a*. En coordenadas cilíndricas ( $\hat{r}, \hat{\theta}, \hat{z}$ ) esta se define como [1]:

$$
\omega_{\theta} = \begin{cases} Ar & r^2 + z^2 < a^2 \\ 0 & r^2 + z^2 > a^2 \end{cases}
$$
 (2.13)

Otro modelo que considera el efecto de la viscosidad es el vórtice de Lamb-Oseen, el cual supone una distribución gaussiana de vorticidad centrada en el origen y definida como  $\left[28\right]$  (ver apéndice A.2) para más detalles):

$$
\omega(x) = \frac{\Gamma}{\pi r_c^2} e^{-(x/r_c)^2}
$$
\n(2.14)

Donde: *r<sub>c</sub>* es igual al radio característico del perfil Gausianano.

Si tomamos un Dirac de vorticidad, podemos crear un filamento de vorticidad el cual puede ser unido en sus extremos de manera de crear un anillo de vorticidad de radio *a*, tal como se muestra en la figura 2.24:

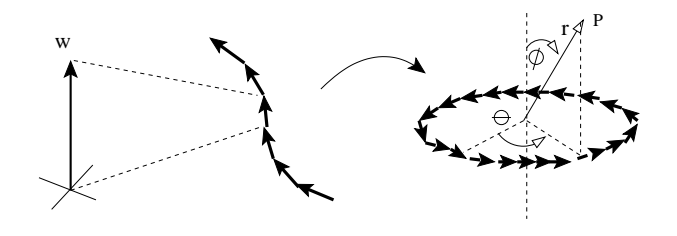

Figura 2.24: Anillo de vorticidad teórico.

La expresión analítica de este último en coordenadas esféricas  $(\hat{r}, \hat{\theta}, \hat{\phi})$  es [30]:

$$
\omega_{\theta} = \omega_0 \left( \operatorname{sen} \phi \, \delta(\cos \phi) \frac{\delta(r-a)}{a} \right) \tag{2.15}
$$

La relación inversa entre vorticidad y velocidad está dada por la ecuación vectorial de Biot-Savart, la cual permite calcular la velocidad  $(\vec{V})$  a partir de una distribución de vorticidad ( $\vec{\omega}$ ):

$$
\vec{V}(\vec{r}) = \frac{1}{4\pi} \int \frac{\vec{\omega}(\vec{r}) \times (\vec{\vec{r}} - \vec{r})}{|\vec{r} - \vec{r}|^3} d^3 \vec{r}
$$
\n(2.16)

La resolución de la ecuación 2.16 para un anillo de vorticidad formado a partir de un filamento de vorticidad (ecuación  $2.15$ ) es descrita en el apéndice A.3.

Un caso particular que no corresponde a un anillo de vorticidad propiamente tal, pero que sirve para estudiar el perfil de velocidad en un núcleo de vorticidad, es la solución de la ecuación de vorticidad (ecuación  $2.20$ ) para el caso de un flujo en rotación pura (figura  $2.25$ ):

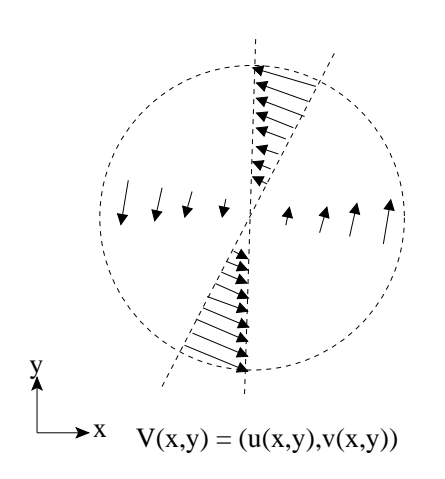

Figura 2.25: Esquema de un campo de velocidad en rotación pura.

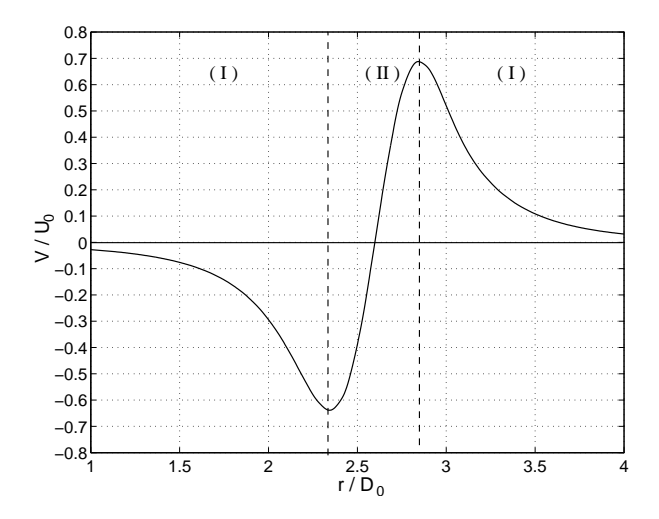

Figura 2.26: Perfil de velocidad debido a un filamento de vorticidad.

La resolución de la ecuación 2.20 para este caso se puede ver en el apéndice A.2. Se distinguen dos zonas de interés. La zona *I* representa la zona de decaimiento potencial en donde la velocidad decae de manera proporcional a  $\frac{1}{r}$ . La zona *II* representa la zona de disipación viscosa (o núcleo viscoso) del anillo, dentro de la cual la crece linealmente. El perfil de velocidad obtenido de un filamento Gaussiano de vorticidad es el que más se asemeja a los resultados experimentales [21]. Estos resultados obtenidos de modelos teóricos permiten obtener relaciones básicas que pueden ser verificadas experimentalmente y que además permiten la validación de resultados de simulaciones numéricas, descritas en la próxima sección.

## **2.5. Estudios con simulacion num ´ erica directa (DNS) ´**

La simulación numérica directa de fenómenos en la mecánica de fluidos se basa en la resolución de las ecuaciones de Navier-Stokes para el momentum (ecuación 2.17) y la ecuación de continuidad (ecuación 2.18). El caso de que se incluyan fenómenos transporte para un escalar cualquiera se incluye la ecuación general de transporte (ecuación 2.19).

$$
\frac{\partial(\rho \vec{V})}{\partial t} + (\vec{V} \cdot \nabla)\vec{V} = -\nabla P + \nabla^2(\mu \vec{V})
$$
\n(2.17)

$$
\frac{\partial \rho}{\partial t} + \nabla \cdot (\rho \vec{V}) + S = 0 \tag{2.18}
$$

$$
\frac{\partial(\rho\phi)}{\partial t} + \nabla \cdot (\rho\phi\vec{V}) = \nabla \cdot (\Gamma_{\phi}\nabla\phi) + S \tag{2.19}
$$

Donde:  $\vec{V} = (u, v, w)$  es el vector velocidad, *p* es la presión,  $\mu$  es la viscosidad dinámica, *p* es la densidad, *S* es un término fuente,  $\phi$  es un escalar cualquiera y  $\Gamma_{\phi}$  es la difusividad de  $\phi$  en el medio. A partir de la ecuación 2.17 se puede obtener la ecuación de vorticidad (ver apéndice A.1 para más detalles):

$$
\frac{\partial \vec{\omega}}{\partial t} - (\vec{\omega} \cdot \nabla) \vec{V} + (\vec{V} \cdot \nabla) \vec{\omega} = v \nabla^2 \vec{\omega}
$$
 (2.20)

Un método ampliamente usado para la resolución de las ecuaciones 2.17 a 2.19 es el método de los volúmenes de control, el cual consiste básicamente en la discretización del espacio en pequeños volúmenes de control dentro de los cuales se linealizan las ecuaciones de momentum, continuidad y transporte de manera de obtener un sistema de ecuaciones lineales y as´ı poder resolver el conjunto de ecuaciones sobre los volúmenes de control.

Por otro lado, los estudios en base a simulaciones numéricas que involucran anillos de vorticidad, pueden ser divididos en dos tipos: (a) Los que consideran la simulación del proceso de generación([9, 18, 19]), los cuales se centran principalmente en el estudio de la formación de anillos de vorticidad y la interacción de estos frente a alguna perturbación, y (b) los que no consideran la simulación del proceso de generación ( $[13, 27]$ ), los cuales se centran en procesos post formación como el análisis de inestabilidades azimutales [27] o la interacción de estos con otras estructuras (por ejemplo, paredes) [13], estos últimos se valen de modelos teóricos como los presentados anteriormente para generar el anillo de vorticidad, procurando "reparar" aquellas discontinuidades que se presentan como es el caso del vórtice de Hill [13], por lo que a menudo se prefiere el uso del vórtice de Lamb-Oseen [27].

Como ya se mencionó, dentro del proceso de generación de anillos, uno de los parámetros a considerar es el programa de generación. Las simulaciones numéricas consideran funciones hiperbólicas

para construir funciones Gausianas [9] y cuadradas [18] como aproximación al desplazamiento que posee el pistón. Programas de generación utilizados por [9] fueron:

$$
\frac{J_p}{J_{pmax}} = \frac{1}{2} \left( \tanh\left(\frac{5}{t_a}(t - t_a)\right) + 1\right); t \le t_a + \frac{t_a}{2}
$$

$$
\frac{J_p}{J_{pmax}} = \frac{1}{2} \left( \tanh\left(\frac{5}{t_a}(t_a + t_b - 1)\right) + 1\right); t > t_a + \frac{t_a}{2}
$$

Donde *J* puede corresponder a la velocidad del pistón ( $u_p$ ) o al desplazamiento ( $d_p$ ) de este.  $t_a$ ,  $t_b$  representan los tiempos de subida y bajada respectivamente. Para  $t_a = t_b$  se obtiene una forma acampanada (gaussiana).

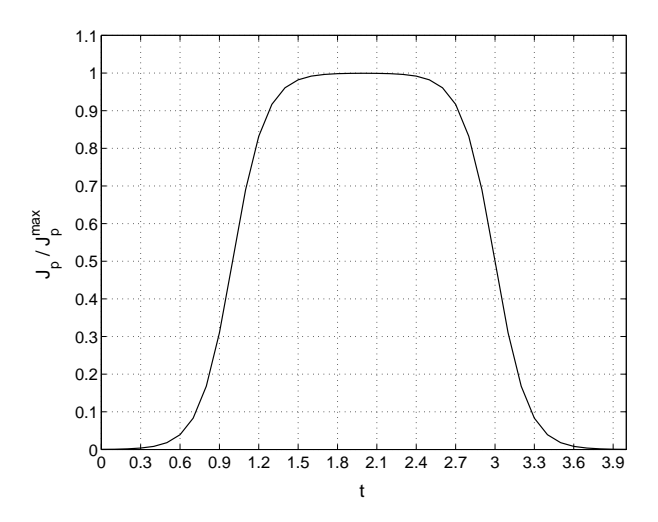

Figura 2.27: Función "gaussiana" ocupada por [9]

Otro aspecto dentro del estudio numérico en la generación de anillos de vorticidad, es el dominio computacional en el cual se formará y desarrollará el anillo. Por lo general el dominio computacional se expresa en términos del diámetro de salida (*D*<sub>0</sub>) del generador. En su estudio, [9], consideró en un dominio  $L_x \times L_y \times L_z$  dimensiones  $7D_0 \times 7D_0 \times 7D_0$  respectivamente, mientras que [18] consideró un dominio computacional de dimensiones  $16D_0 \times 16D_0 \times 16D_0$ , ambos casos no incluyen el generador. Por otro lado [2] define el dominio computacional en función del radio *R* del vórtice teórico generado a partir del modelo de Lamb-Oseen, que en coordenadas cilíndricas  $L_z \times L_r \times L_\theta$  fue de  $6R \times 4R\pi$ respectivamente. La magnitud del dominio computacional tiene directa relación con el tiempo computacional requerido para resolver el problema, por lo que la minimización de este disminuye el tiempo requerido, por otro lado, los métodos numéricos para la resolución de las ecuaciones que gobiernan el fenómeno son sensibles a los bordes del dominio computacional, por lo que el encontrar un equilibrio entre una disminución del dominio computacional y una correcta respuesta de los algoritmos de resolución al problema es importante a la hora de planificar una simulación numérica [29].

El método de resolución de las ecuaciones es otro parámetro a definir. En general todos los métodos numéricos reportados consideran la formulación incompresible de las ecuaciones de Navier-Stokes, formulación que se puede aplicar sin incurrir en mayor error aun en fluidos compresibles, si se acotan las velocidades con número de Mach  $M \leq 0.4$  [9], esto debido a que el costo computacional para flujos compresibles a alta velocidad puede llegar a ser prohibitivo [29]. En el estudio hecho en [9] utiliza el algoritmo de transporte de flujo corregido (FCT por sus siglas en inglés), el cual es un método que resuelve las ecuaciones de conservación sin violar la naturaleza positiva de la masa y energía, especialmente en zonas de altos gradientes. Por otro lado en [13] se discretizan las ecuaciones mediante diferencias centrales de segundo orden, utilizando el campo de presiones de un paso de tiempo anterior, para calcular el campo de pseudos velocidades, un esquema parecido al de los volúmenes de control. Los dos estudios anteriores datan de mediados de la década del 90, por lo que numerosas simplificaciones se realizaron de manera de reducir la carga computacional. Por otro lado [18] un estudios recientes, utilizan el m´etodo convencional de vol´umenes de control para resolver el problema, sin embargo, no especifican mayormente en la configuración del solver.

Los métodos de resolución anteriores requieren la discretización del espacio (mallado de la geometría del problema). Los parámetros que definen un mallado son el tipo de estructura de la discretización, la cual puede ser estructurada o no estructurada, y el número de elementos en el mallado.

Un el estudio hecho en [9] se discretiza el espacio en una configuración de  $128 \times 128 \times 128$  elementos a lo largo direcciones rectangulares *x*, *y* y *z* respectivamente. Similarmente en [2] se discretiza el dominio computacional en una configuración de  $129 \times 129 \times 129$  elementos a lo largo de las direcciones cilíndricas θ,  $r$  y *z*. Ambos casos presentar un mallado de tipo estructurado con número total de elementos cercano a los 2.100.000, con aumento de la densidad de elementos en torno al eje de simetría del anillo de vorticidad. Por otro lado en [18] se aplicó un mallado no estructurado, no especificando el número total de elementos en el dominio computacional

Otro parámetro importante, dentro del esquema de simulación es la discretización temporal, la cual puede ser fija o variable.

En su estudio, [27] ocupa un paso de tiempo (δ*t*) fijo e igual a 0.05 s, mientras que [13] aplica un paso de tiempo variable. Otro criterio que relaciona el paso de tiempo ( $\Delta t$ ) y la discretización espacial (∆*x*) es el denominado criterio de Courant, el cual enuncia que:

$$
\Delta t V_{max} \le \Delta x \tag{2.21}
$$

Dadas las condiciones de generación y la discretización de la geometría, se puede evaluar el paso de tiempo máximo requerido para obtener la resolución requerida para describir el fenómeno.

#### **2.5.1.** Difusión Numérica

Una de las principales fuentes de error en las simulación computacionales, es la denominada difusión numérica o "falsa difusión", debido a que no es realmente un fenómeno difusivo lo que ocurre, sino que es consecuencia del error numérico (redondeo) consecuencia de la discretización de las ecuaciones. Este efecto equivale a incrementar el coeficiente de difusión real. Se tiene que [31]:

- La difusión numérica es más importante cuando la difusión real es pequeña, esto es, una situación donde la convección es dominante.
- Todos los esquemas numéricos para resolver las ecuaciones del flujo, poseen una cantidad finita de difusión numérica.
- Interpolaciones de segundo orden o superior ayudan a minimizar este error.
- La cantidad de difusión está inversamente relacionada con la resolución de la malla, por lo tanto, una manera de reducirla es afinando la malla.
- La difusión numérica es menor si el flujo está alineado con los elementos de la malla, es decir, la difusión numérica es menor cuando un flujo incide perpendicularmente sobre un elemento de la malla.

Aunque es muy difícil eliminar el error asociado a la difusión numérica, es importante minimizar su influencia, de manera que los resultados numéricos coincidan con los experimentales.

## **Capítulo 3**

# Simulación numérica de la generación de **anillos**

#### 3.1. Geometría

La generación de vórtices se realiza mediante el desplazamiento de aire realizado por un pistón contenido en una cavidad cilíndrica a través de un orificio circular de diámetro *D*<sub>0</sub>. Los gradientes de velocidad generados a la salida del orificio genera un aumento de la circulación medida c/r al eje de simetría del generador (figura 2.18), aumentando la vorticidad y generando el anillo. El modelo que representa al generador de vórtices y el espacio donde este se desarrolla se muestra en la figura 3.1.

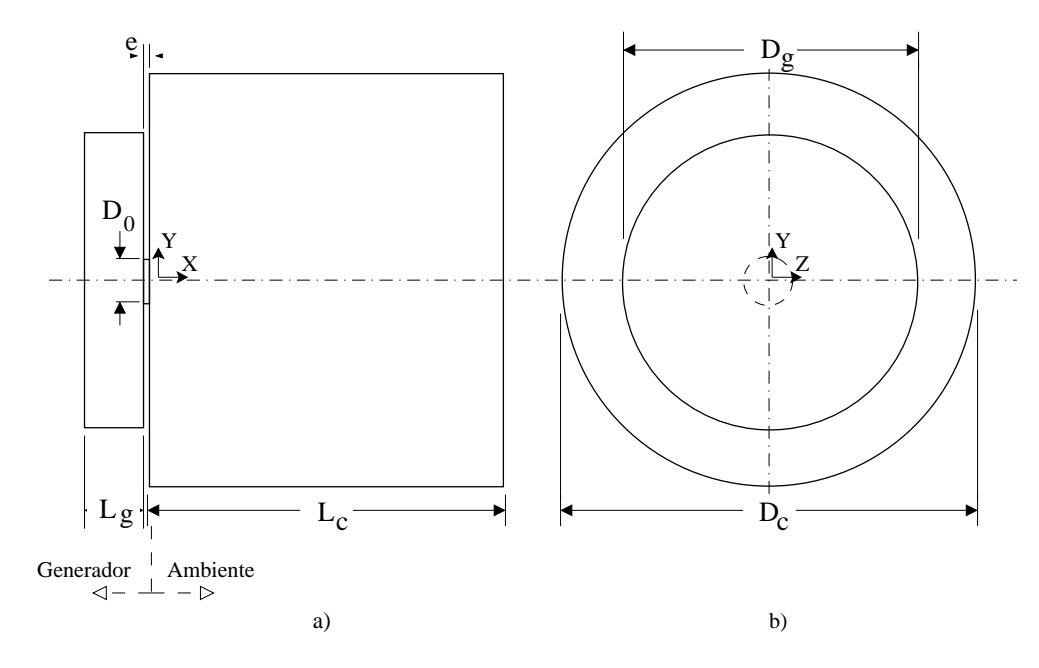

Figura 3.1: a) Vista lateral y b) vista frontal del modelo que representa al generador de vórtices y el dominio donde este se desarrolla.

En el montaje experimental se tiene que el diámetro exterior del pistón es de  $D_g$ =100 mm, la cavidad delimitada por el pistón y el orificio de salida tiene una extensión de  $L_g$ =20 mm, mientras que el espesor de la pared que contiene al orificio es de *e* =1.5 mm. Las dimensiones del dominio exterior en donde se desarrolla el anillo, deben ser tales que las condiciones de borde no afecten el desarrollo del anillo de vorticidad. En nuestro caso el dominio exterior cil´ındrico (figura 3.1) tiene un diámetro igual a  $D_c = aD_0$  y una longitud igual a  $L_c = bD_0$ , en base a las experiencias en [9, 18],  $a=8$ y *b*=10, siendo estos los valores iniciales para poder llevar a cabo la prueba de malla. El origen del sistema de coordenadas se encuentra sobre el eje de simetría, a la salida del orificio del generador.

#### **3.2. Mallado**

Las figuras 3.3, 3.2 y 3.4 muestran de manera cualitativa la discretización espacial de la geometría del problema. El mallado longitudinal (figura 3.3 es de tipo estructurado en base a elementos rectangulares, mientras que el mallado radial (figura 3.2) es de tipo no estructurado en base a elementos triangulares. La combinación de estos dos esquemas, genera un mallado 3D en base a prismas regulares de seis nodos. Debido a la geometría axisimétrica del problema, la densidad de elementos es mayor en la vecindad al eje de simetría.

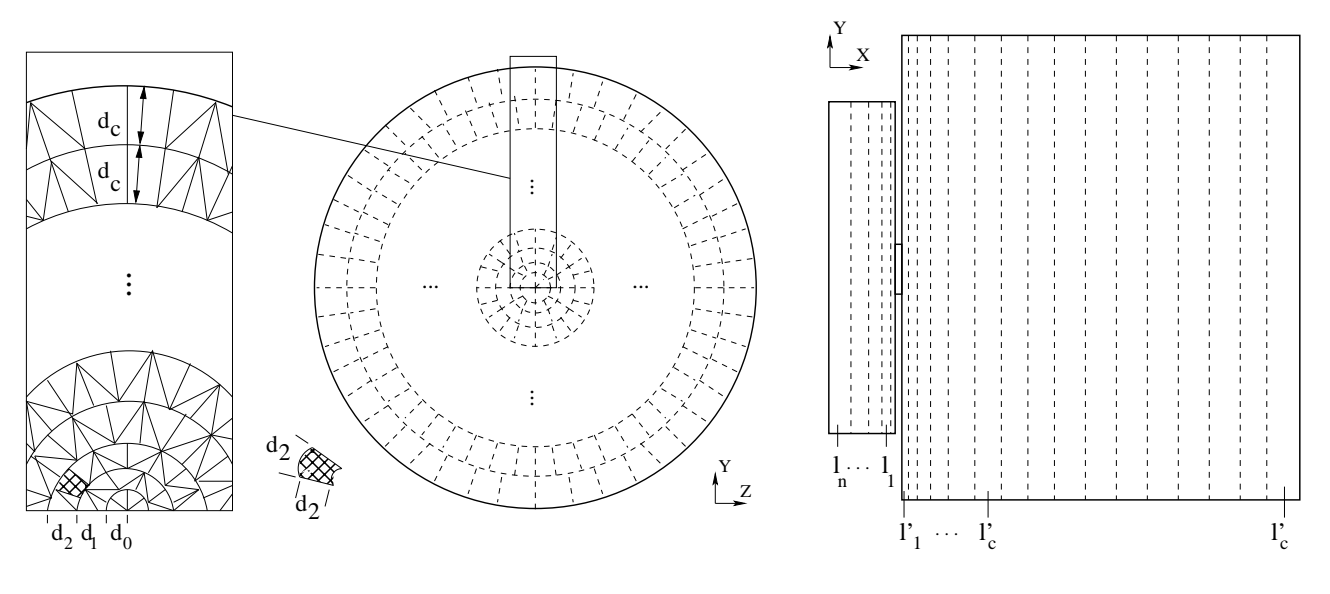

Figura 3.2: Mallado radial

Figura 3.3: Mallado longitudinal

El mallado longitudinal (figura 3.3) en el espacio donde se desarrolla el anillo, consiste en elementos rectangulares de espesor uniforme de tamaño  $l_c^{\prime}$ , sin embargo, debido a que los mayores gradientes de velocidad se producen en torno al orificio del generador, la densidad del mallado longitudinal es mayor en las proximidades de este, comenzando con elementos de tamaño *l'*<sub>0</sub>, e incrementando su tamaño en un factor  $FL'$  hasta llegar a elementos de tamaño  $l_c'$ . El mallado longitudinal en el espacio que representa al generador es idéntico al descrito anteriormente, sin embargo, el tamaño inicial de los elementos es  $l_0$ , incrementándose en un factor *FL* hasta cubrir todo el dominio.

En el mallado radial se comienza con elementos de tamaño  $d_0$  en el eje de simetría, incrementándose en la dirección radial en un factor *FR*, hasta llegar a elementos de tamaño  $d_c$ , a partir del cual el tamaño se mantiene constante. En la figura 3.4 se muestra un corte del mallado resultante en el generador, para una configuración dada.

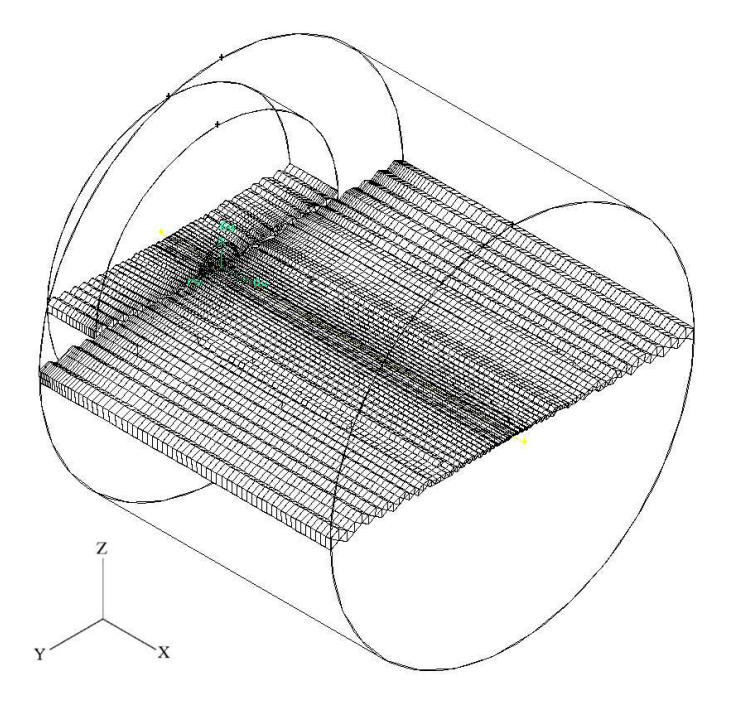

Figura 3.4: Vista en corte del mallado (*l*<sub>c</sub>=2 mm, *l*<sub>0</sub>=0.5 mm, *FL'*=1.075, *l*<sub>0</sub>=0.5 mm, *FL*=1.1, *d*<sub>0</sub>=0.5 mm, *FR*=1.05,  $d_c = 5$  mm)

#### **3.2.1. Condiciones de borde**

Las superficies equivalentes a la pared del generador fueron tomadas como paredes lisas, rígidas y adiabáticas, además, la velocidad en cada punto de estas paredes es igual a cero debido a la condición de pared. La superficie paralela eje de simetría del generador correspondiente a la salida de este fue tomada como salida de presión constante e igual a la presión atmosférica (figura 3.6). A la superficie que representa la superficie del pistón se le impuso una condición de velocidad,  $u_p(t)$  uniforme en toda la superficie. Esta última  $(u_p)$  se deriva de la función desplazamiento del pistón  $(d_p)$ , la cual es determinada por la señal  $s(t)$  entregada por el generador de funciones según se explicó en el capítulo anterior.

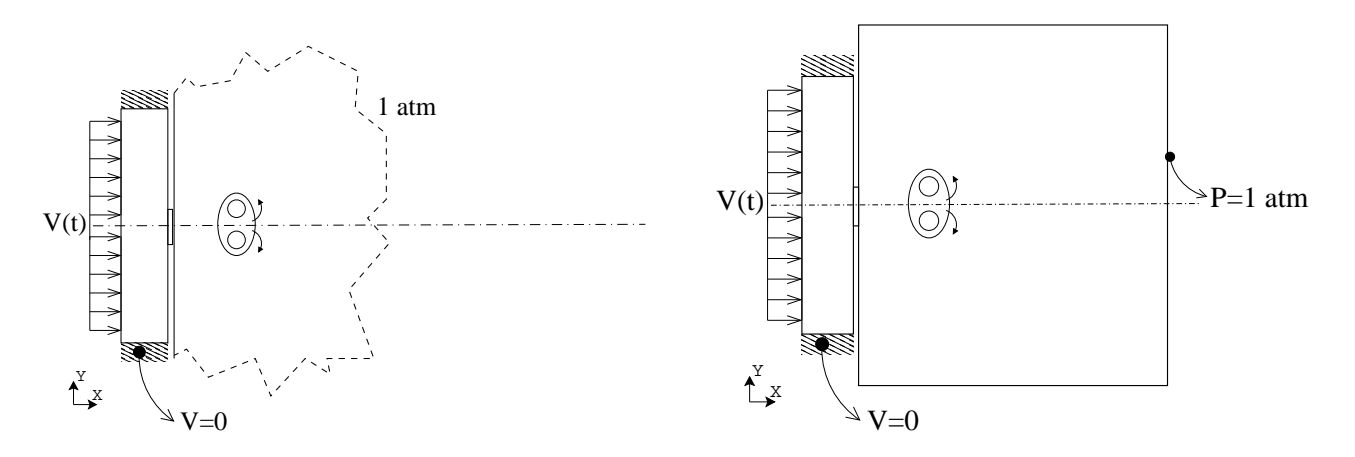

Figura 3.5: Condiciones de borde en la realidad

Figura 3.6: Condiciones de borde en la simulación

Específicamente la señal es una función hiperbólica de la forma:

$$
s(t) = \frac{1}{2} \left( \tanh\left(\frac{t-a}{c}\right) - \tanh\left(\frac{t-b}{c}\right) \right)
$$
 (3.1)

Por lo que la función desplazamiento queda definida como:

$$
d_p(t) = s(t)d_0 \tag{3.2}
$$

Donde:

 $d_p(t)$  representa el desplazamiento del pistón.

*a*, *b* geométricamente representan la posición del punto de inflexión de la curva. Experimentalmente representan el offset que se le da a la señal.

*c* controla la pendiente de subida y bajada de la curva. Experimentalmente representa el tiempo que demora la señal en llegar a su valor máximo.

 $d_0$  es el desplazamiento total del pistón.

Derivando, la ecuación anterior obtenemos la velocidad del pistón  $(u_p(t))$ :

$$
u_p(t) = \frac{1}{2} \left( \operatorname{sech}^2\left(\frac{t-a}{c}\right) \frac{1}{c} - \operatorname{sech}^2\left(\frac{t-b}{c}\right) \frac{1}{c} \right) d_0 \tag{3.3}
$$

El parámetro característico suministrado por el montaje experimental es el parámetro *c* de la señal. Asumiendo que  $b \gg a$  podemos tomar la función de desplazamiento como la suma de dos funciones,

una de subida y otra de bajada. Tomando solamente la función de subida ( $d_p(t) = \frac{1}{2} (\tanh\left(\frac{t-a}{c}\right) + 1) d_0$ ), se define el tiempo característico, τ, como el tiempo que tarda la señal en llegar a un valor igual al 63.2 % de la amplitud máxima (figura 3.7). Sin embargo, la función desplazamiento del pistón por definición nunca se hace cero, por lo tanto, debemos definir un criterio para establecer el comienzo del programa de generación. En este trabajo, se tomará como  $t = 0$ , el momento en que la señal a alcanzado una amplitud igual al 0.5% de la amplitud máxima de la señal.

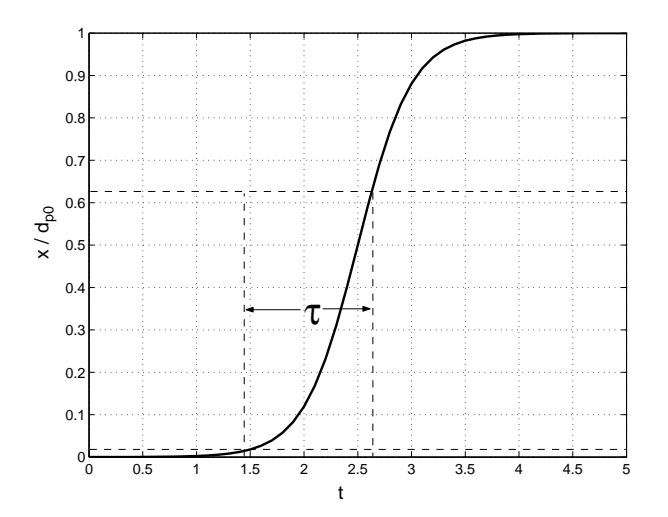

Figura 3.7: Función  $d_p(t)$  que representa el desplazamiento del pistón.

Con la definición anterior podemos encontrar el parámetro *a* (el offset de la señal), esto es:

$$
\frac{1}{2}\left(tanh\left(\frac{0-a}{c}\right)+1\right) = 5 \cdot 10^{-3}
$$
\n
$$
a = \frac{27}{10}c\tag{3.4}
$$

Ya que en  $t = a$  y  $t = b$  tenemos puntos de inflexión de la función de desplazamiento, se deduce inmediatamente que en estos puntos,  $u_p(t)$ , alcanza su máximo y mínimo respectivamente. Bajo el mismo criterio ocupado anteriormente (*b* >> *a*), podemos decir:

$$
u_p(t) = \frac{1}{2} \left( \operatorname{sech}^2\left(\frac{t-a}{c}\right) \frac{1}{c} \right) d_0
$$
  

$$
u_p(t=a) = u_0 = \frac{1}{2} \left( \operatorname{sech}^2\left(\frac{a-a}{c}\right) \frac{1}{c} \right) d_0 = \frac{d_0}{2c}
$$
(3.5)

Donde *u*<sub>0</sub> sería la velocidad máxima del pistón.

La elección de *b* no genera mayores cuidados en el caso de la generación de un único anillo, solamente se debe tener en cuenta que se cumpla el criterio *b* >> *a*.

Finalmente, en base a la definición entregada podemos expresar el valor de  $\tau$  en función del parámetro conocido *c*, esto es:

$$
s(\tau) = \frac{1}{2} \left( \tanh\left(\frac{\tau - 2.7c}{c}\right) + 1 \right) = 632 \cdot 10^{-3}
$$

$$
\tau = \frac{297}{100}c \tag{3.6}
$$

#### **3.2.2.** Parámetros de simulación

#### **Discretizacion temporal ´**

La discretización temporal (Δ*t*) se elije en base al criterio de Courant (ecuación 2.21), por lo tanto:

$$
\Delta t V_{max} < \Delta x_{min}
$$

Donde:

∆*x<sub>min</sub>* es el tamaño mínimo de los elementos en la mallado de la geometría. *V*<sub>*max*</sub> es la velocidad máxima en el campo, la cual se produce en el orificio del generador. Por conservación del volumen, podemos aproximar esta última a:

$$
u_0 D_g^2 = V_{max} D_0^2
$$

$$
V_{max} = u_0 \left(\frac{D_g}{D_0}\right)^2
$$

En base a lo anterior se debe cumplir que:

$$
\Delta t < \frac{\Delta x_{min}}{V_{max}}\tag{3.7}
$$

Este criterio es sólo referencial debido a que depende de la discretización espacial, por lo que se
debe ajustar de acuerdo las resultados y convergencia de las simulaciones.

#### **Propiedades físicas**

Las características del fluido de trabajo son:

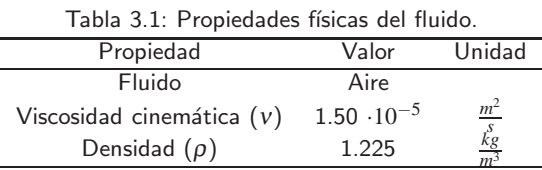

#### **Parametros del solver ´**

- Formulación implícita de las ecuaciones.
- Dependencia temporal de las ecuaciones (Régimen transiente) con una aproximación temporal de segundo orden.
- Esquema de interpolación aguas arriba de segundo orden para las ecuaciones de momentum.
- Esquema SIMPLEC para la corrección del campo de presiones.
- Modelo de viscosidad laminar.
- Sin transferencia de calor (ecuación de la energía).
- El criterio de convergencia tal que el residuo máximo sea igual a  $10^{-3}$  para las ecuaciones de momentum y continuidad, con un número de iteraciones máximo igual a 100.

### **3.3. Adimensionalizacion de las variables ´**

De manera de hacer comparables los resultados se aplican las adimensionalizaciones sugeridas por [9, 18]:

Dimensión  $x$ ,  $y$ ,  $z$ :

$$
x^* = x/D_0, y^* = y/D_0, z^* = y/D_0
$$

Velocidad *u*, *v*, *w*:

$$
u^* = u/U_0, v^* = v/U_0, w^* = w/U_0
$$

Tiempo *t*:

$$
t^* = t \frac{U_0}{D_0}
$$

Circulación Γ:

$$
\Gamma^* = \frac{\Gamma}{U_0 \cdot D_0}
$$

Donde *U*<sup>0</sup> es la velocidad promedio a la salida del orificio, calculada en base a la velocidad promedio del pistón  $(U_p)$ .

$$
U_0 = U_p \left(\frac{D_g}{D_0}\right)^2
$$

$$
U_p = \frac{1}{\tau} \int_{a-\tau/2}^{a+\tau/2} u_p(t) dt
$$

# **Capítulo 4**

# **Prueba de malla**

## **4.1.** Configuraciones y parámetros de simulación

La prueba de malla, tiene como objetivo verificar que las variables ajenas a la generación de un anillo (geometría del generado, programa de generación) no afecten los campos de flujo obtenidos. Básicamente los resultados deben ser independientes de la densidad del mallado y las dimensiones del dominio espacial. Además, la prueba de malla tiene como objetivo verificar que los parámetros descriptivos de un anillo de vorticidad, tengan un comportamiento coherente a los presentados por la bibliografía.

Para llevar a cabo la prueba de malla se realizaron diez simulaciones de la generación de un anillo de vorticidad, variando los parámetros de mallado y las dimensiones del espacio donde se desarrolla el anillo. Los parámetros (figuras 4.1 y 4.2) para cada una de las simulaciones se muestra en la tabla 4.1:

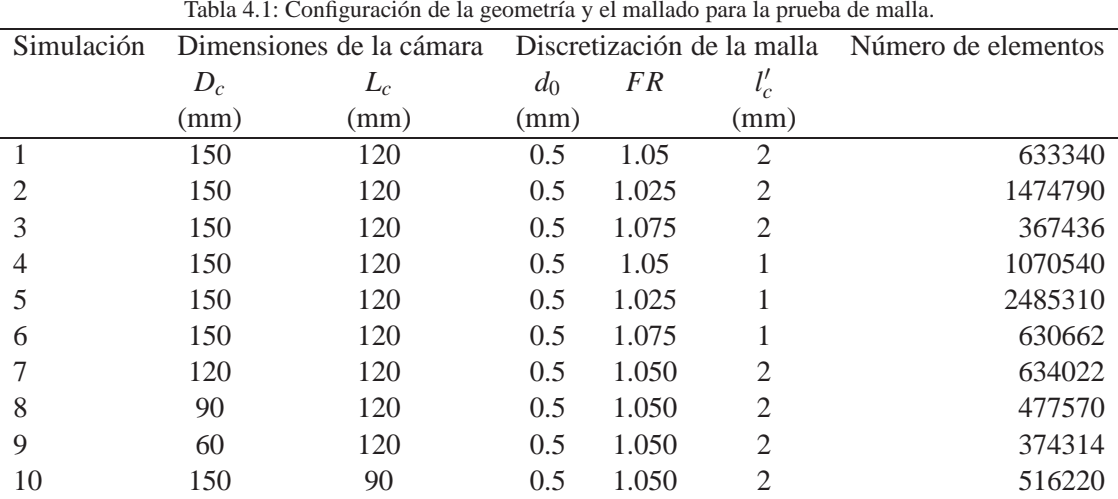

Tabla 4.1: Configuración de la geometría y el mallado para la prueba de malla.

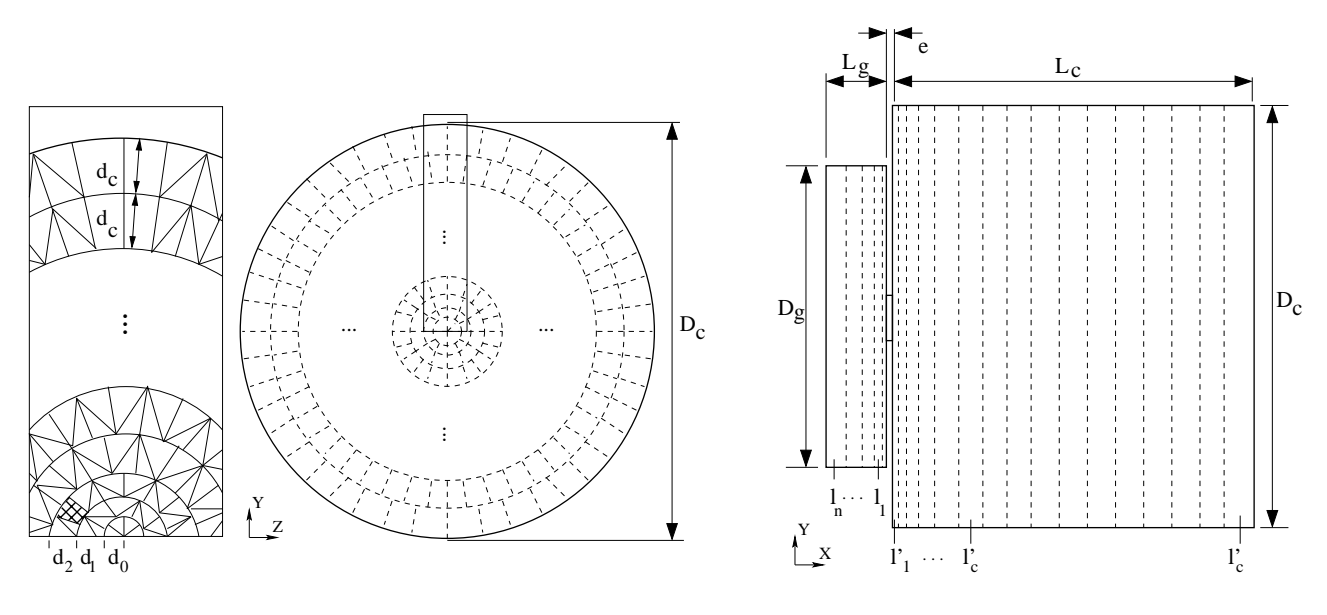

Figura 4.1: Parámetros en el mallado radial

Figura 4.2: Parámetros en el mallado longitudinal

Las primeras seis simulaciones involucran una variación de la densidad del mallado en sentido radial (figura 4.1), determinada por el aumento o disminución del factor de *FR*. De estas seis simulaciones, las primeras tres poseen una discretización longitudinal *l*<sub>c</sub>=2 mm, mientras que para las simulaciones 4, 5 y 6 esta fue de 1 mm. Las dimensiones del espacio donde se desarrolla el anillo son  $L_c$ =120 mm y  $D_c$ =150 mm.

Las restantes cuatro simulaciones involucran una variación de las dimensiones del espacio donde se desarrolla el anillo. Las simulaciones 7, 8 y 9 varían en el diámetro de la cámara (*D<sub>c</sub>*), partiendo de un diámetro inicial igual a 150 mm hasta llegar a un diámetro de 60 mm, manteniendo un largo de la cámara  $L_c$ =120mm. Por último, la simulación diez mantiene un diámetro  $D_c$ =150 mm, pero el largo  $L_c$  se reduce a 90 mm. Los parámetros de mallado para estas cuatro simulaciones se mantuvieron constantes e iguales a los presentados para la simulación 1.

La tabla 4.2 muestra los parámetros de generación utilizados. Los parámetros que definen la geometría del generador son los mismos que posee el montaje experimental, al igual que el tipo de función usada en el programa de generación. Sin embargo el tiempo característico  $\tau$  y el desplazamiento total del pist´on *d*<sup>0</sup> son tales que los anillos generados en la prueba de malla son de un *Re* mayor a los obtenidos experimentalmente. Experiencias en laboratorio hechas por [15] concluyen que con estos parámetros se espera obtener anillos con una alta velocidad de advección  $(U_a)$ , debido a que se desplaza una gran masa de aire en un tiempo reducido. Lo anterior garantiza un *Re* elevado y por lo tanto mayores gradientes de velocidad, otorgando un factor de seguridad a los requerimientos de mallado.

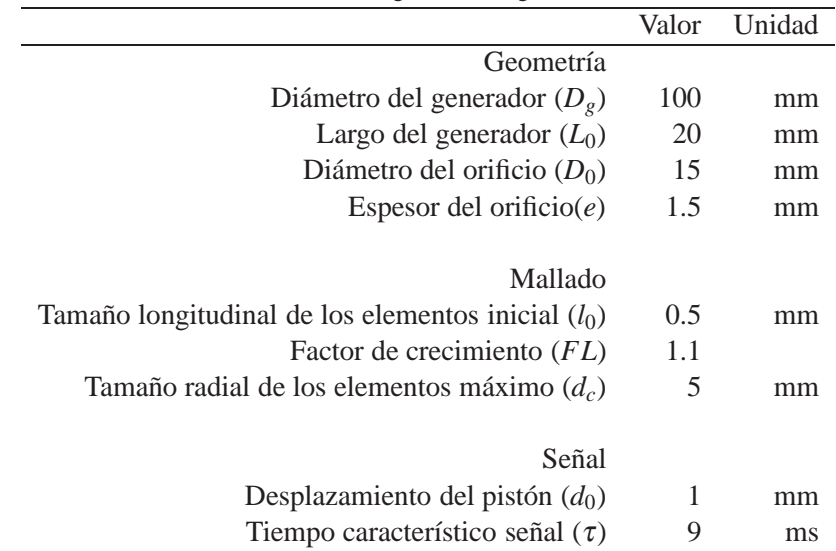

Tabla 4.2: Configuración del generador.

Del programa de generación presentado se deduce que  $U_p$ =0.1 m/s y  $U_0$ =4.47 m/s. Por último, la discretización temporal fue de Δ*t*=0.5 ms y los resultados fueron guardados en intervalos de cada 3 ms.

### **4.2. Resultados**

En la figura 4.3 se muestra la velocidad de advección para la simulación 5 (mallado más denso y por lo tanto más resoluto) medida según lo descrito en la sección 2.2. Vemos que la velocidad de advección aumenta asintóticamente a medida que transcurre el tiempo hasta llegar a un valor aproximado de 2.85 m/s, lo cual determina un *Re*=2850. En base a lo anterior y considerando un Reynolds experimental máximo igual a 900, tenemos factor de seguridad igual a tres para las simulaciones del proceso de generación que se realizarán posteriormente. De la figura 4.4 también podemos observar que s´olo una vez transcurridos 12 ms es posible distinguir los dos centros de vorticidad del anillo, por lo que sólo a partir de este tiempo es posible evaluar los parámetros característicos de un anillo de vorticidad (sección 2.2).

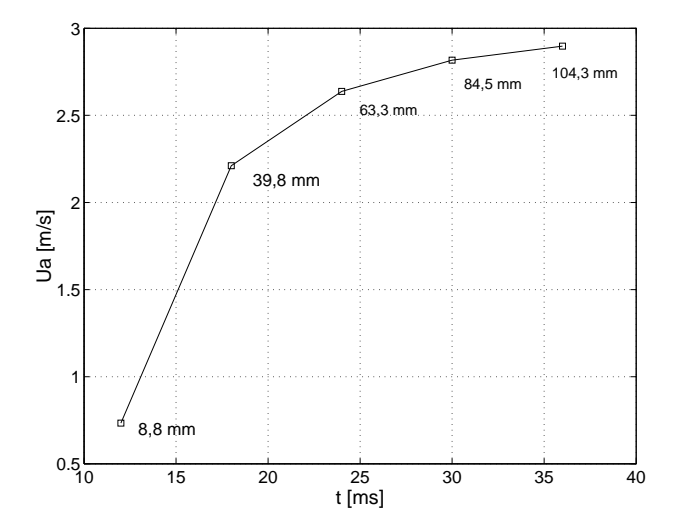

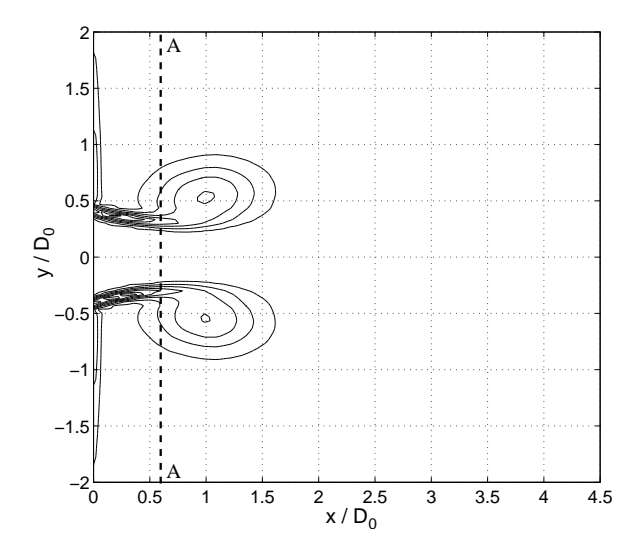

Figura 4.3: Velocidad de advección del anillo en función del tiempo (rotulo adjunto  $=$  posición del anillo).

Figura 4.4: Contorno iso-vorticidad en *t*=12 ms.

Los resultados presentados a continuación están agrupados de manera que solo cambia la variable en estudio. Para la influencia del mallado radial se comparan las simulaciones 1, 2 y 3 (las cuales poseen una discretización longitudinal *l*<sup>'</sup><sub>c</sub>=2 mm), y las simulaciones 4, 5 y 6 (*l*'<sub>c</sub>=1 mm). Para la influencia de la geometría radial se comparan las simulaciones 1, 7, 8 y 9. Finalmente para observar la influencia del mallado longitudinal se comparan las simulaciones 1 y 4. Las diferencias porcentuales están evaluadas según la simulación con mayor cantidad de elementos en el análisis que se esté llevando acabo. Particularmente se estudiarán los perfiles del módulo de la velocidad debido a que experimentalmente es esta la información que se obtiene del anemómetro y los parámetros descriptivos del anillo descritos en la sección 2.2.

#### **4.2.1. Perfil de velocidad durante el proceso de formacion´**

Se estudia el perfil del m´odulo de la velocidad a la salida del generador a una distancia *x* ∗=0.66 de la salida el generador (*A*−*A* en la figura 4.4) durante el proceso de generación del anillo. Durante el proceso de generación se producen los mayores gradientes de velocidad en torno a la salida del generador, entregando una buena medida de lo resolvente que debe ser la malla. Los resultados se muestran en las figuras 4.5 a 4.7:

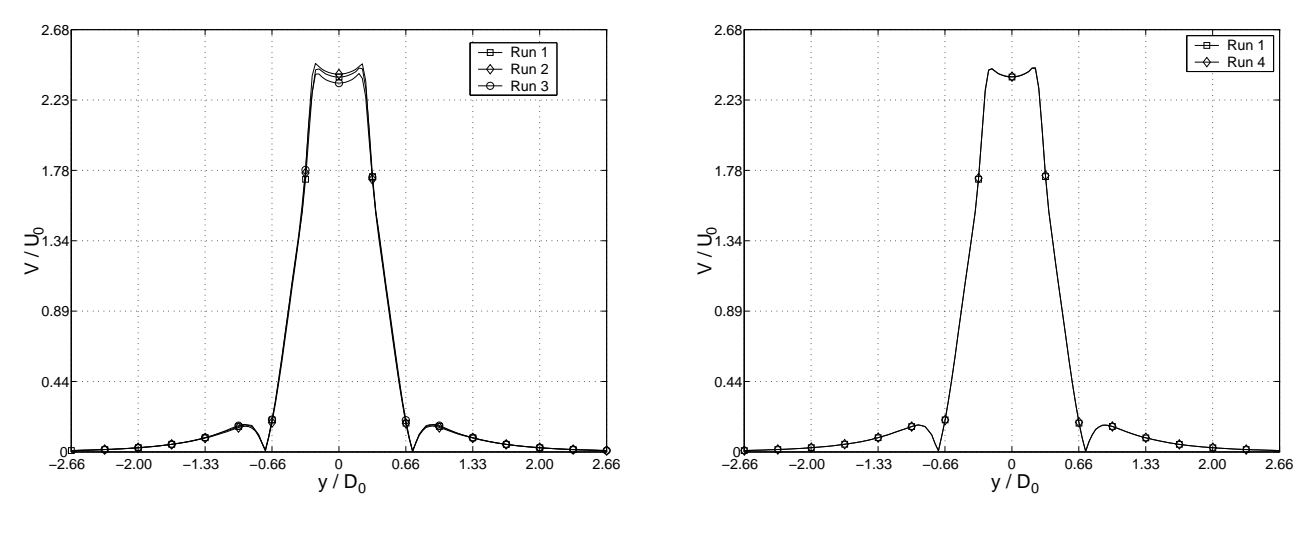

Figura 4.5:

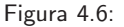

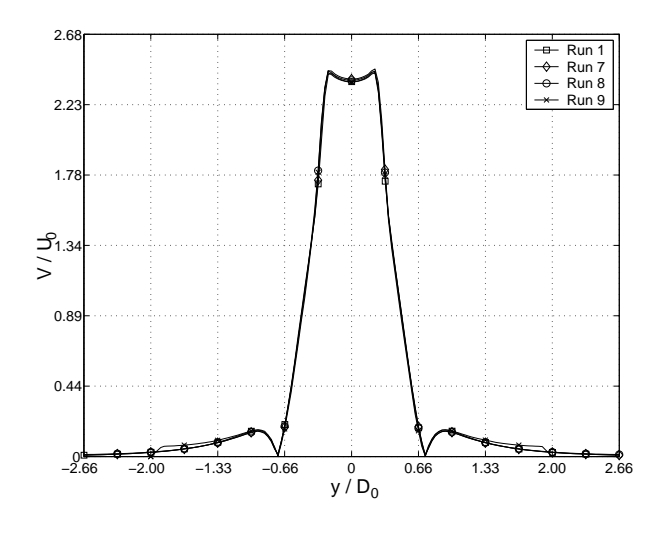

Figura 4.7:

Figura 4.8: Perfil de velocidad a través a una distancia x<sup>\*</sup>=0.66 de la salida del generador

Vemos que la influencia del mallado radial (figura 4.5) sólo se ve expresada en la magnitud de la velocidad máxima alcanzada, permaneciendo inalterados los resultados en torno a los centros de vorticidad ( $V/U_0 = 0$ ). Se aprecian diferencias menores al 1%, entre las simulaciones 1 y 2, mientras que la simulación 3 posee diferencias cercanas al 2 %. Por otro lado, la figura 4.6 muestra que mallado longitudinal tiene nula influencia en los resultados durante el proceso de formación, debido a que a *x*<sup>\*</sup> = 0.66, aun el mallado longitudinal es lo suficientemente denso.

La variación de la geometría (figura 4.7), al igual que en el caso anterior, no tiene impacto significativo sobre los resultados, debido a el proceso de formación se concentra en una región reducida cercana al orificio de salida. De todas formas, podemos ver que para la simulación 9, el perfil de velocidad no coincide completamente con las otras simulaciones decayendo abruptamente en  $y = \pm 2D_0$ , debido a que en ese punto acaba el dominio espacial, lo cual nos indica que los bordes del dominio si influyen los resultados obtenidos.

#### **4.2.2. Perfil de velocidad durante el proceso post-formacion´**

Se estudia el perfil de velocidad luego de la formación (posterior al pinch-off), en un instante *t* <sup>∗</sup>=8.94 (*A*−*A* en la figura 4.2.2).

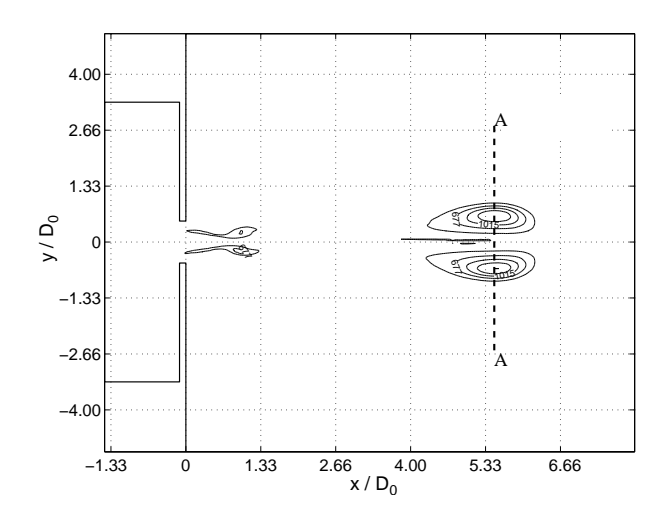

Figura 4.9: Contornos de iso-vorticidad en *t* ∗=8.94

Durante la post-formación se tiene un anillo de vorticidad con todos sus parámetros (diámetro característico, diámetro del núcleo y velocidad de advección) claramente definidos. Como se explicó en la sección 2.1, el perfil de velocidad a través del centro del anillo se debe a una contribución (no lineal) entre el perfil de velocidad asociado a la rotación en torno a los centros de vorticidad y el perfil de velocidad asociado a la velocidad de advección que posee el anillo. Para un anillo con un Re elevado se tiene una mayor velocidad de advección y por lo tanto la contribución del perfil de velocidad debido a la velocidad de advección es mayor a la contribución debida a la rotación en torno a los centros de vorticidad, obteniendose un perfil de velocidad con un único máximo en su centro.

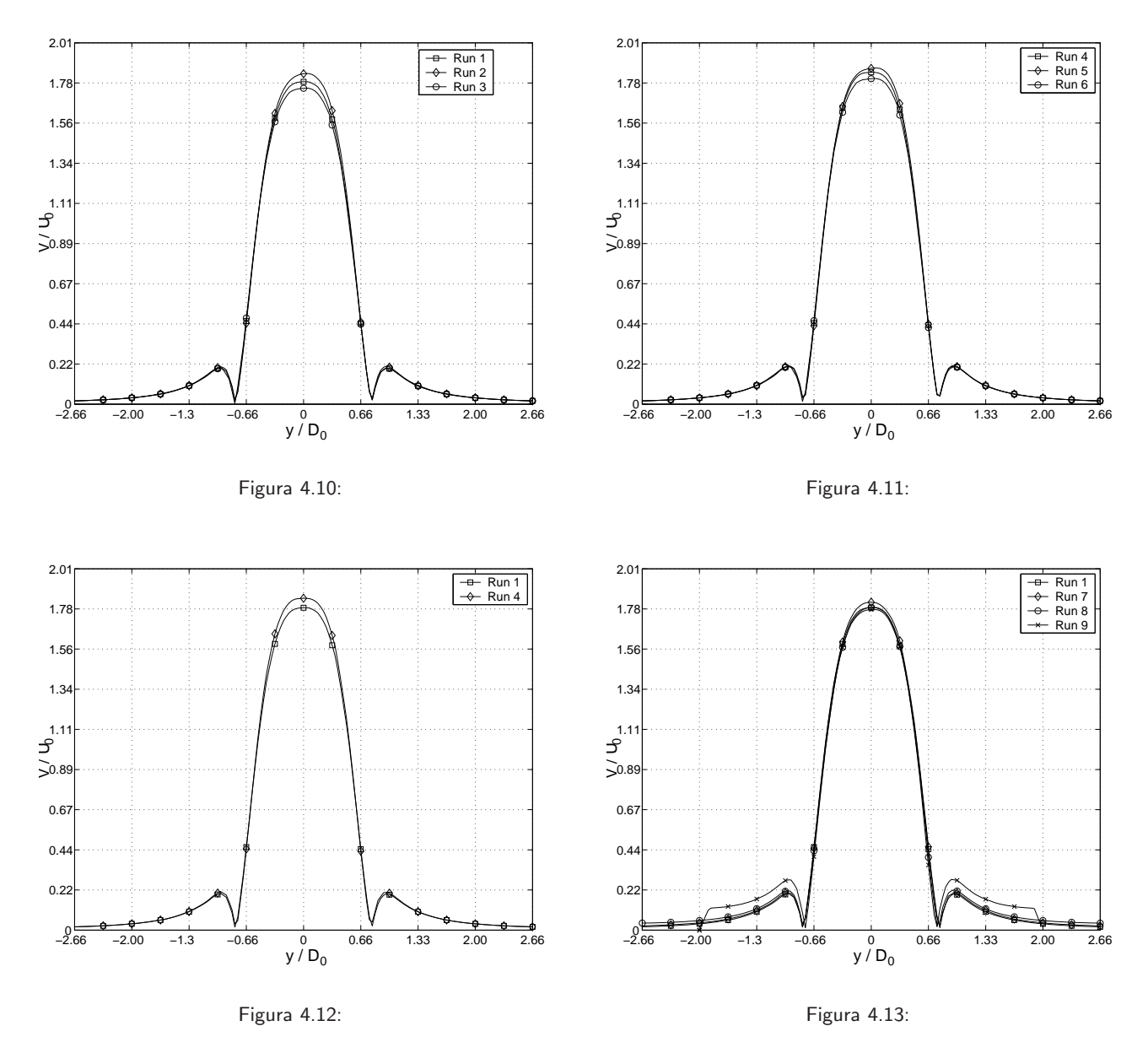

Figura 4.14: Perfil de velocidad a trav´es del centro del anillo, *t* ∗=8.94

Al igual que en el análisis anterior los perfiles de velocidad difieren principalmente en la velocidad máxima alcanzada. En todos los casos la discrepancia no es mayor al 5%.

Vemos que la influencia del mallado radial, tanto para la simulaciones 1, 2 y 3 (*l* ′ *<sup>c</sup>*=2 mm, figura 4.10) como para las simulaciones 4, 5 y 6 ( $l_c$ <sup> $\equiv$ </sup>1 mm, figura 4.11), es nula en torno a los centros de rotación (*V*/*U*<sub>0</sub> = 0). Para las simulaciones 1, 2 y 3 la diferencia entre máximos es constante e igual al 2.4 %, no habiendo indicios de que la diferencia disminuya a medida que se aumenta la densidad del mallado. Por otro lado para las simulaciones 4, 5 y 6, la diferencia es de 1.1 % para las simulaciones 4 y 5, y 2.4 % para las simulaciones 5 y 6.

Al comparar los resultados entre estos dos grupos de simulaciones, vemos que las velocidades máximas alcanzadas para las simulaciones con una discretización longitudinal  $l_c'$  = 1 mm (simulaciones 1, 2 y 3, figura 4.11) son mayores a las alcanzadas por las simulaciones con discretización *l*<sup> $\prime$ </sup><sub>c</sub>= 2 mm (simulaciones 4, 5 y 6, figura 4.10) en un 2.3 % aproximadamente, lo cual se ve expresado más claramente en la figura 4.12. La variación de la geometría (figura 4.13) muestra nuevamente que esta no tiene mayor efecto sobre el perfil de velocidades, a excepción de la simulación 9, la cual no coincide con los dem´as perfiles debido al efecto de los bordes del dominio.

#### **4.2.3. Posicion del anillo de vorticidad ´**

Se estudia la posición (*x*<sup>\*</sup>) del anillo de vorticidad, consistente en encontrar la posición en el eje axial ( $\hat{x}$ ) donde está la máxima velocidad según el método descrito en la sección 2.2. Según datos experimentales obtenidos por [9, 7] la posición axial del anillo en formación es proporcional a  $t^{3/2}$ , sin embargo, esta relación fue obtenida sólo para el proceso de formación y para anillos con un *Re*=2300, y no puede ser verificada con los resultados mostrados a continuación.

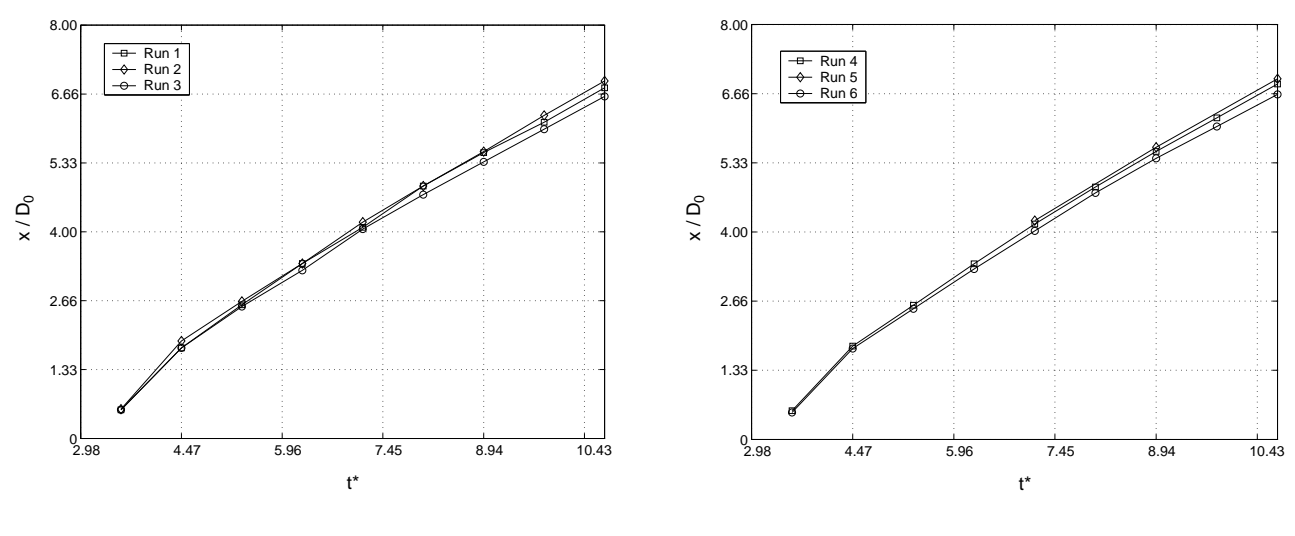

Figura 4.15:

Figura 4.16:

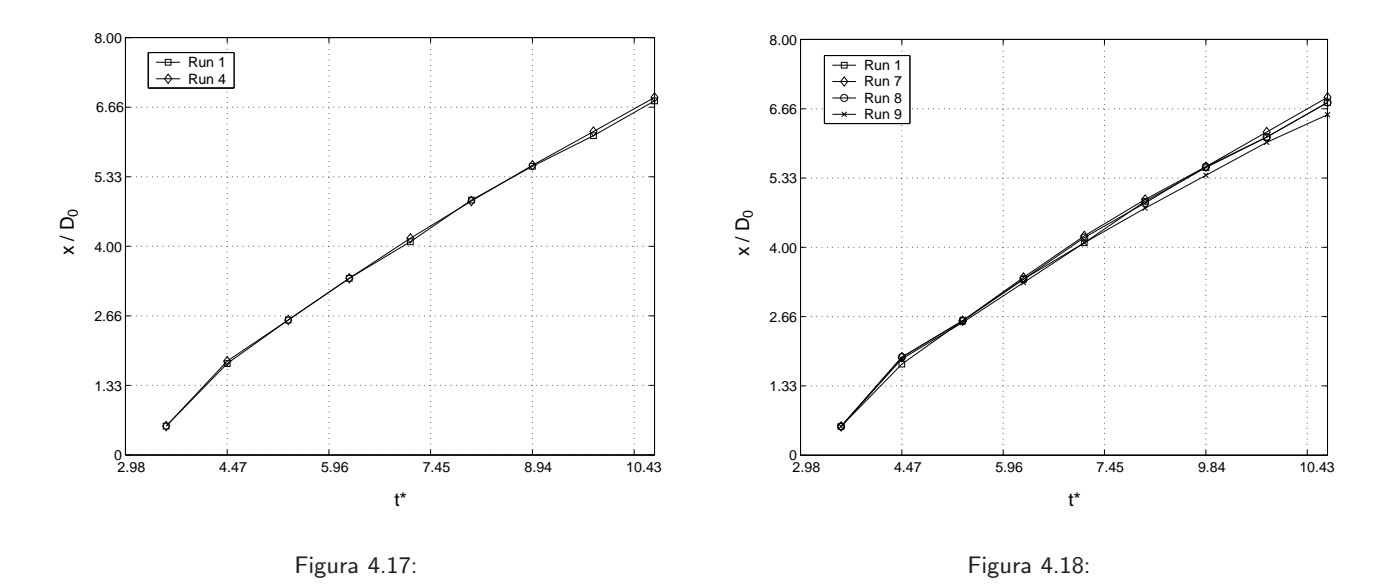

Figura 4.19: Evolución en el tiempo  $(t^*)$  de la posición  $(x^*)$  del anillo de vorticidad.

Se puede apreciar en las figuras 4.15 a 4.18 que la influencia de las distintas simulaciones no afecta de manera significativa la estimación de la posición del anillo, sin embargo, hay que hacer notar que las diferencias entre simulaciones se incrementan en un pequeño porcentaje a medida que el anillo se desplaza, tal como se muestra en las figuras 4.15 y 4.16. Si bien en los primeros instantes este error puede no ser significativo, en un tiempo mucho mayor este puede llegar a acumularse hasta llegar a ser significativo.

Un análisis en detalle de las figuras  $4.15$  y  $4.16$ , muestra que la posición del anillo tiende a subestimarse a medida que se disminuye la densidad en el mallado radial. Específicamente las simulaciones 1 y 2 prácticamente no poseen diferencias hasta *t*\*=8.94, sin embargo para *t*\*=9.83 y *t*\*=10.72 existen diferencias del 2-4 %, diferencias posiblemente atribuibles a la cercanía del anillo al borde del dominio espacial. La simulación 3, por otro lado, tiende constantemente a subestimar la posición del anillo, con diferencias menores al 2 % una vez formado el anillo y llegando a diferencias del 7 % en *t*<sup>\*</sup> = 10.72. Las simulaciones 4, 5 y 6 siguen una tendencia similar, manteniendo diferencias menores al 2 % entre las simulaciones 4 y 5, y de un 5 % aproximadamente para la simulación 6.

La figura 4.17 muestra nulas diferencias en la posición del anillo al variar el mallado longitudinal (simulaciones 1 y 4, figura 4.17). Lo mismo ocurre con la variación en la geometría (simulaciones 1, 7, 8 y 9, figura 4.18) a excepción de la simulación 9, la cual tiende a subestimar la posición del anillo con diferencias de un 6-7 % con respecto a las otras simulaciones en *t* ∗=10.72.

#### **4.2.4. Diametro caracter ´ ´ıstico del anillo de vorticidad**

Se estudia la evolución del diámetro característico del anillo (*D*), consistente en encontrar la distancia radial entre los centros de rotación definidos según lo descrito en la sección 2.2. Según datos experimentales obtenidos por  $[9, 7]$  se tiene que la evolución del diámetro del anillo en formación (*D*) es proporcional a  $t^{2/3}$ . Al igual que en la sección anterior, esta relación fue obtenida sólo para el proceso de formación y para anillos con *Re*=2300, y no puede ser verificada con los resultados mostrados a continuación.

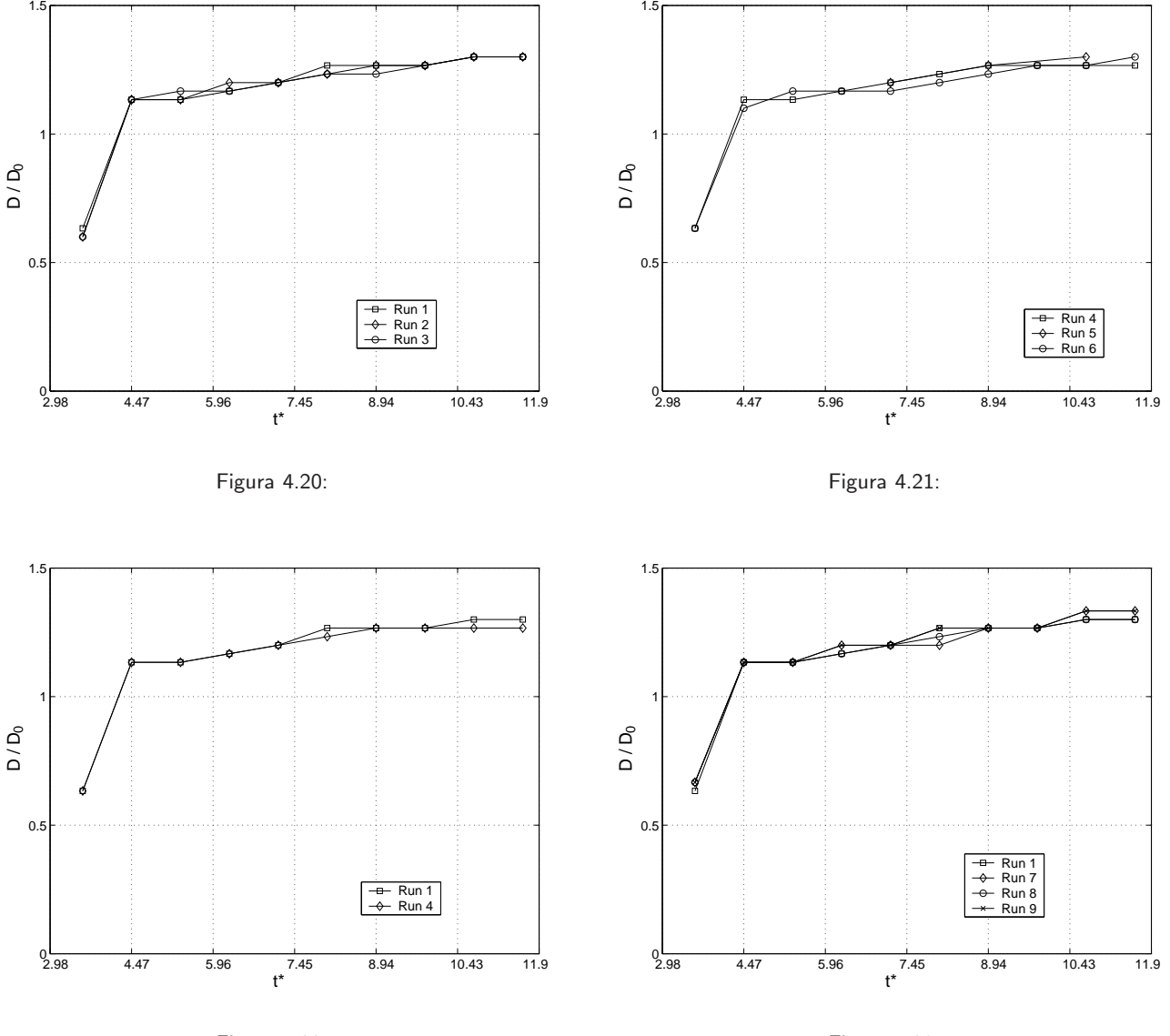

Figura 4.22:

Figura 4.23:

Figura 4.24: Evolución en el tiempo (*t*<sup>\*</sup>) del diámetro característico (*D*) del anillo de vorticidad.

En las figuras 4.20 a 4.23 se observa un incremento abrupto en el di´ametro del anillo entre *t* ∗=3.57

y *t*\*=4.47, asociado al proceso de desprendimiento de la capa límite en la cual gran parte de la vorticidad acumulada en las paredes del orificio del generador se desprende de este y pasa a formar parte del núcleo del anillo de vorticidad recién formado (figura 4.29). Posteriormente el diámetro característico del anillo varía de forma aparentemente lineal a medida que transcurre el tiempo. También se observa que para todas las simulaciones propuestas no existen mayores diferencias, solo con algunas discrepancias asociadas a la discretización del espacio, ya que se observan diferencias de igual magnitud dispersas sin un patrón definido.

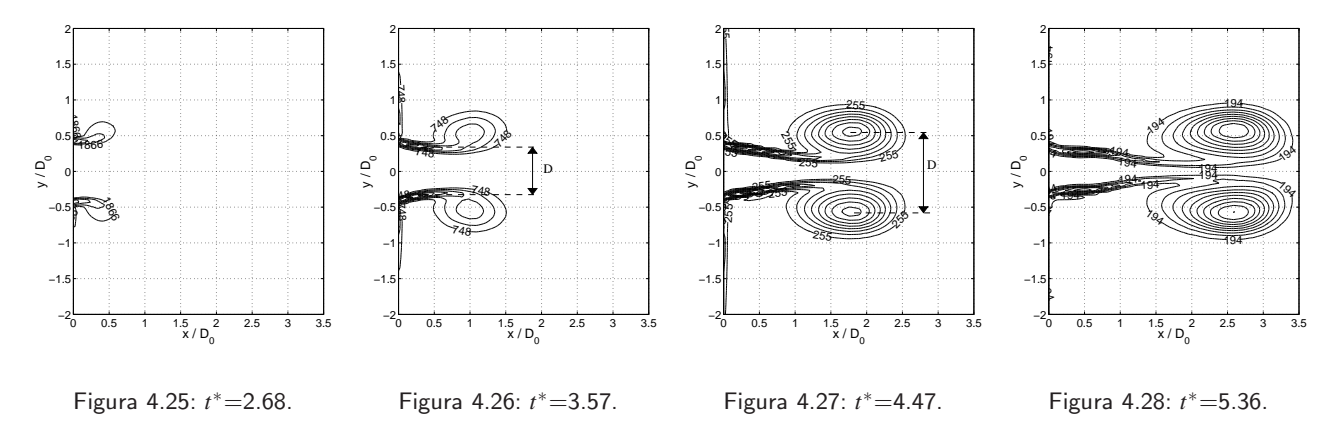

Figura 4.29: Secuencia de isocontornos de vorticidad que muestran el desprendimiento de la capa limite durante la formación del anillo de vorticidad

Es importante destacar que la estimación del diámetro del núcleo en base a la distancia entre centros de vorticidad no necesariamente coincide exactamente con la estimación del diámetro en base al método descrito en la sección 4.29. Sin embargo, la diferencia entre ambos métodos es menor y sirve para propósitos explicativos. El hecho de estimar el diámetro característico en base al perfil de velocidad y no en base a la distancia entre centros de vorticidad se debe a que experimentalmente este último método no es posible de aplicar.

#### **4.2.5.** Perfil de velocidad en el núcleo del anillo de vorticidad (post-formación)

Se estudia la variación del perfil de velocidad *v* a través de un eje que pasa por uno de los centros de vorticidad del anillo, tal como se muestra en la figura 2.14 y 2.15. La diferencia en magnitud entre el mínimo y el máximo alcanzado en el perfil tiende a incrementarse y perder simetría medida que el Reynolds del anillo aumenta, esto debido a la mayor velocidad de advección que este posee.

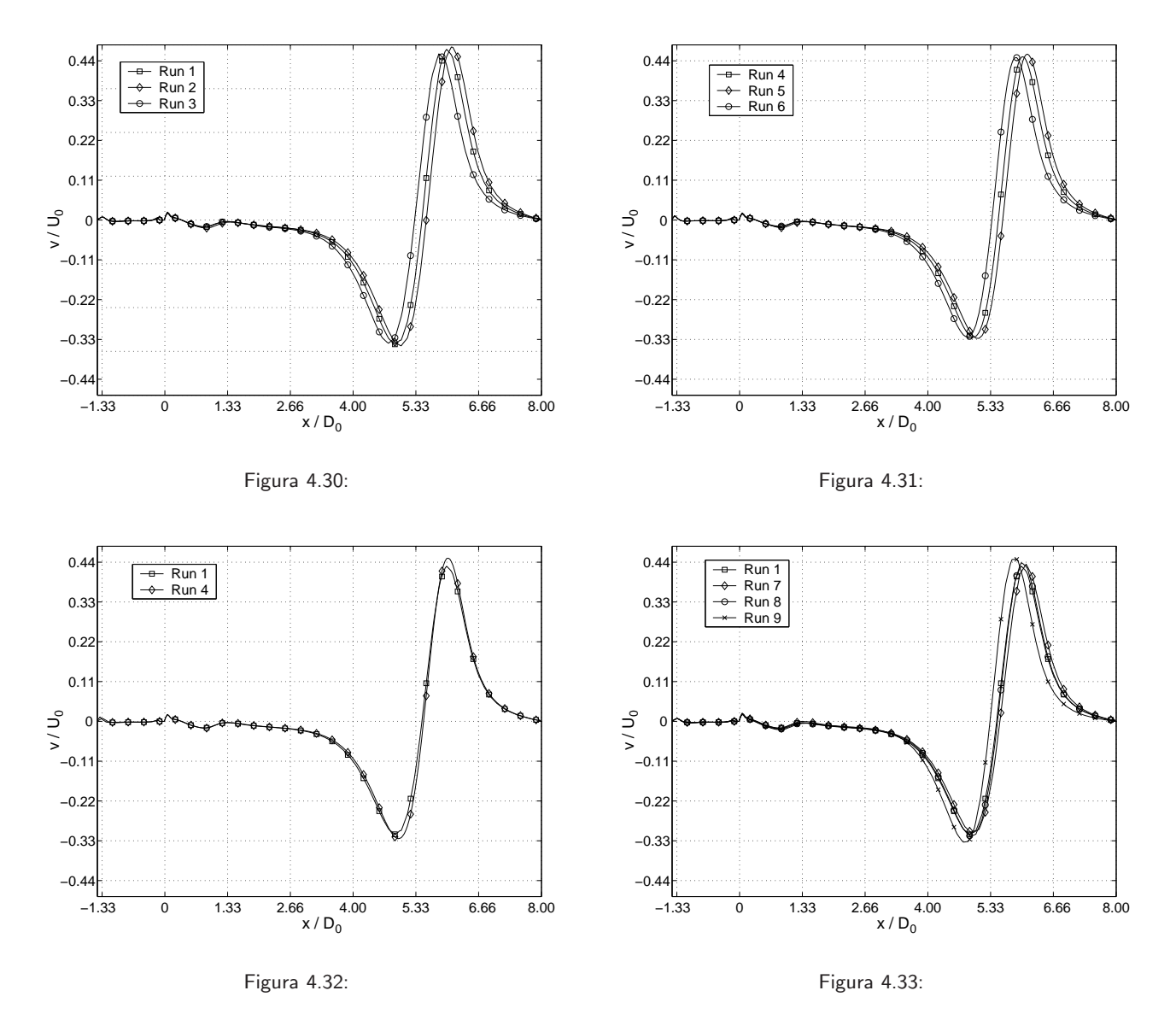

Figura 4.34: Perfil de velocidad (*v*) en el núcleo del anillo de vorticidad en *t*\* = 8,94

Se observa en todas las figuras (4.30 a la 4.33) la misma razón entre la magnitud de la velocidad máxima y mínima alcanzada, lo cual nos indica que la variación del mallado o la geometría del modelo no afecta cualitativamente la forma del anillo, sin embargo, se observa que cuantitativamente el tipo de configuración si tiene influencia en el perfil.

Para el mallado radial, se tiende a subestimar las velocidades máximas y mínimas a medida que se disminuye el número de elementos. Las diferencias alcanzadas tanto para las simulaciones 1, 2 y 3, como para las 4, 5 y 6, llegan ser del orden del 2%. Además se observa un desplazamiento del perfil hacia la izquierda a medida que se disminuye la densidad del mallado, lo cual es consecuente con lo visto previamente en la sección 4.2.3.

En la figura 4.32 se observa la influencia del mallado longitudinal en el perfil de velocidad. Los

perfiles coinciden en posición, con diferencias menores al 2 % entre las magnitudes de las velocidades mínimas y máximas alcanzadas. Finalmente en la figura 4.33 se observa la influencia de la geometría en el perfil de velocidad. B´asicamente para las simulaciones 1, 7, y 8, no existen mayores diferencias en la estimación del perfil de velocidad en el núcleo, sin embargo, la simulación 9 posee diferencias en la magnitud y posición del perfil, debido a la influencia de los bordes del dominio espacial.

#### **4.2.6. Circulacion´**

Se estudia la circulación (ecuación 2.8) en el campo de flujo en función del tiempo. La circulación se incrementa de manera no lineal durante los primeros instantes de la generación, para luego pasar a un aumento lineal durante el resto del proceso de formación [9]. Por otro lado, como se verá posteriormente, durante la post-formación la circulación decae de manera proporcional a  $t^{-2/3}$  [6].

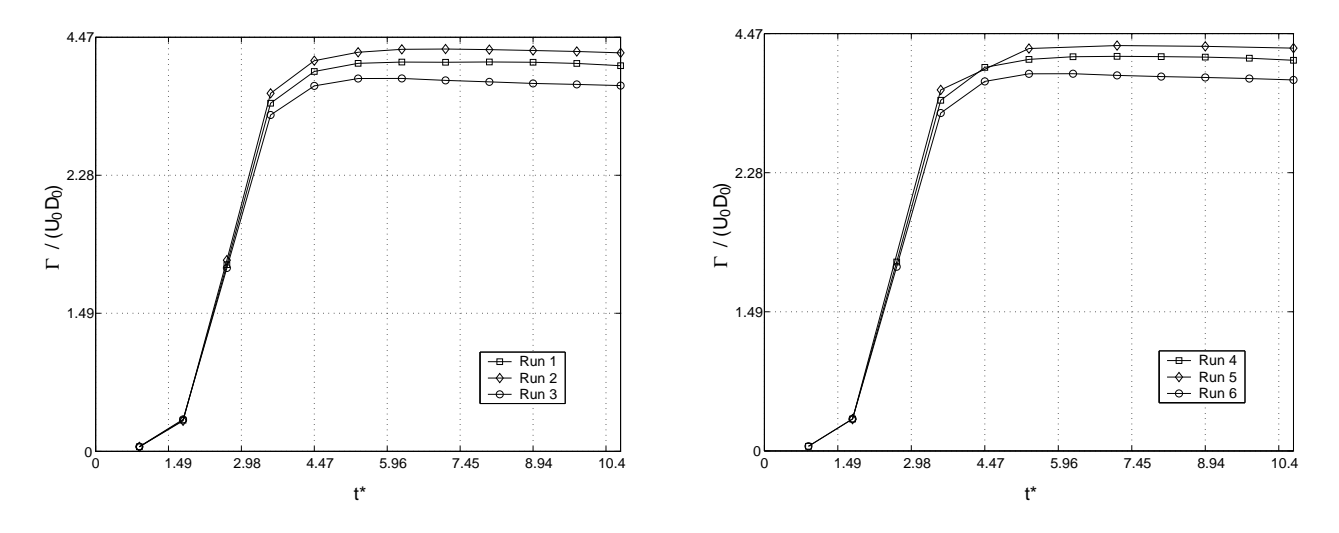

Figura 4.35:

Figura 4.36:

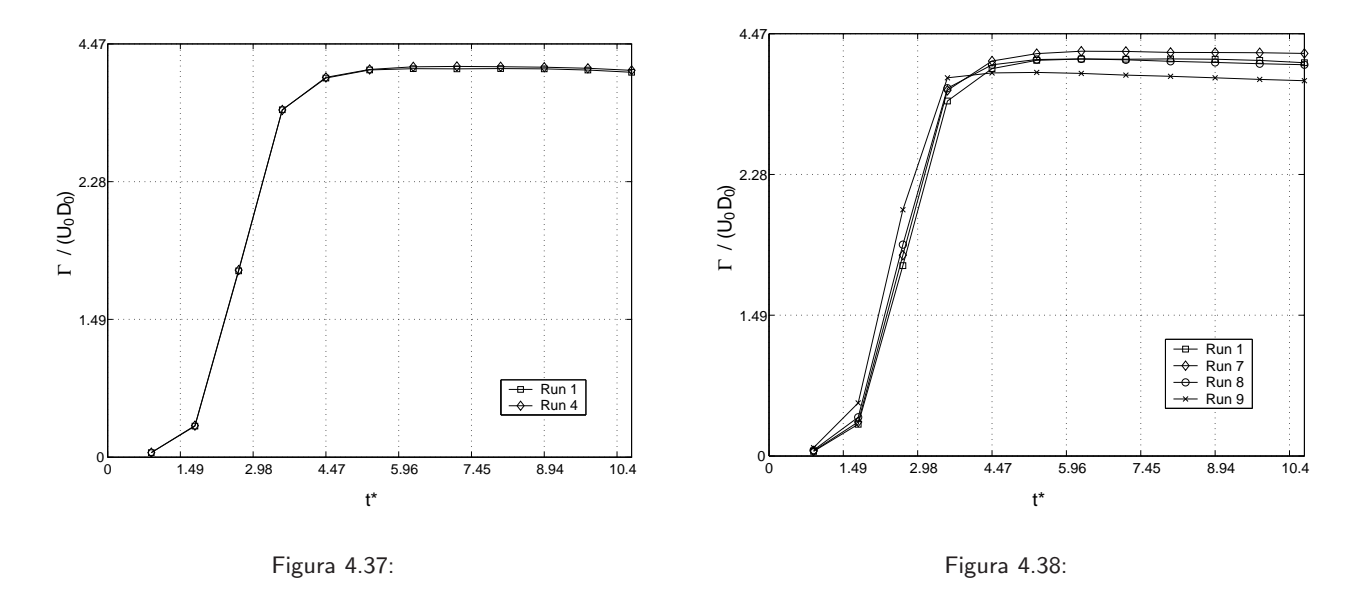

Figura 4.39: Evolución en el tiempo  $(t^*)$  de la circulación ( $\Gamma^*$ )

Las figuras 4.35 a 4.38 muestran en un comienzo un crecimiento no lineal, para posteriormente crecer linealmente como se menciona en la bibliografía. Luego la circulación decae muy lentamente debido a la cancelación de la vorticidad en el eje de simetría del campo de flujo [9]. En este caso en particular la circulación decae muy lentamente debido a la gran velocidad de advección que posee el anillo y al corto tiempo que el anillo está dentro del dominio.

Las figuras 4.35 y 4.36 muestran la influencia del mallado radial en la estimación de la circulación. Se observa que a medida que se disminuye la densidad de mallado, se subestima la magnitud de la circulación, las diferencias son del 2.8 % entre la simulación 2 y 3, mientras que las diferencias entre la simulación 1 y 2 son del orden del 1.1 %. Un comportamiento similar tenemos entre las simulación 4, 5 y 6.

Para la variación del mallado longitudinal prácticamente no existe variación en los resultados (figura  $4.37$ ). Por otro lado la variación de la geometría (figura  $4.38$ ) tampoco presenta variaciones significativas en los resultados, a excepción de la simulación 9, la cual difiere claramente en la estimación de la circulación con respecto a lo presentado por las otras simulaciones.

Podemos decir que la circulación, al ser un parámetro global del anillo, está menos sujeto a las perturbaciones locales al variar el mallado o la geometría. Este parámetro variará de manera significativa únicamente si el campo de velocidades difiere considerablemente. Lo anterior lo hace una buena herramienta para discriminar que mallado o geometría afecta de manera significativa los resultados, eliminando discrepancias locales y por ende s´olo expresando las discrepancias globales.

#### **4.2.7. Efecto de las condiciones de borde**

La implementación correcta de las condiciones de borde del problema es un punto clave para obtener una descripci´on del fen´omeno lo m´as cercano a la realidad. Para las simulaciones hechas en la prueba de malla se impuso condición de borde de pared rígida, procurando extender el dominio lo suficiente, de manera emular una condición de velocidad nula a una distancia alejada del campo donde se genera y desarrolla el anillo (a excepción de las simulaciones 7,  $8$  y 9 en las cuales se reduce el dominio espacial de manera de verificar la influencia de la condición de borde). Sin embargo, la sola ampliación del dominio espacial puede no ser suficiente para simular la realidad, además de ser más costosa computacionalmente, debido a que se incluye un mayor número de elementos en la malla. Las condiciones de borde de Neumann permiten que el campo de velocidades generado dentro del dominio espacial no vea la presencia de bordes, reduciendo el efecto de los bordes en la solución final. Se tiene que:

$$
\left(\frac{\partial u}{\partial x}, \frac{\partial v}{\partial y}, \frac{\partial w}{\partial z}\right) = (0, 0, 0)
$$
\n(4.1)

El software CFD Fluent v6.3 no especifica de manera explícita una condición de borde tipo Neumann sino que puede ser implementada implícitamente mediante la condición de "*pressure outlet"*, o imponiendo una condición de "moving wall" en donde el vector velocidad del nodo en los bordes se iguala al vector velocidad de nodo vecino anterior. La figura 4.40 muestra el perfil de velocidad en el centro del anillo al imponer una condición de borde tipo Neumann a través de las dos formas descritas anteriormente, además también se incluye el caso de condición de borde de pared rígida a modo de comparación. La configuración ocupada fue la de la simulación 9, debido a que posee el dominio espacial más restringido.

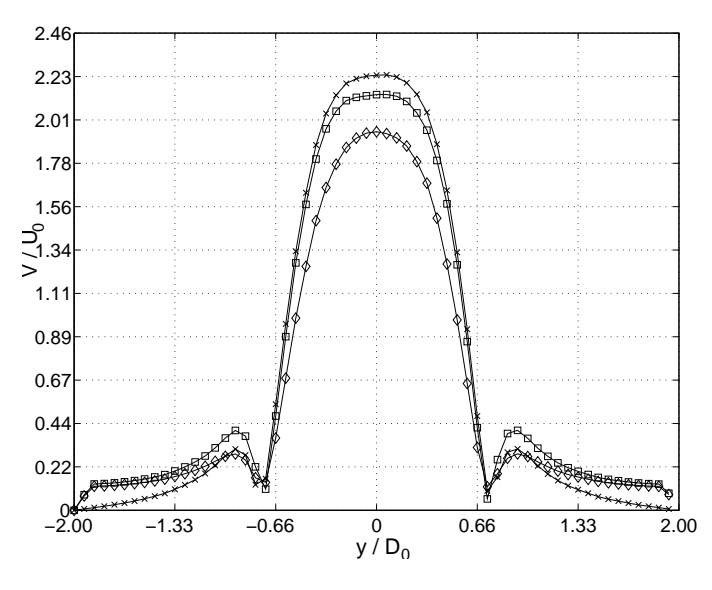

Figura 4.40: Perfil de velocidad en el centro del anillo a 4D<sub>0</sub> de la salida (−□ CB moving wall, - $\diamond$  CB pared rígida,  $- x - CB$  presure outlet).

De la figura 4.40 vemos que para cada condición de borde hay un incremento o disminución de la velocidad máxima alcanzada en el centro asociado a una disminución o incremento de las velocidades en la zona potencial del anillo. Lo anterior nos indica que para una cierta condición de borde se permite un mayor o menor flujo de aire desde el exterior hacia el dominio, siendo la condición de borde de pared rígida el caso extremo en donde no hay flujo de aire desde el exterior hacia el dominio. Como la zona de decaimiento potencial se ve afectada, la mejor condición de borde será la que cumpla con un decaimiento en la zona potencial proporcional a y<sup>-1</sup>, relación obtenida de los modelos teóricos presentados en la sección 2.4. De las tres condiciones impuestas la que mejor cumple con esta condición, como se verá en la sección 5, es la condición de "*pressure outlet*", en donde el decaimiento de la velocidad va con *y*<sup>−1,15</sup>. Como conclusión, tenemos que la condición de borde tipo *"pressure outlet*" es la que mejor se ajusta a la condición presentada en la realidad.

#### **4.2.8. Comparacion pre-eliminar sobre un caso real ´**

Aparte de generar de anillos con altos *Re* para la prueba de malla, se generaron anillos con números de Reynolds cercanos a los obtenidos experimentalmente, de manera de hacer una comparación entre lo obtenido numérica y experimentalmente, permitiendo la identificación de posibles discrepancias que no se pudieron anticipar durante la prueba de malla. Resultado de lo anterior fue la detección de una subestimación de la discretización en el sentido longitudinal, lo cual provoca una pérdida acelerada de velocidad en el anillo luego de su formación, tal como lo muestran las figuras 4.41 y 4.42.

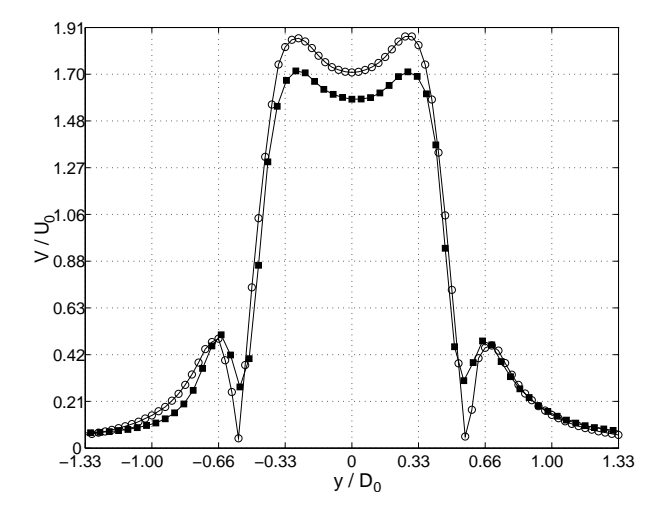

Figura 4.41: Perfil de velocidad a través del centro del anillo, cuando este se encuentra a una distancia de 1D<sub>0</sub> de la salida del generador (-■- experimental, -○- numérico).  $\blacksquare: V = \pm 6.5$  cm/s para  $V > 1$  cm/s y  $V = \pm 8.5$  cm/s para  $V < 1$  cm/s.

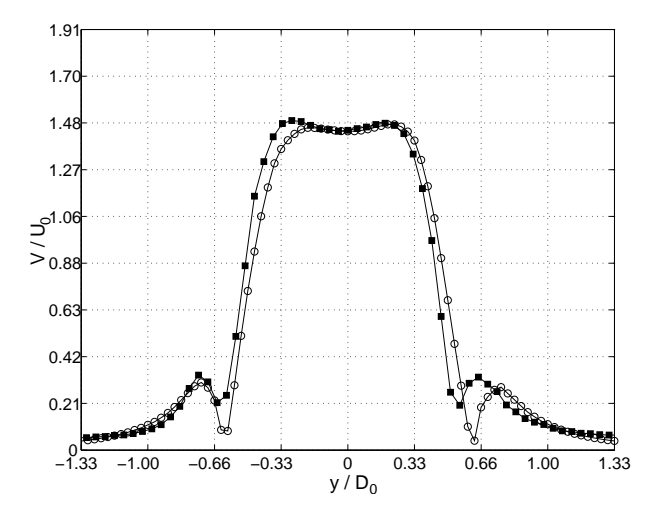

Figura 4.42: Perfil de velocidad a través del centro del anillo, cuando este se encuentra a una distancia de 4D<sub>0</sub> de la salida del generador (-■- experimental, -○- numérico).  $\blacksquare: V = \pm 6.5$  cm/s para  $V > 1$  cm/s y  $V = \pm 8.5$  cm/s para  $V < 1$  cm/s.

Las figuras 4.41 y 4.42 muestran los perfiles de velocidad experimental y numérico a una distancia de 1D<sub>0</sub> y 4D<sub>0</sub> respectivamente, también hay que señalar que el anillo numérico posee un

 $Re = U_a D_0 / v = 0,65 \cdot 0,015 / (0,015 \cdot 10^3) = 650 (U_0 = 0.94 \text{ m/s})$ , mientras que el experimental posee un  $Re = 790$  ( $U_0$ =1.05 m/s). Se observa que a una distancia de 1 $D_0$  el perfil de velocidad numérico es mayor al experimental en un 6.6%, sin embargo, a una distancia de 4D<sub>0</sub> los perfiles de velocidad coinciden en un amplio rango, es decir, el anillo numérico decayó su velocidad de manera más acelerada que el anillo experimental. Esta pérdida de velocidad puede estar asociado a un efecto de difusión numérica, si es así, se debe hacer un refinamiento de la malla en el sentido longitudinal de manera de reducir este efecto. La configuración final adoptada se define en la sección 5.

#### **4.2.9. Conclusiones sobre la prueba de malla**

De la prueba de malla hecha se concluye que:

- Un incremento en la densidad de mallado en el sentido radial y longitudinal, provocan un incremento de la magnitud las velocidades estimadas entre un 1 a un 2.4 %.
- Una disminución de la densidad de mallado en el sentido radial y longitudinal, provocan una reducción de la velocidad de advección del anillo a medida que pasa el tiempo.
- **Para anillos con Re** bajos (cercanos a 700), una disminución del mallado en el sentido longitudinal provoca una pérdida de velocidad acelerada en el eje axial.
- La variación de la densidad de mallado radial y longitudinal no afecta cualitativamente (en aspecto) los perfiles de velocidad del anillo de vorticidad.
- La extensión radial del dominio de cálculo no afecta de sobremanera el campo de velocidades en torno al anillo. Un dominio con una extensión radial de 9D<sub>0</sub> es suficiente para no perturbar los campos.
- El tipo de condición de borde impuesto tiene un alto impacto en los campos de velocidades obtenidos, siendo la condición tipo "*pressure outlet*" la que mejor se ajusto a los resultados esperados.

## Capítulo 5

# **Validacion ´**

El proceso de validación requiere que los anillos de vorticidad experimentales y numéricos presenten diferencias lo más cercanas a cero, sin embargo, en la práctica esto no es posible, por lo que diferencias menores al 10 % es considerado aceptable, debido a que existe un error asociado a la medición experimental y un error asociado al método numérico. El error experimental es la suma de una serie de errores dentro de los cuales destacan:

El error asociado al instrumento con el cual fue calibrado el anem´ometro. Particularmente, el anemómetro usado en el montaje experimental fue calibrado en un túnel de viento usando un pitot con un sensor de presi´on marca *Cole Palmer* modelo EW-68071-16. Las especificaciones técnicas del sensor se muestran en la tabla 5.1. El error absoluto en la medición de la velocidad es de 1.26 cm/s, valor que se obtiene mediante propagación de errores a partir de la ecuación de Bernoulli como se muestra en el anexo A.4.

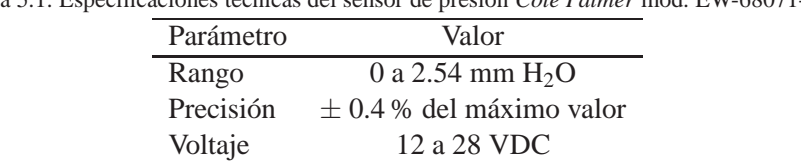

Tabla 5.1: Especificaciones técnicas del sensor de presión *Cole Palmer* mod. EW-68071-16.

El error asociado al efecto de pluma térmica generada entorno al filamento caliente del anemómetro. El funcionamiento del anemómetro se fundamenta en la variación de la transferencia de calor a la cual es sometido el filamento caliente del anemómetro debido a la convección forzada que genera el flujo de aire que pasa a través de él. Cuando la velocidad del flujo es alta el efecto de la convección forzada es predominante, sin embargo, cuando es baja el efecto de la convección forzada es comparable con el efecto de la convección libre generada por la pluma térmica

en torno al filamento. Lo anterior provoca que la velocidad medida sea dependiente del ángulo con el cual el flujo inside sobre el anemómetro. Según [32] este efecto es apreciable en flujos con velocidades menores a los 0.1 m/s para un amplio rango de temperaturas del filamento, cuyo caso más desfavorable tiene un error asociado de 3 cm/s.

El error asociado a la variación de la calibración. El paso del tiempo y la temperatura de trabajo provocan una descalibración de los instrumentos que componen el anemómetro. Lo anterior provoca que una calibración hecha en el pasado no coincida con una calibración hecha recientemente, a´un cuando las condiciones sean las mismas. El tiempo necesario para que este efecto sea apreciable es del orden de los meses, lo que obliga a que se deba calibrar periódicamente para reducir el error asociado a este efecto. Este efecto se muestra en la figura 5.1. Las diferencias entre la calibración nueva y la antigua son de un 5 % c/r a la calibración antigua. El error medio debido a este efecto es de 5.3 cm/s.

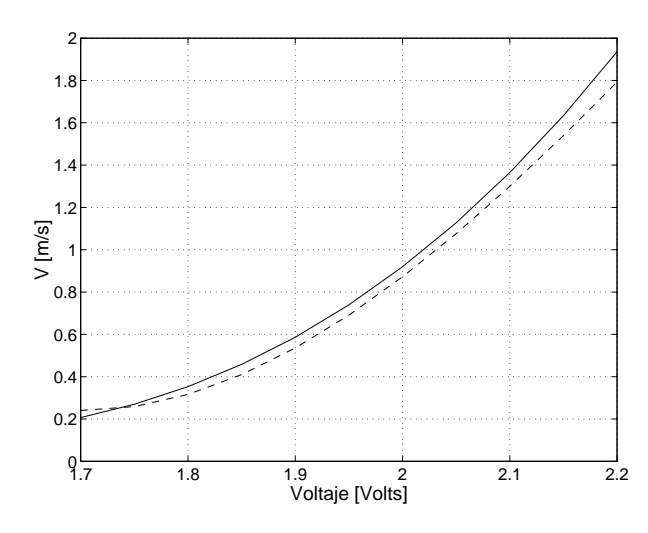

Figura 5.1: Variación en la calibración (− Calibración hecha el 4/9/2008, -- Calibración hecha el 23/4/2008).

De acuerdo a lo anterior, tenemos un error para velocidades medias-altas (superiores a 0.1 m/s) debido al error del sensor de presión y a la variación en la calibración, equivalentes a 6.56 cm/s. Para velocidades bajas (inferiores a 0.1 m/s) se suma el efecto de convección natural lo que aumenta el error a 9.56 cm/s.

De la definición dada por la ecuación 2.4 se tiene para calcular el número de Reynolds del anillo, se debe conocer la velocidad de advección de este, por lo tanto no se puede imponer "a priori" un n´umero de Reynolds, sino que debe ser calculado luego de que este ha sido generado.

La información entregada por el montaje experimental dispuesto en el laboratorio LEAF-NL, esta limitada fundamentalmente a las características geométricas del generador y el tiempo característico( $\tau$ ) de la señal de generación. Por lo tanto, se debe ajustar el parámetro  $d_0$  (ecuación 3.2) para obtener anillos con n´umeros de Reynolds similares a los obtenidos experimentalmente.

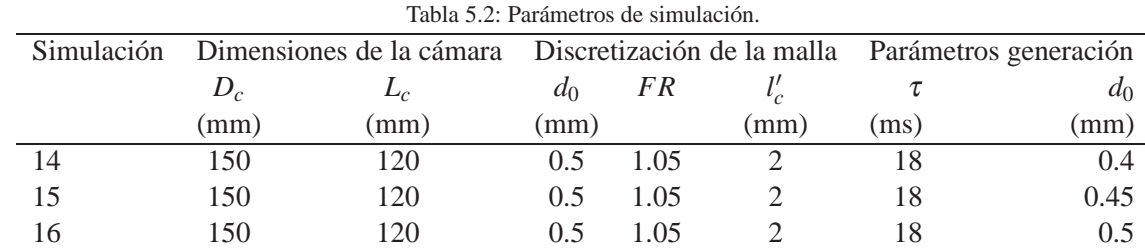

Se realizaron tres simulaciones con distintos desplazamientos  $(d_0)$  del pistón, de acuerdo a siguientes parámetros:

La figura 5.2 muestra la posición del anillo vs el tiempo para cierto desplazamiento del pistón  $(d_0)$ . La pendiente *a* del ajuste corresponde a la velocidad de advección del anillo.

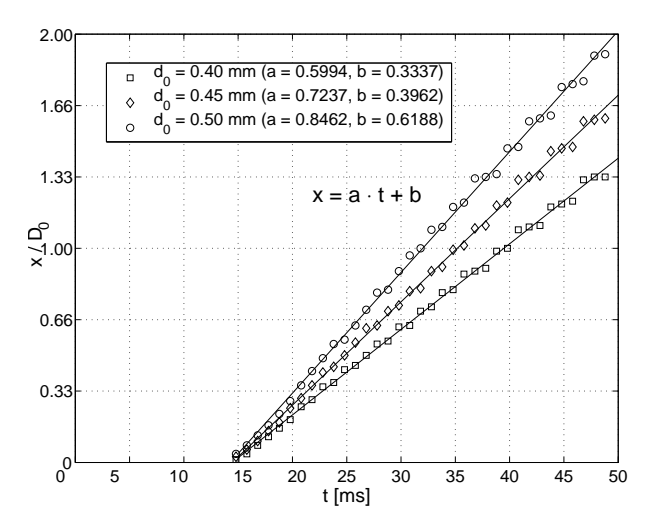

Figura 5.2: Posición del anillo vs tiempo, en función de la amplitud de desplazamiento del pistón (d<sub>0</sub>).

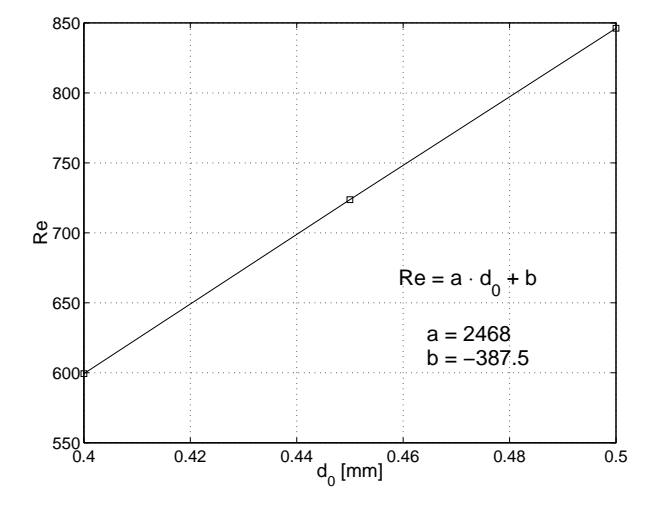

Figura 5.3: Número de Reynolds del anillo de vorticidad generado, en función del desplazamiento del pistón

En la figura 5.3 se muestra la relación obtenida entre el desplazamiento del pistón y el número de Reynolds del anillo generado, el cual permite un ajuste lineal de la forma:

$$
Re = 2468 \cdot d_0 - 387 \tag{5.1}
$$

El ajuste lineal fue hecho con tan sólo tres puntos debido a que es suficiente para fines prácticos, ya que en el laboratorio LEAF-NL se generan anillos de vorticidad con *Re* entre 500 y 900, por lo que sólo se trabajará con desplazamientos  $d_p$  entre 0.4 y 0.5. Sin embargo, físicamente es de esperar que a

valores de  $d_0$  muy pequeños ya no se generen anillos debido al no desprendimiento de la capa limite y que a valores muy altos de  $d_0$  exista una convergencia a un valor limite de Re, no siendo válida la relación obtenida anteriormente. Todos los ajustes lineales presentados en la figura 5.2 prácticamente cortan la abscisa cuando  $t \approx 15$  ms, lo cual ratifica que el momento en que se alcanza el offset del programa de generación (figura 5.4) es una buena estimación del comienzo de la formación del anillo de vorticidad, tal como se plantea en el método experimental [15].

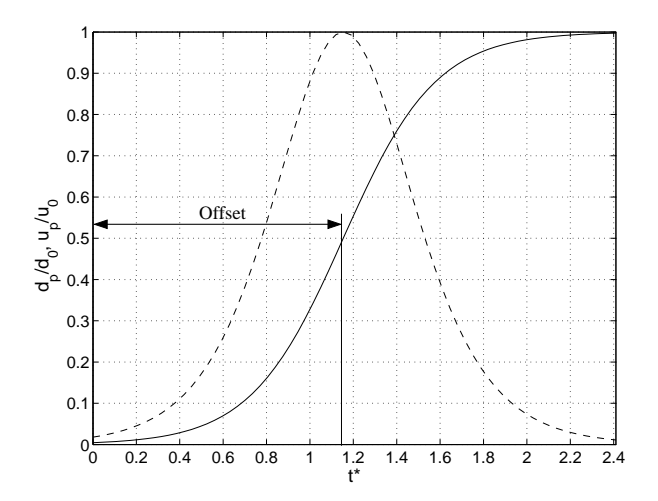

Figura 5.4: Programa de generación utilizado en las simulaciones (− Desplazamiento del pistón d<sub>p</sub> adimensionalizado según el desplazamiento máximo *d*<sub>0</sub>, −− velocidad del pistón *u<sub>p</sub>* adimensionalizado según la velocidad máxima alcanzada *u*<sub>0</sub>).

En base a los resultados obtenidos en la prueba de malla, se determinaron los siguientes parámetros geométricos y de malla para realizar la comparación entre los resultados numéricos y los experimentales:

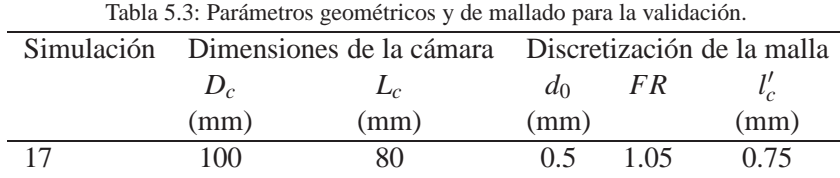

De la ecuación 5.1 se deduce que el desplazamiento del pistón  $(d_0)$  debe ser igual a 0.477 mm. Con lo anterior tenemos que  $U_p$ =0.0238 m/s y  $U_0$ =1.05 m/s.

La figura 5.5 corresponde al gráfico posición versus tiempo del anillo, para el caso experimental  $(-\blacksquare-)$  y para la simulación (− $\square$ −).

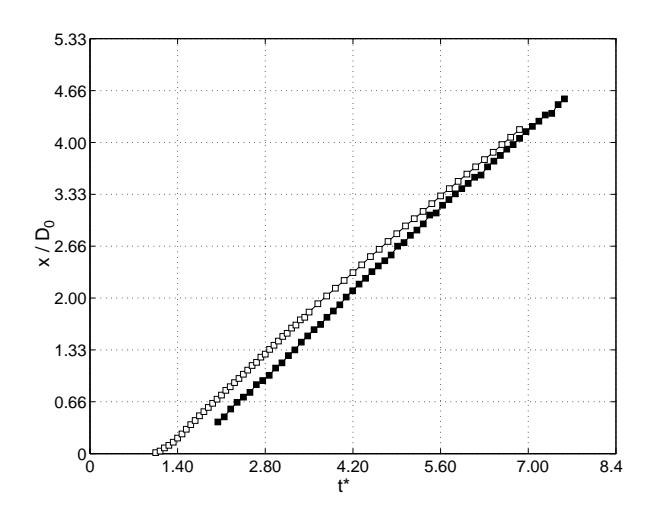

Figura 5.5: Posición del anillo vs tiempo (–■– experimental, –□– numérico). ■:  $x = \pm$  0.25 mm.

Se observa que la pendiente de cada curva coinciden dentro del intervalo *t* <sup>∗</sup> ∈[1.82,4.90], de manera que la velocidad de advección dentro de ese intervalo es similar en ambos casos ( $U_a$ =0.79 m/s) y por ende sus *Re* son similares (*Re*=790). Luego de ese intervalo, se observa un decaimiento de la pendiente en el caso num´erico menor al 5 %, lo cual puede estar asociado al efecto de los bordes del dominio o a un efecto de difusión numérica. Los resultados de la figura 5.5 permiten concluir que los anillos generados en el caso numérico poseen un *Re* similar al experimental y por lo tanto es valido para fines comparativos.

Las figuras 5.6 a 5.7 muestran una comparación del perfil de velocidades en el centro del anillo a una distancia del orificio de salida de 2*D*<sup>0</sup> y 3*D*<sup>0</sup> respectivamente.

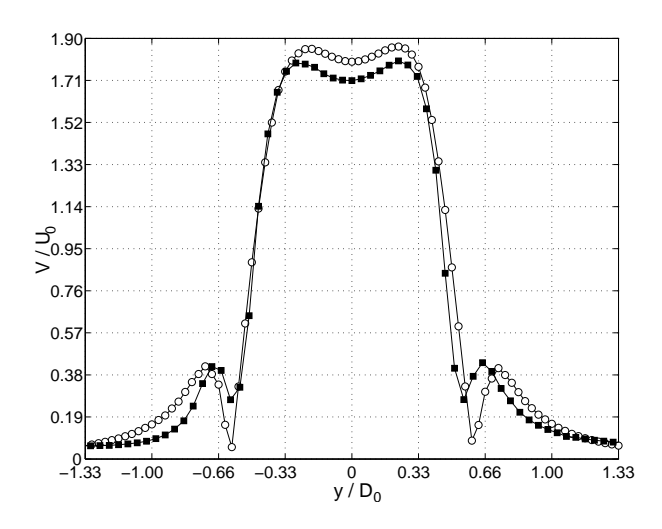

Figura 5.6: Perfil de velocidad a través del centro del anillo, cuando este se encuentra a una distancia de 2D<sub>0</sub> de la salida del generador(-■ experimental, - ∘numérico). **■**:  $V = \pm 6.5$  cm/s para  $V > 1$  cm/s y  $V = \pm 8.5$ cm/s para  $V < 1$  cm/s.

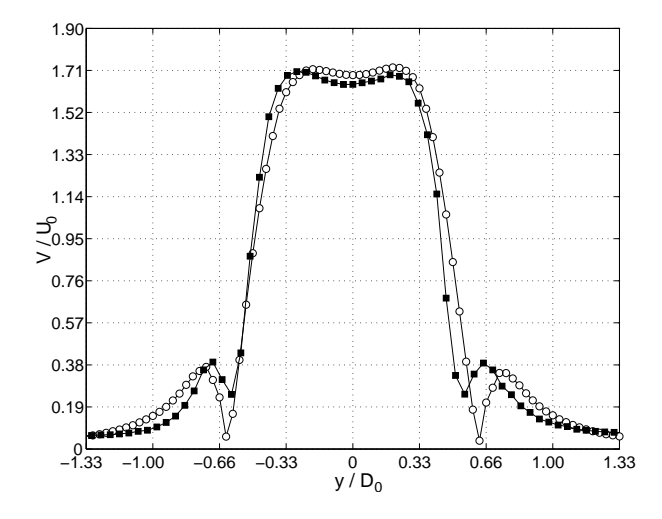

Figura 5.7: Perfil de velocidad a través del centro del anillo, cuando este se encuentra a una distancia de 3D<sub>0</sub> de la salida del generador(-■ experimental, - ∘numérico). **■**:  $V = \pm 6.5$  cm/s para  $V > 1$  cm/s y  $V = \pm 8.5$ cm/s para  $V < 1$  cm/s.

Los perfiles mostrados en las figuras  $5.6$  y  $5.7$  muestran diferencias menores al 8 % en los máximos de velocidad, sin embargo, al igual que en la sección 4.2.8, entre la figura 5.6 y 5.7 existe un decaimiento de las velocidad en el centro más pronunciado en la simulación numérica con 5.2 %, mientras que experimentalmente el decaimiento de la velocidad en el centro fue de un 3.8 %, sin embargo, el aumento del mallado longitudinal propuesto en la sección 4.2.8 redujo en gran medida la pérdida de circulación y redujo las diferencias a un 2 % en *t*<sup>∗</sup>=3.85.

Siguiendo con el análisis, vemos que existen discrepancias en el tipo de decaimiento de la velocidad en la zona potencial, donde se aprecia que el decaimiento en el caso experimental es más pronunciado que en caso numérico. Si se toma en cuenta que las diferencias en el eje de simetría del anillo son menores al 5.5 % mientras que en la zona potencial supera el 10 %, se puede atribuir la discrepancia al aumento del tamaño de los elementos de malla en sentido radial, por lo que un mallado fino más amplio en torno al eje de simetría podría disminuir el error en esta zona. Como complemento, también se sabe que la precisión del anemómetro es menor al medir velocidades bajas, por lo que es mayor el error de los valores experimentales en torno a esta zona. Independiente de todo lo anterior, los modelos teóricos indican que el decaimiento de la velocidad en la zona potencial debe ser proporcional a  $r^{-1}$ , con  $r = \sqrt{y^2 + z^2}$ , esto para un anillo de vorticidad generado a partir de filamento un vorticidad (ver apéndice A.3 para mas detalles). En base a lo anterior, las figuras  $5.8$  y 5.9 muestran el ajuste hecho de la zona de decaimiento.

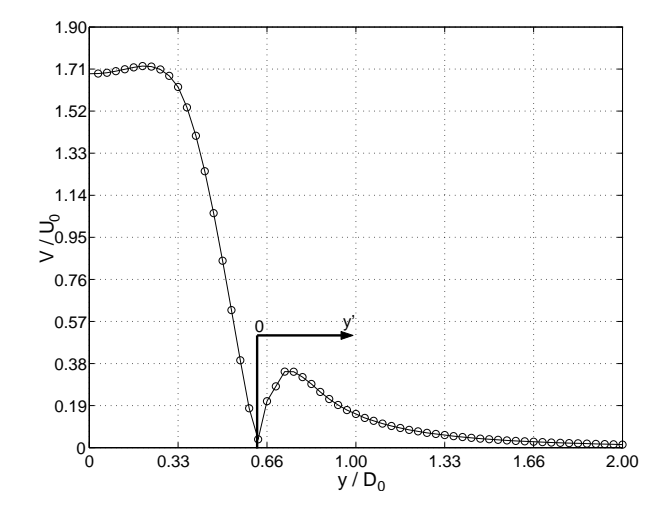

Figura 5.8: Perfil de velocidad a través del centro del anillo, cuando este se encuentra a una distancia de 3D<sub>0</sub> de la salida del generador.

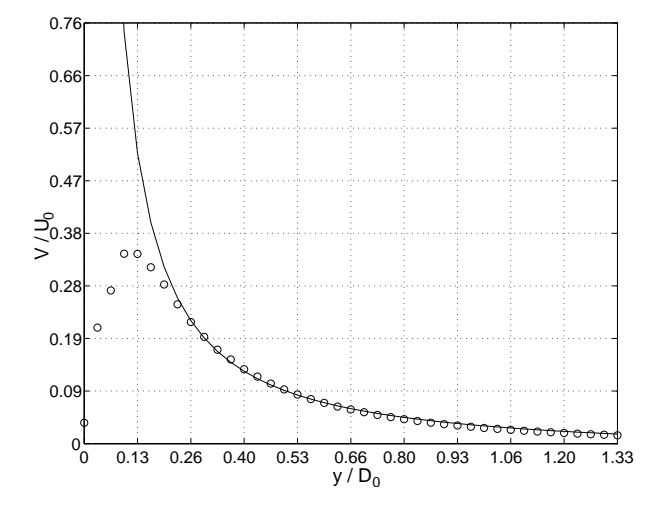

Figura 5.9: Ajuste del perfil de velocidad a una ley de potencia en la zona de decaimiento potencial.

La figura 5.9 muestra los datos numéricos  $\circ$ ) y su ajuste en la zona potencial (figura 5.8). La curva ajustada es de la forma  $V = a + b \cdot y^c$ , donde *a*=-0.0203, *b*=0.0004, *c*=-1.17. Vemos que *c* es cercano a -1, por lo que el decaimiento se comporta como se predice teóricamente. De todas maneras estas diferencias provocan que la estimación del diámetro característico del anillo pueda variar, tal como lo muestra la figura 5.10.

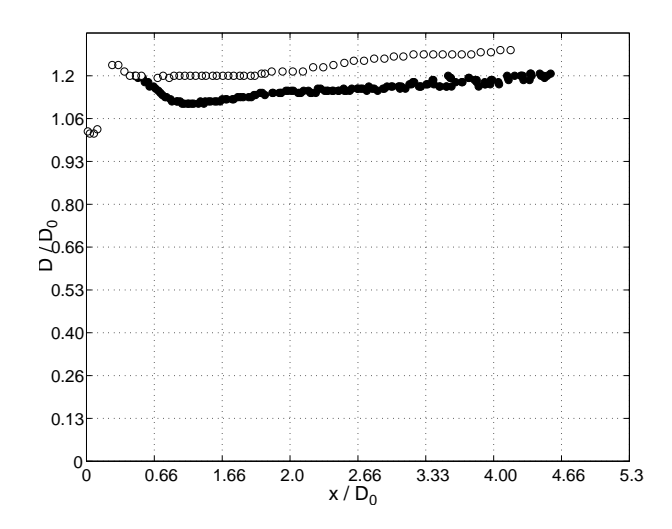

Figura 5.10: Diámetro característico del anillo *D* versus el tiempo (■ experimental, ∘ numérico).

La figura 5.10 muestra una constante sobreestimación del diámetro característico del anillo obtenido numéricamente por sobre el experimental, las diferencias son del orden del 8.5%, equivalentes a 1.5 mm de diferencia entre la estimación numérica y la experimental. Case señalar que 1.5 mm equivalen a 2 pasos de malla aproximadamente, por lo que la estimación de este valor puede ser sensible a interpolaciones sucesivas de los valores obtenidos realmente de simulación.

La figura 5.11 muestra la evolución del diámetro del núcleo del anillo calculado según la metodología descrita en la sección 2.2.

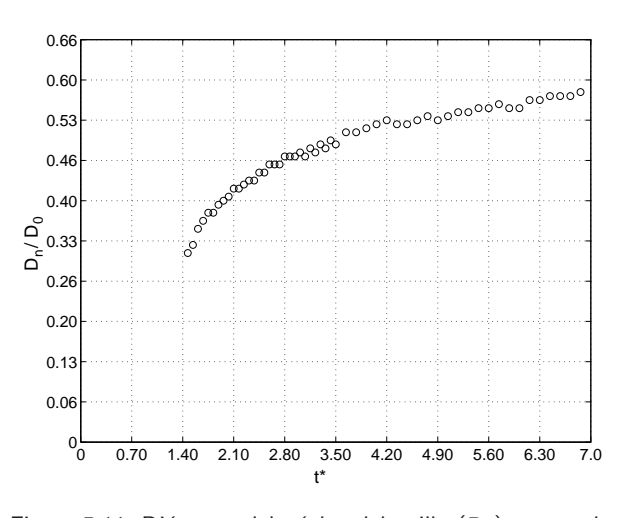

Figura 5.11: Diámetro del núcleo del anillo (D<sub>n</sub>) versus el tiempo (*t* ∗ )

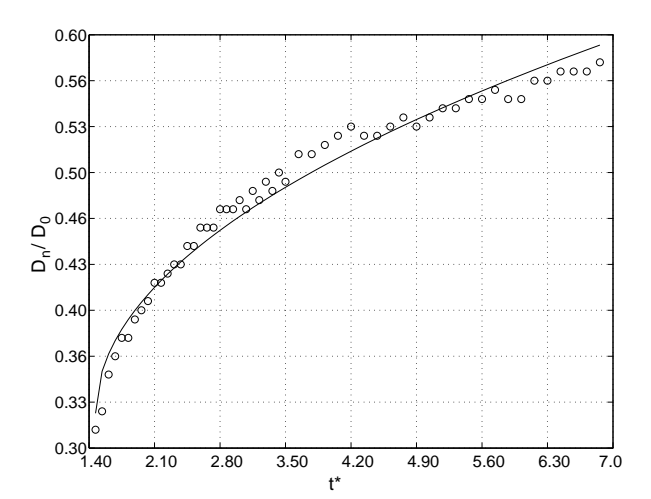

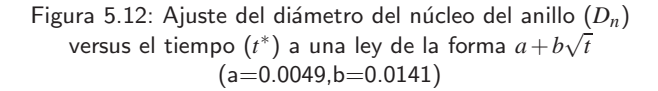

En ausencia de estimaciones experimentales del diámetro del núcleo, se puede recurrir a un resultado teórico el cual dice que la evolución en el tiempo del diámetro característico de un núcleo de

vorticidad obtenido a partir de un campo de velocidad en rotación pura debe ser proporcional a  $\sqrt{t}$ (ver apéndice A.2 para mas detalles). Si bien este modelo no corresponde exactamente a un anillo de vorticidad, sus resultados a nivel cualitativo son válidos. La figura 5.12 muestra un buen ajuste por parte del modelo.

Finalmente la figura 5.13 muestra la evolución de la circulación en función del tiempo calculada según el método descrito en la sección 2.2.

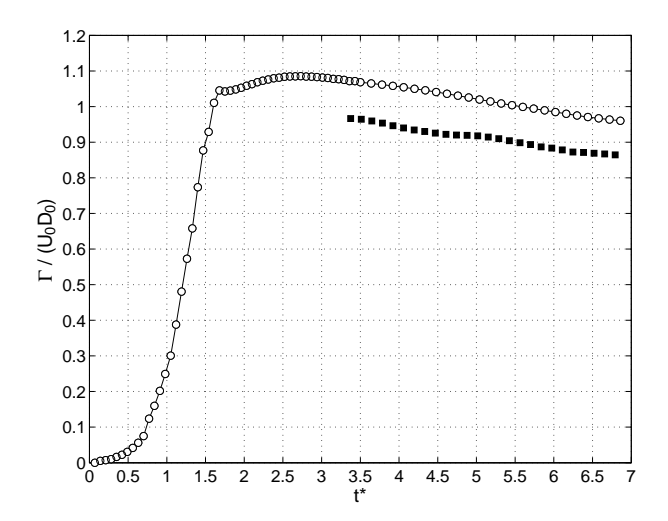

Figura 5.13: Circulación  $\Gamma$  versus el tiempo  $(t^*)$  ( $\blacksquare$  experimental,  $-\circ-\,$ numérico).

La ruta de integración abarca una distancia 0.3*D*<sub>0</sub> hacia adelante y hacia atrás en torno al centro del anillo, de manera de evitar el error generado por la que la estela que se genera detrás del anillo y la menor precisión de medición a velocidades mas bajas. La figura 5.13 muestra información experimental a partir de *t* ∗ > 3, en donde se observa la misma pendiente de decaimiento entre el caso numérico y el experimental. En el intervalo mostrado, la diferencia entre la circulación experimental y la numérica es del orden del 9%, discrepancia similar a la encontrada al comparar los perfiles de velocidad.

Como se mencionó en la sección 2.3, en base al modelo propuesto por [6] se tiene que la pérdida de circulación luego de la formación del anillo debe ser proporcional a (*t*<sup>∗∗</sup>)<sup>−2/3</sup>. El tiempo *t*<sup>∗∗</sup> según el modelo, es un tiempo corregido o "tiempo imaginario" el cual debe ser obtenido a partir de un ajuste lineal entre el tiempo real *t*<sup>\*</sup> y el diámetro característico elevado al cubo  $D^3$ . La figura 5.14 muestra lo anterior:

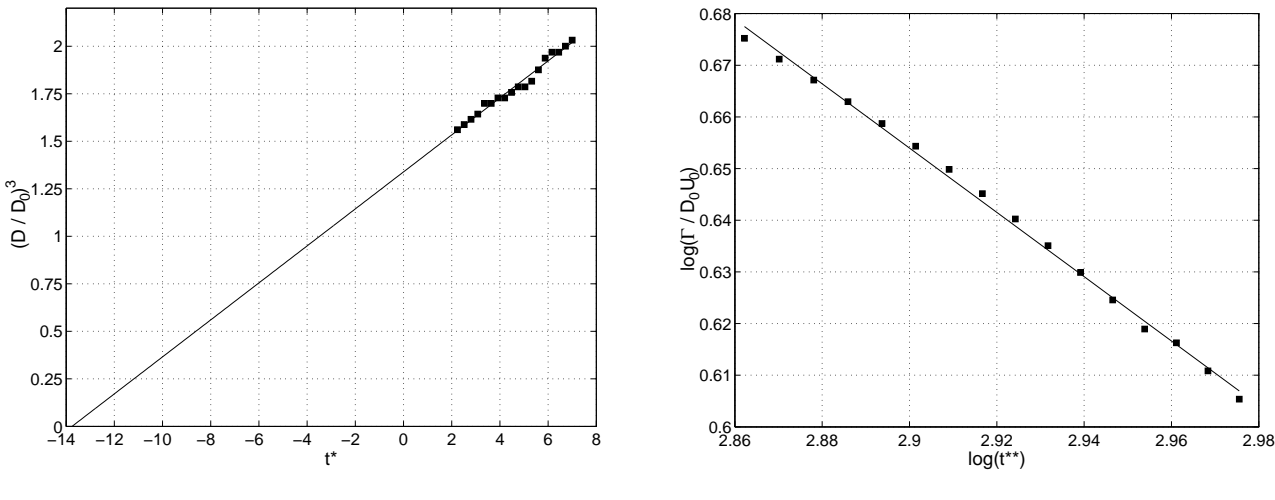

Figura 5.14: Evolución en el tiempo ( $t^*$ ) del diámetro del anillo (*D*) al cubo.

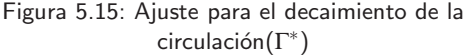

En la figura 5.14 se ve que el ajuste intersecta la abscisa en *t* <sup>∗</sup> ≈ 14, por lo que el tiempo corregido (*t*<sup>\*\*</sup>) para hacer el ajuste será igual a *t*<sup>\*\*</sup> = *t*<sup>\*</sup> − 14. La figura 5.15 muestra el ajuste potencial (*A* · (*t* ∗∗) *B* ). El ajuste se hizo en el plano log-log, de donde se obtuvo que *A*=2.45 y *B*=-0.62. Del ajuste se concluye que tanto los datos experimentales como los obtenidos por simulación concuerda en gran medida con el modelo planteado por  $[6]$ . Sin embargo, estudios hechos en  $[11]$  para generación de anillos de vorticidad en agua no concuerdan con lo presentado por [6], limitando a lo mejor, la validez de estas relaciones a fluidos de trabajo con propiedades similares a la del aire o a programas de generación similares a los presentados en esta sección.

#### **5.0.10. Conclusiones sobre la validacion´**

Los resultados obtenidos mediante la simulación propuesta posee discrepancias del orden del 9% con los resultados obtenidos experimentalmente, tanto en parámetros locales (como perfiles de velocidad y diámetro del anillo), como en parámetros globales (como la circulación). Por otro lado, la simulación entrega resultados que concuerdan con los resultados teóricos revisados en bibliografía, esto es, para el diámetro del núcleo y la pérdida de circulación. Por último, las discrepancias entre los resultados experimentales y numéricos son menores en los primeros instantes de la simulación pero se incrementan a medida que ésta avanza. Lo anterior se ve reflejado en la pérdida de velocidad que experimenta el anillo con respecto al caso experimental presentado.

Un incremento en el mallado radial permitiría una disminución de las diferencias a cifras presentadas hasta ahora, o alternativamente, el cambio a un mejor esquema de discretización espacial de la ecuación de momentum como por ejemplo, a un esquema de tercer orden, son alternativas que necesitan ser evaluadas.

En efecto, como lo muestra la figura 5.16 y 5.17 una mayor densidad en el mallado radial mejora la

estimación de la posición del anillo de vorticidad y su diámetro característico. A tiempos mas tardíos la simulación con mallado radial de densidad media (− ∘ −) subestima la posición del vórtice, lo que no ocurre a una alta densidad de mallado radial (−✸−). Adem´as, en el caso de un mallado radial de densidad media la estimación del diámetro característico a edades tempranas (2 < *t*<sup>∗</sup> < 4) no refleja en mayor medida lo visto experimentalmente (−■−), situación que no ocurre en el caso con una alta densidad de mallado radial. A pesar de todo lo anterior, se debe balancear el costo computacional extra que implica este aumento en la densidad del mallado, que en este caso fue de un incremento en un 200 % del número de elementos en la malla.

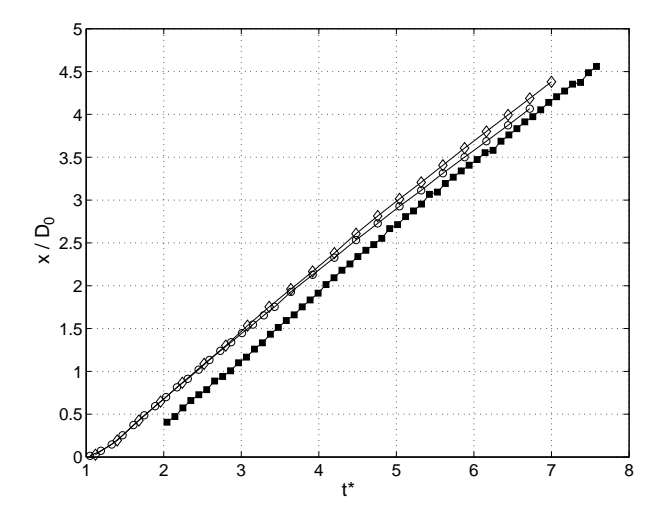

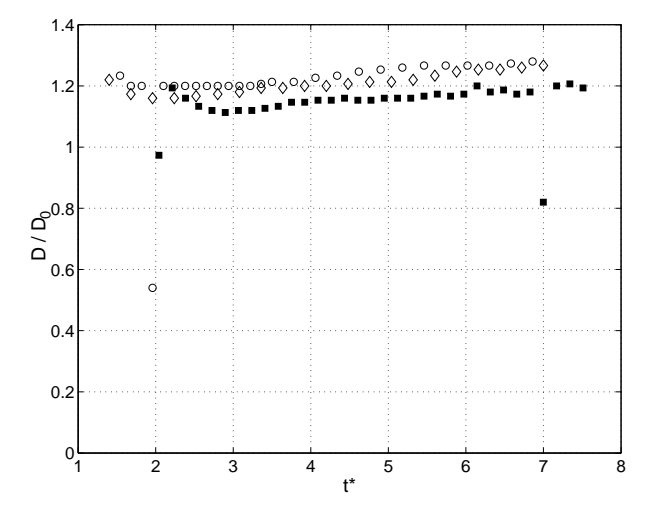

Figura 5.16: Posición del anillo de vorticidad versus tiempo para el caso real (-■−), un caso numérico con mallado radial de densidad media  $(- \circ -)$  y un caso numérico con mallado radial de alta densidad (−✸−).

Figura 5.17: Diámetro característico del anillo de vorticidad versus tiempo para el caso real (-■–), un caso numérico con mallado radial de densidad media (− ◦−) y un caso numérico con mallado radial de alta densidad (−◇−).

Por último, las figuras 5.18 a 5.24 muestran una comparación cualitativa de los campos de velocidad para el caso numérico y el experimental. Las dos zonas azules dentro del anillo que se muestran bien definidas en caso numérico, lo anterior no se aprecia tan claramente en el campo experimental debido a la menor resolución que este posee.

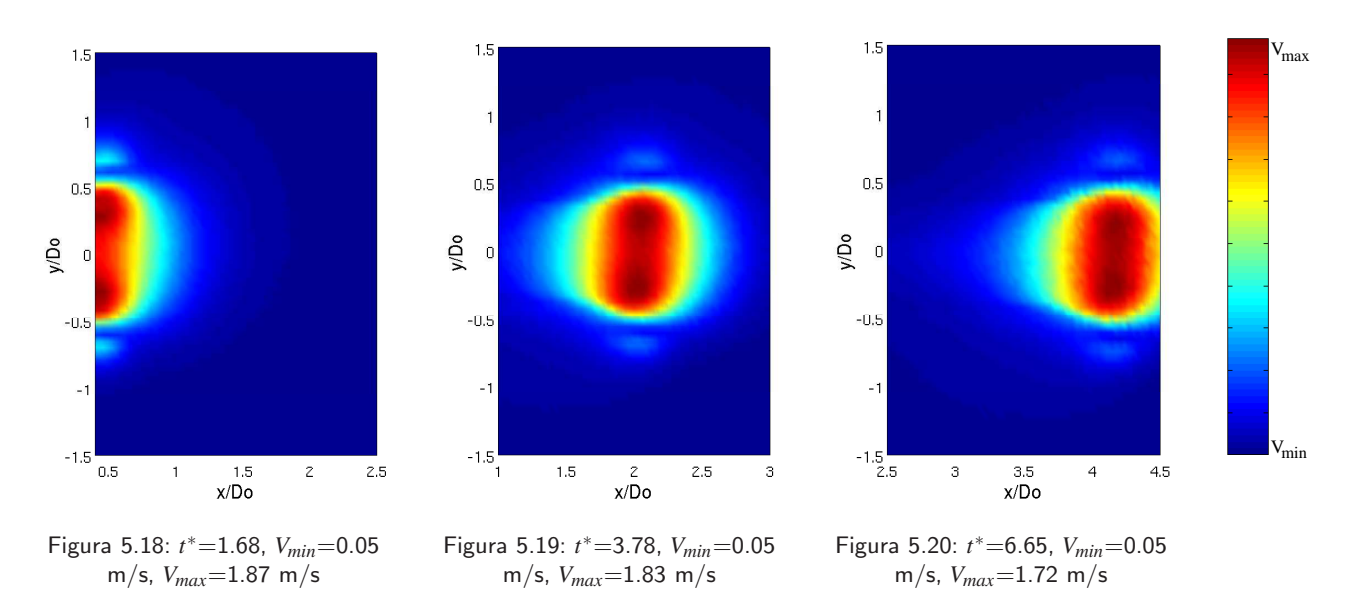

Figura 5.21: Colormaps del módulo de la velocidad del campo obtenido experimentalmente

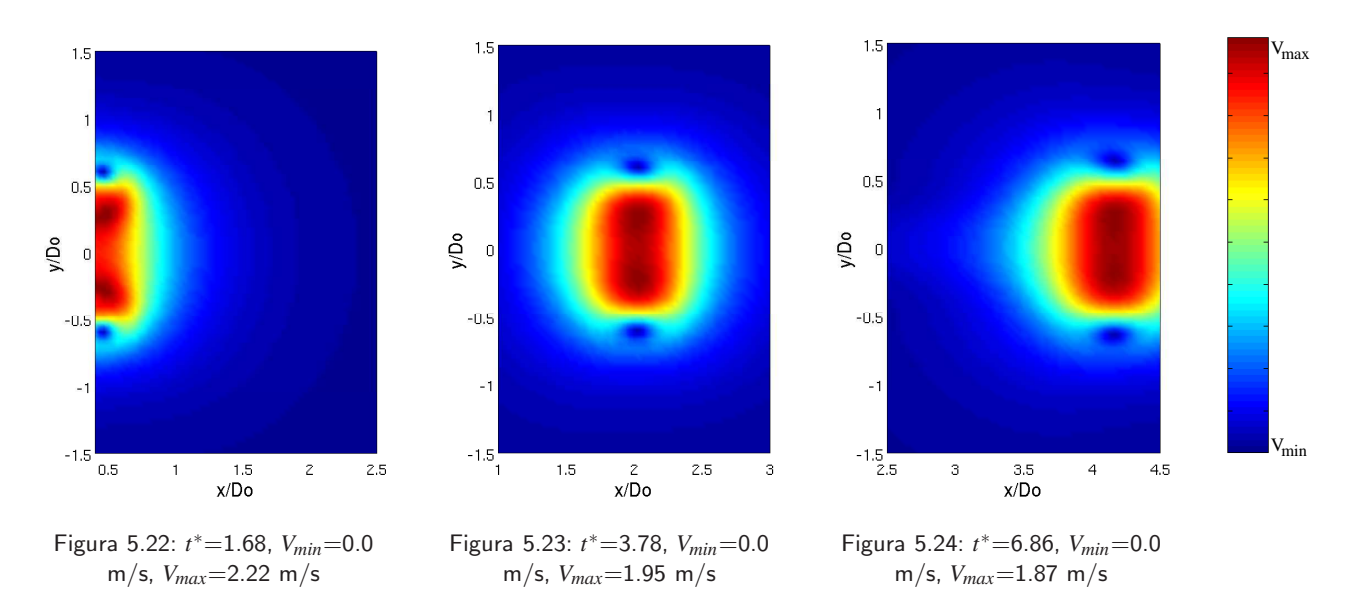

Figura 5.25: Colormaps del módulo de la velocidad del campo obtenido numéricamente

# **Capítulo 6**

# **Generacion de anillos ´**

En este capítulo se investigarán los distintos aspectos involucrados en la generación de anillos de vorticidad y la post-formación. Para ello se emplearán los resultados obtenidos en la validación cuyos parámetros de generación son: tiempo característico  $\tau$ =18 ms y un desplazamiento del pistón *d*<sub>0</sub>=0.477 mm, obteniendo un *Re* aproximado de 790. Los parámetros de adimensionalización según lo descrito en la sección 3.3 son el diámetro del orificio (*D*<sub>0</sub>=15 mm) y la velocidad promedio a la salida del generador  $(U_0=1.05 \text{ m/s})$ .

### **6.1.** Análisis del proceso de formación

La generación de un anillo de vorticidad puede ser dividida en tres etapas. Estas son:

- Generación de vorticidad en las paredes del orificio, durante la cual el fluido desplazado por el pistón es expulsado a través de él y enrollado por el campo de vorticidad generado (figura 6.1).
- Desplazamiento de los centros de vorticidad y el comienzo del desprendimiento de la capa límite (figura 6.2).
- Separación o desprendimiento entre la vorticidad asociada al generador y la vorticidad asociada al anillo recién formado (*Pinch-off*).
- *Entrainment* hacia el anillo recién formado.

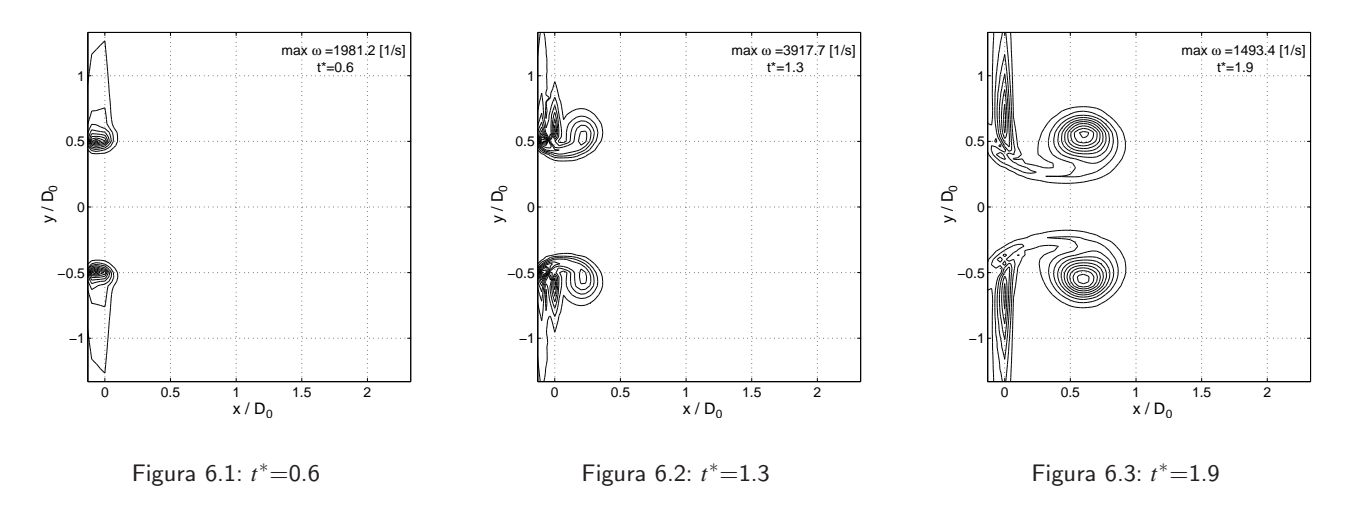

Figura 6.4: Contornos de isovorticidad en el plano *xy* durante la generación de un anillo de vorticidad de *Re*=790. Los parámetros de adimensionalización son *D*<sub>0</sub>=15 mm y *U*<sub>0</sub>=1.05 m/s.

Como se aprecia, esta última etapa no pertenece estrictamente a la formación del anillo, sin embargo, debido a su importancia se revisará de todas formas. El desarrollo de cada una de estas etapas se revisará a continuación.

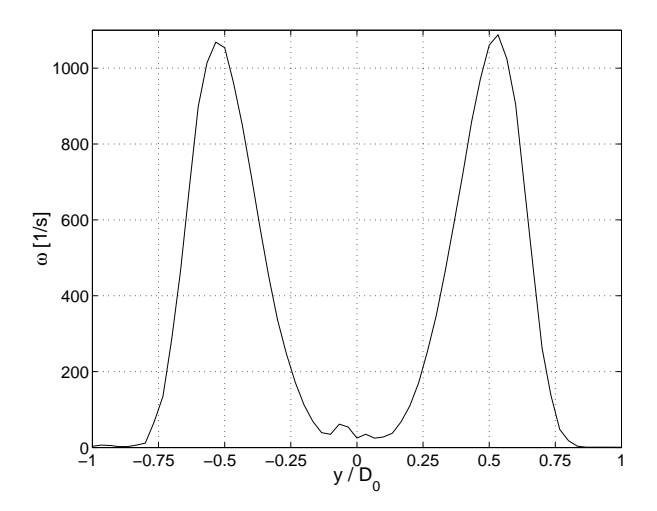

Figura 6.5: Perfil del m´odulo de la vorticidad en el centro del anillo de vortidad en *t* ∗=2.8.

La figura 6.5 muestra el perfil del modulo de la vorticidad a través del centro del anillo ya formado en *t* ∗=2.8. Se aprecian los dos peaks de vorticidad de los cuales uno es de signo contrario (en la figura solo se muestra el modulo), además se observa que ambos conservan su perfil Gausiano con una pequeña asimetría entorno al eje, debido a su mutua influencia. Los perfiles de velocidad que resultan de esta distribución de vorticidad serán estudiados en la sección 6.1.4.

## **6.1.1. Generacion de vorticidad en las paredes del generador y desprendimie ´ nto de la capa l´ımite**

Las figuras 6.6 y 6.7 muestran cómo evolucionan la máxima vorticidad presente en el campo y el programa de generación. En esta última vemos que hasta un tiempo  $t^*$ =1.5 el aumento y disminución de vorticidad en el orificio del generador sigue la misma forma que la curva de velocidad del pistón (figura 6.6, l´ınea segmentada −−). Para *t* ∗ >1.5 la tendencia cambia decayendo a una tasa menor y siguiendo una tendencia no lineal.

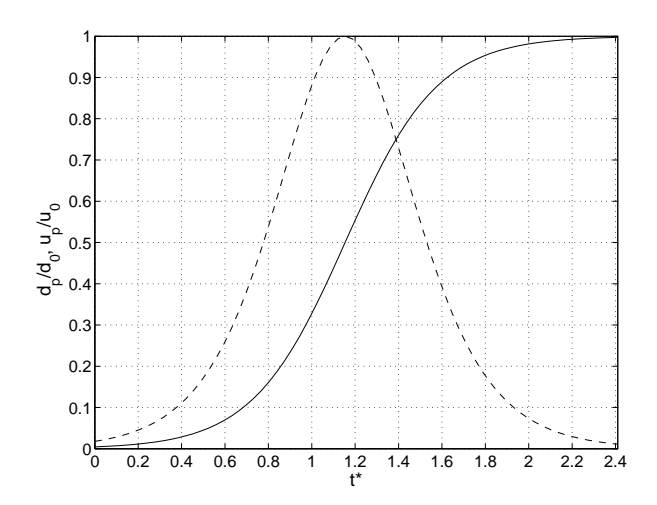

Figura 6.6: Programa de generación (- Desplazamiento del pistón (*d<sub>p</sub>*), −.− Velocidad del pistón (*u<sub>p</sub>*))

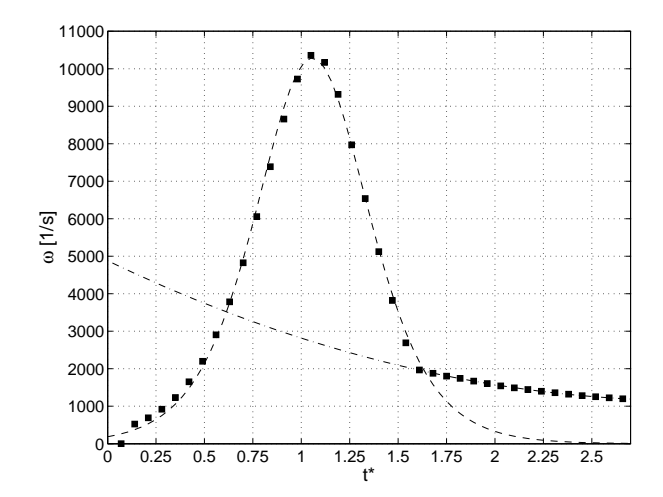

Figura 6.7: Máxima vorticidad  $(\omega)$  en el campo de flujo vs tiempo (*t* ∗ )

En base a lo anterior, entre  $t^*$ =0 y  $t^*$  >1.5 se admite un ajuste de la forma (ecuación 3.3):

$$
\omega(t) = \frac{1}{2}sech^2\left(\frac{t-A}{C}\right)\frac{B}{C}
$$

Los valores de las constantes son *A*=0.0151, *C*=0.0056 y *B*=115.19. Para *t*<sup>\*</sup> >1.5 se ajustó polinomio de segundo grado  $(a_2 \cdot x^2 + a_1 \cdot x + a_0)$ , cuyos coeficientes son  $a_0 = 2 \cdot 10^6$ ,  $a_1 = -17 \cdot 10^4$  y *a*<sub>2</sub> = 49 · 10<sup>2</sup>. Los ajustes son mostrados con línea segmentada (−−) en la figura 6.7, con un ajuste mayor al 95 %. Los coeficientes *A* y *C* del ajuste son equivalentes a los coeficientes de forma *a* y *c* del programa de generación (ecuación 3.3), mostrando diferencias menores al 6.7 %.

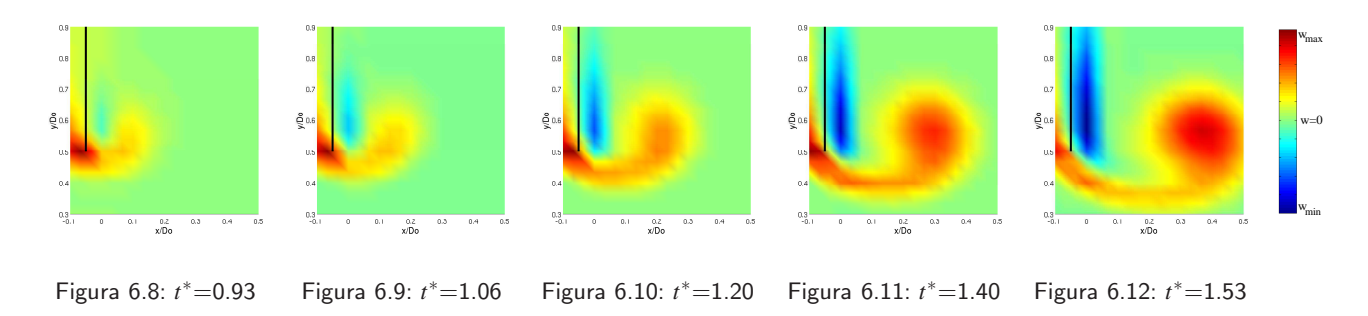

Figura 6.13: Colormaps para la vorticidad  $\omega_z = \vec{\omega} \hat{k}$  en el plano *xy* 

Lo anterior nos indica que la creación de vorticidad en las paredes del orificio (figura  $6.1$ ) se produce mientras el pistón alcanza su máxima velocidad. Luego de que el pistón alcanzo su máxima velocidad, cesa la creación de vorticidad y ésta comienza a disminuir. Esta disminución de la vorticidad se debe a que en esta etapa comienza el proceso de desprendimiento de la capa límite y los centros de vorticidad comienzan a moverse, y al mismo tiempo, en las paredes del generador se genera vorticidad del signo opuesto la cual cancela parte de la vorticidad que está siendo expulsada (figuras 6.8 a la 6.12 y figura 6.14). Finalmente, luego de que la vorticidad a disminuido hasta llegar a un valor igual al 17.5 % de la máxima vorticidad alcanzada, se estabiliza y comienza disminuir según la ley polinómica descrita anteriormente. Este cambio en la evolución de la vorticidad máxima puede deberse a que en ese momento el núcleo del anillo en formación pasa a ser la fuente de vorticidad dominante en el campo (figura 6.12), indicando que este ya posee una estructura estable y bien definida (figuras 6.15 y 6.3).

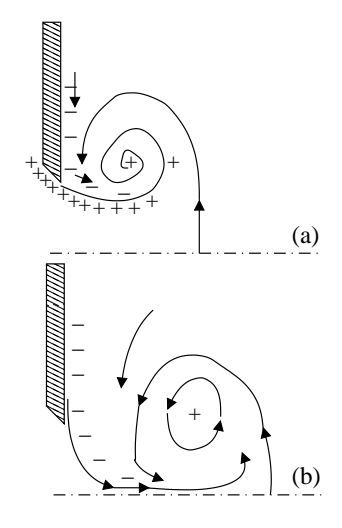

Figura 6.14: Creación de vorticidad  $(+)$  y convección de vorticidad del signo opuesto (-). (*a*) durante la expulsión de fluido desde el orificio. (b) cuando la expulsión de fluido ha cesado y la burbuja comienza a cerrarse [6].

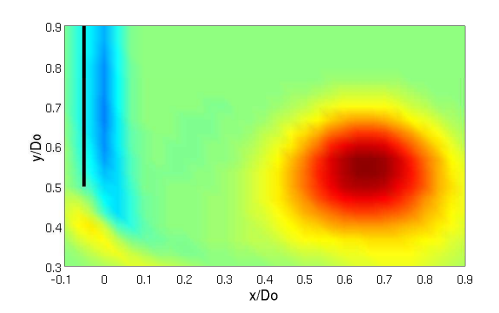

Figura 6.15: Colormap para la vorticidad <sup>ω</sup>*z* de la vorticidad en el plano *xy* en *t* ∗=1.93.

#### **6.1.2. Pinch-off del anillo**

La etapa final durante el proceso de formación del anillo de vorticidad es el momento en el cual los campos de vorticidad del anillo y el generador se separan, momento al cual se le denomina *"pinchoff*" del anillo. Las figuras 6.16 a 6.18 esquematizan la situación descrita:

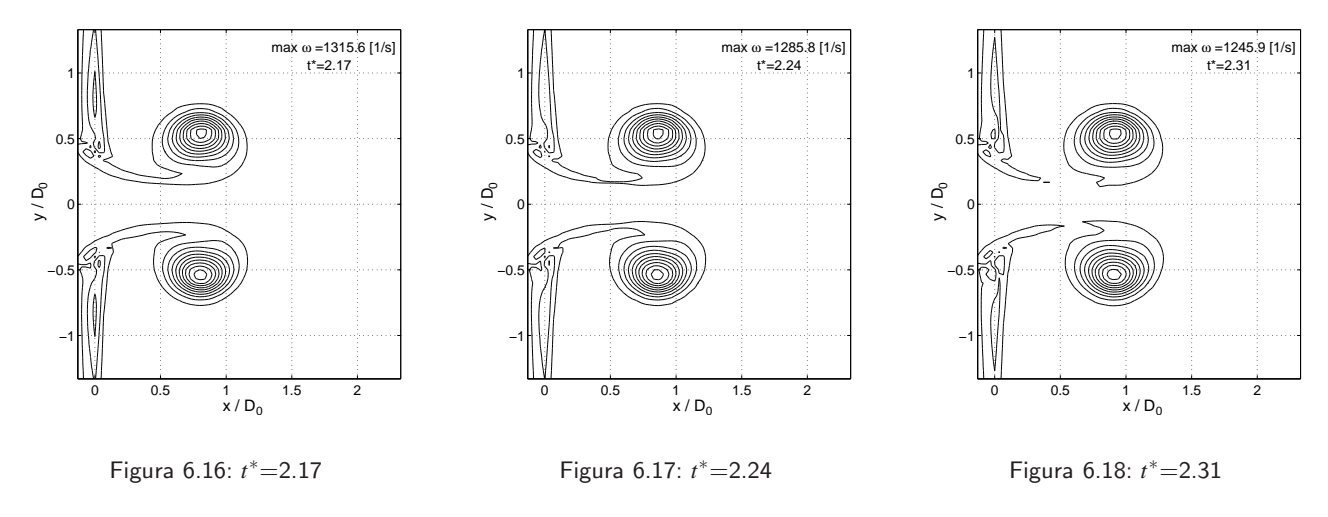

Figura 6.19: Contornos de isovorticidad durante el pinch-off del anillo.

Las figuras anteriores muestran los contornos de isovorticidad del campo, partiendo de un contorno equivalente a una vorticidad igual al 90% de la vorticidad máxima (cuyo valor se muestra en el extremo superior derecho de cada figura), y disminuyendo a intervalos de 10 % hasta un contorno equivalente a un 10 % de la máxima vorticidad. Es evidente que la máxima vorticidad se concentra en el centro del n´ucleo del anillo. En la literatura existe discrepancia para definir el contorno de vorticidad a partir del cual se define el pinch-off, por ejemplo, en [18] define arbitrariamente un contorno de vorticidad igual al 5 % de la máxima vorticidad para definir el momento que se produce el pinch-off. En base a este criterio las figuras 6.16 a 6.18 muestran los isocontornos de vorticidad igual a un 5 % de la vorticidad máxima (contorno inmediato al isocontorno que representa un 10 % de la vorticidad máxima). Bajo este criterio se tiene que el pinch-off se produce en *t*<sub>*pinchof f* = 2.24.</sub>

El método anterior es arbitrario debido a que se define un isocontorno en particular para identificar el pinch-off, pudiendo tomarse un isocontorno menor (por ejemplo un 1 % de la vorticidad máxima) lo cual determinará un tiempo  $t_{pinchoff}^* > 2.24$ . Para no emplear un criterio arbitrario es necesario entender el significado físico del pinch-off. Se tiene que durante la generación de un anillo de vorticidad básicamente lo que se produce es una creación de vorticidad debido al desplazamiento del pistón y una posterior inyección de esta vorticidad en una estructura definida, a la cual nosotros llamamos anillo de vorticidad. Por lo tanto, se puede considerar al pinch-off el momento en el cual se deja de inyectar vorticidad en el anillo. Una manera de visualizar lo anterior es graficar la evolución de la circulación (la cual es una medida da la cantidad de vorticidad presente en el campo) durante la formación del anillo. Sin embargo, el cálculo de la circulación durante la formación del anillo tiene inconvenientes.

Como se señalo en la sección 2.2, el cálculo de la circulación implica evaluar una integral de línea la cual depende de la ruta de integración que se tome. Para campos en el cual sólo se encuentra el anillo aislado, ésta ruta puede tomarse tan grande como se quiera de manera de tomar en cuenta la contribución de todo el anillo (o semi-anillo). Sin embargo, como se observó en la sección anterior, cercano a la pared del generador se producen vorticidades del signo opuesto, de manera que contribuyen de manera negativa a la circulación.

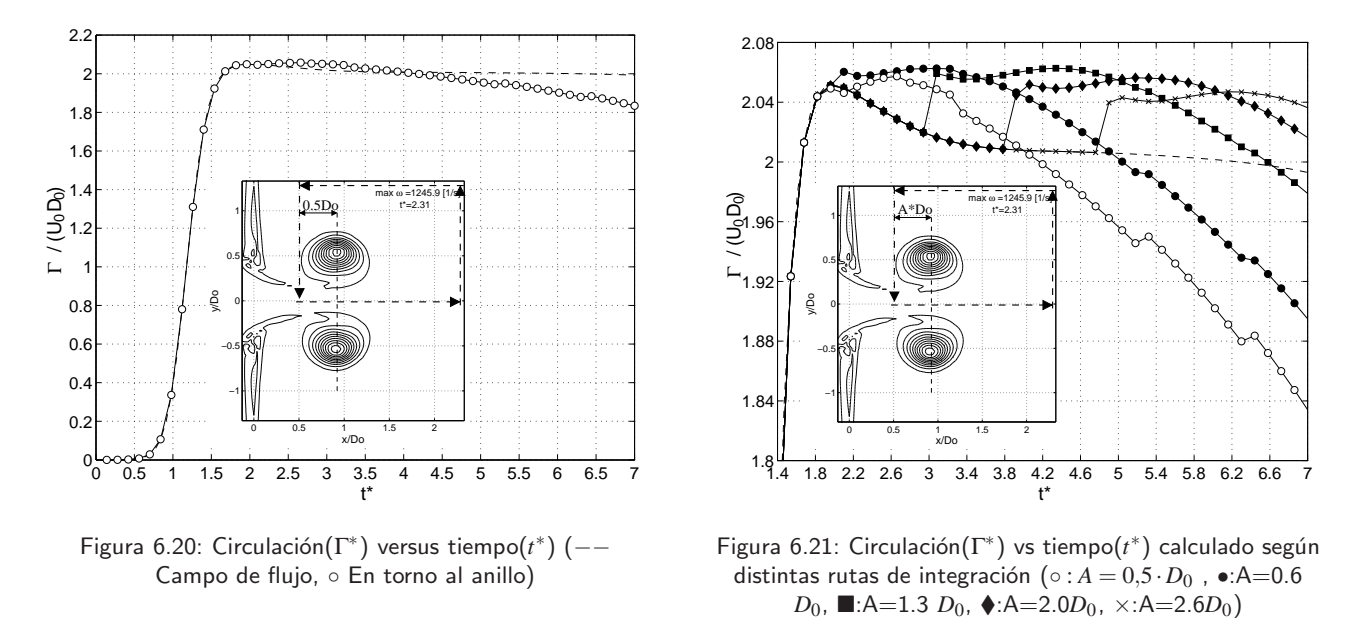

En la figura 6.20 se muestra el cálculo de la circulación a través de una ruta que abarca todo el semiplano positivo, a exepción de una ventana aguas abajo igual a 0.5 $D_0$  entorno al centro del anillo, de manera de no considerar los efectos de la pared. En la misma figura vemos que durante la generación se alcanza un máximo, para luego decaer debido a que se pierde vorticidad a través de la estela, la cual no es cuantificada por la ruta de integración impuesta (también existe pérdida de circulación debido a efectos disipativos, pero estos tienen un efecto mucho menor en la pérdida de circulación).

La figura 6.21 muestra el cálculo de la misma circulación, pero esta vez variando la amplitud de la ventana de integración (*A*), de manera de poder cuantificar la vorticidad que queda en la estela. Vemos que para  $A > 0.5D_0$  es posible observar el efecto de la pared en el cálculo de la circulación. A diferencia de la circulación calculada con  $A = 0.5D_0$ , las otras configuraciones muestran el efecto de la vorticidad de signo contrario en la pared, disminuyendo la circulación calculada. En el momento en que la ventana del dominio de integración ya no abarca los efectos de la pared del generador, la circulación sufre un incremento abrupto. Este incremento se ve reflejado más tardíamente mayores valores de *A* (lo cual es lógicamente consecuente).

En base a lo anterior podemos decir que, existe un valor de *A* que maximiza la circulación calculada en un instante de tiempo dado. En efecto, las figuras  $6.22$  y  $6.23$  muestran la circulación calculada
a distintos valores de *A*. Vemos que para *t* ∗=2.45 (figura 6.22) el valor de *A* que maximiza es tal que ruta de integración está muy próxima a la pared del generador, es decir, la vorticidad de signo opuesto asociada a la pared está confinada a un dominio muy estrecho. Por otro para *t*\*=3.50 (figura 6.23) valor de *A* que maximiza la circulación calculada es menor, por lo que la ruta de integración esta más ajustada a la vecindad del anillo. Lo anterior puede deberse a que, a tiempos mayores, el campo de vorticidad asociada a la pared ya no está confinada a una región reducida, sino que se extiende a una distancia mayor.

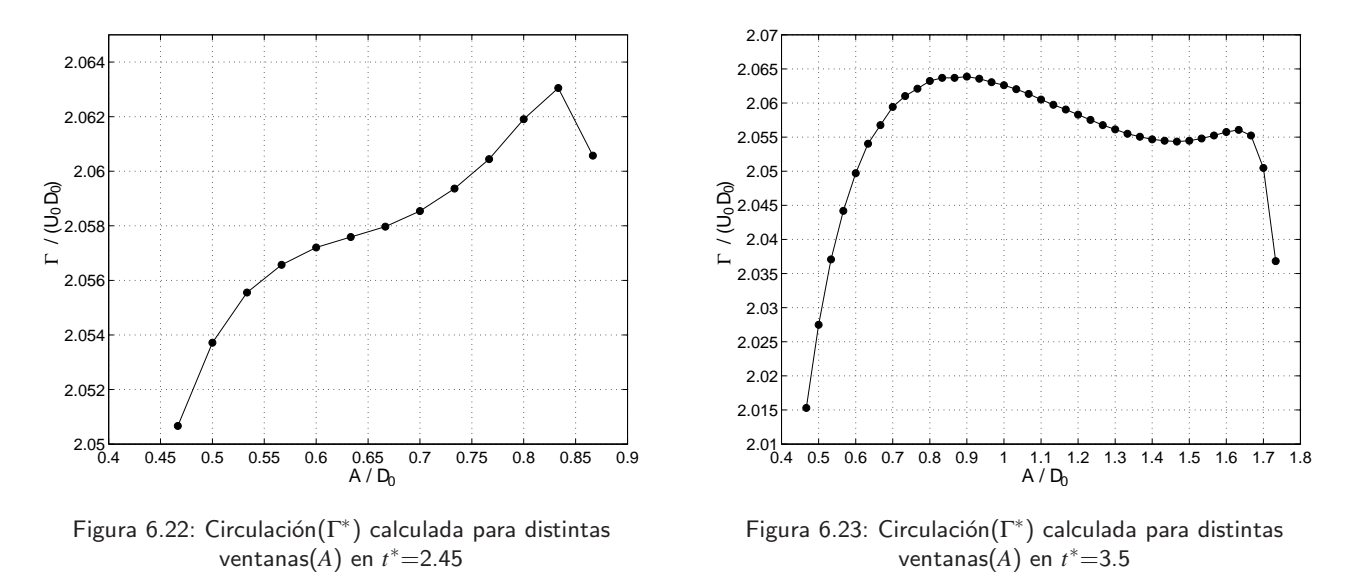

Si repetimos este ejercicio para cada tiempo *t* ∗ encontraremos un conjunto de valores de *Amax* para la cual, la circulación calculada en cada instante es máxima. Lo anterior se muestra en la figura 6.24:

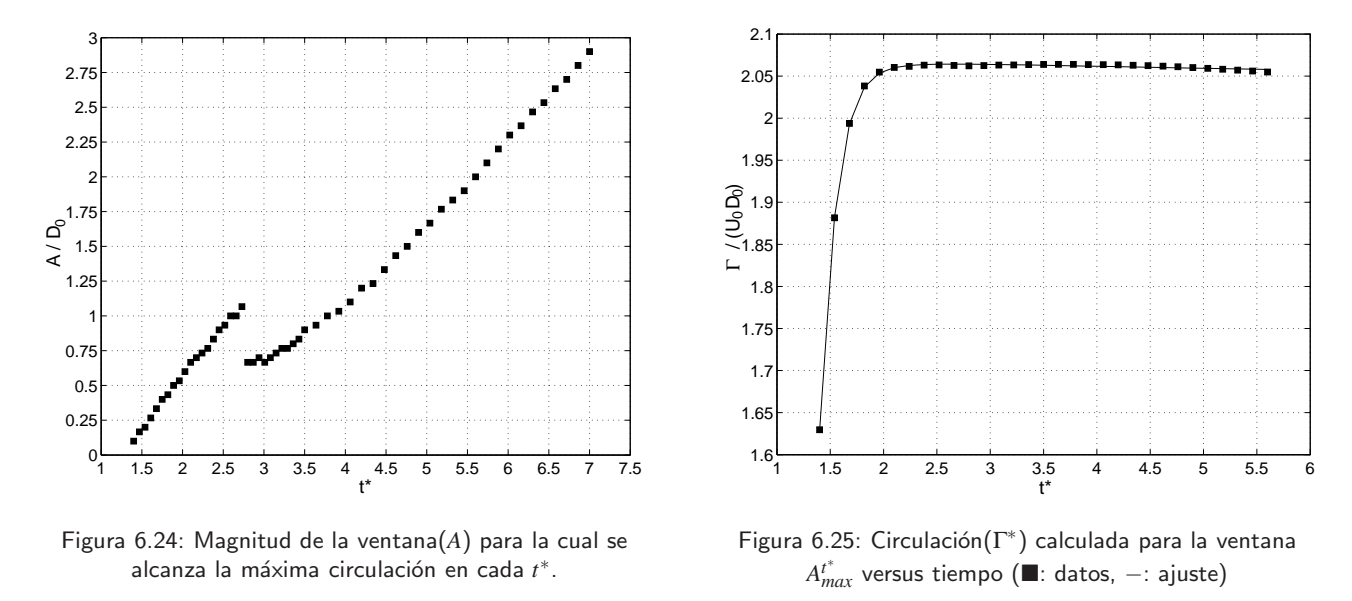

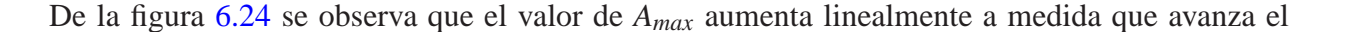

tiempo, sin embargo, en *t* ∗=2.8 hay un cambio en la tendencia y el valor de *A* vuelve a disminuir reflejando lo que muestra la figura 6.23. Por lo tanto podemos decir que, a partir de ese instante la circulación calculada está sólo asociada al anillo formado. Para instante de *t*<sup>∗</sup>¡2.8 no podemos discernir la si la circulación calculada es la debida al anillo, la pared o una combinación de ambas. Obtenidos los valores de *A* que maximizan el cálculo circulación, podemos recalcular la circulación en base a una "ruta adaptativa", la cual maximiza la circulación calculada en cada instante.

La figura 6.25 muestra la circulación recalculada según el método descrito en el párrafo anterior, y se observa que efectivamente la circulación aumenta hasta llegar a una saturación, para luego mantenerse constante. Esto nos indica que hubo una inyección finita vorticidad en el anillo, de la cual una parte es retenida en la "burbuja" y una parte es perdida a través de la estela, sin embargo, con esta nueva ruta de integración se contabilizan ambas y por lo tanto se conserva. Estrictamente hablando existe una pequeña pérdida de circulación debido a efectos disipativos y por efecto de los bordes del dominio, sin embargo, su magnitud es mucho menor.

En base a lo anterior podemos ajustar los puntos de la figura 6.25 a una curva de la forma:

$$
\Gamma^* = \frac{1}{2} \cdot \tanh\left(\frac{t-a}{b} + 1\right) \cdot c + \frac{1}{2} \cdot \tanh\left(\frac{t-d}{e} + 1\right) \cdot \left(f - g \cdot t^h\right)
$$

Se eligió esta curva ya que la función *tanh* nos permite sumar dos tendencias independientes, la primera debida a la parte ascendente de la curva (primer término de la ecuación) y la segunda debido al decaimiento de la circulación por efectos disipativos (segundo término de la ecuación). Los coeficientes del ajuste son: *a*=1.4802, *b*=0.2718, *c*=2.1477, *d*=0.2315, *e*=0.8988, *f* =2.0127, *g*=0.0170, *h*=0.5585. La curva ajustada tiene un máximo en *t*<sup>\*</sup>=2.6. Al trazar los contornos de isovorticidad en un instante *t* ∗=2.6 se obtiene que el valor del iso-contorno que determina el pinch-off es igual al 3 % de la vorticidad máxima.

En resumen, bajo el criterio de la bibliograf´ıa se tiene que el pinch-off ocurre en *t* ∗=2.24, mientras que con el método presentado en esta sección se tiene que el pinch-off ocurre realmente en *t*<sup>\*</sup>=2.6. Tomando este último valor como verdadero, tenemos que existe una diferencia del 13.8%. Una ventaja del método aplicado es que no posee arbitrariedades en la estimación del pinch-off. Por último se observa que el tiempo al cual se produce un cambio en la tendencia en la figura 6.24 (*t* ∗=2.8) es cercano al tiempo de pinch-off estimado (*t* ∗=2.6). A futuro ser´a interesante verificar *t* ∗=2.8 implica una mejor estimación del pinch-off.

#### **6.1.3. Ingreso de Entrainment difusivo**

Una vez formado el anillo de vorticidad, se produce un *entrainment* de fluido desde el exterior hacia la burbuja recién formada. Una manera de cuantificar la cantidad de entrainment que ingresa a la burbuja, es calculando el parámetro  $\eta$  como:

$$
\eta = \frac{V_0(t) - V_p}{V_0(t)}
$$
\n(6.1)

Donde:  $V_0$  es el volumen de la burbuja en el instante *t*, y  $V_p$  es el volumen desplazado por el pistón. La figura 6.26 muestra la evolución de  $\eta$  en el tiempo.

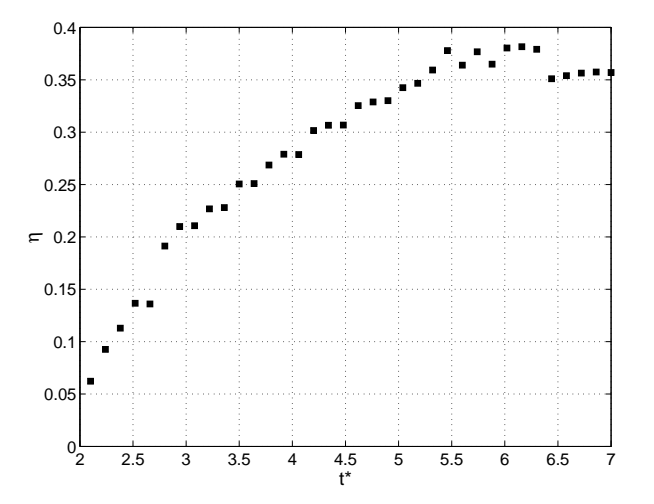

Figura 6.26: Fracción de fluido debido a al entrainment  $(\eta)$  versus tiempo  $(t^*)$ .

Se observa que, una vez formada la burbuja, el porcentaje de entrainment que ingresa a la burbuja se incrementa hasta llegar a una asintonta <sup>η</sup>*max* entre 0.35 y 0.38. Mediciones experimentales hechas por [11] y simulaciones numéricas hechas por [18], concuerdan que  $\eta_{max}$  fluctúa entre 0.3 y 0.4, lo cual valida los valores obtenidos en la presente simulación. En la figura 6.26 se observan pequeñas fluctuaciones en la estimación de  $\eta$  debido al método ocupado para estimar la elipsoide que define la burbuja (sección  $2.2$ ).

#### **6.1.4. Perfil de velocidad del anillo**

Un anillo de vorticidad es el resultado de una contribución no lineal de dos campos de velocidad: uno correspondiente al campo rotacional el cual puede ser obtenido de modelos teóricos al hacer evolucionar un Dirac de vorticidad (sección 2.4) y un campo de velocidad debido a la velocidad de advección que este posee. Lo anterior se ve representado en la figura 6.27.

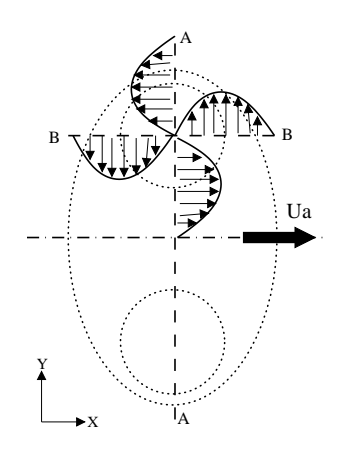

Figura 6.27: Representación de los dos efectos que contribuyen al campo de velocidad total de un anillo de vorticidad.

Vemos que teóricamente en un sistema de referencia solidario al anillo, el perfil de velocidad *u* en *A* − *A* coincide con el perfil de velocidad *v* en *B* − *B*. Este último puede ser obtenido de las simulaciones numéricas y corresponde al perfil de velocidad mostrado en la figura 6.30. Por otro lado, el perfil de velocidad *u* en *A*−*A* que entrega la simulación numérica, corresponde a la contribución (no lineal) de los dos campos descritos anteriormente y corresponde al perfil mostrado en la figura 6.29.

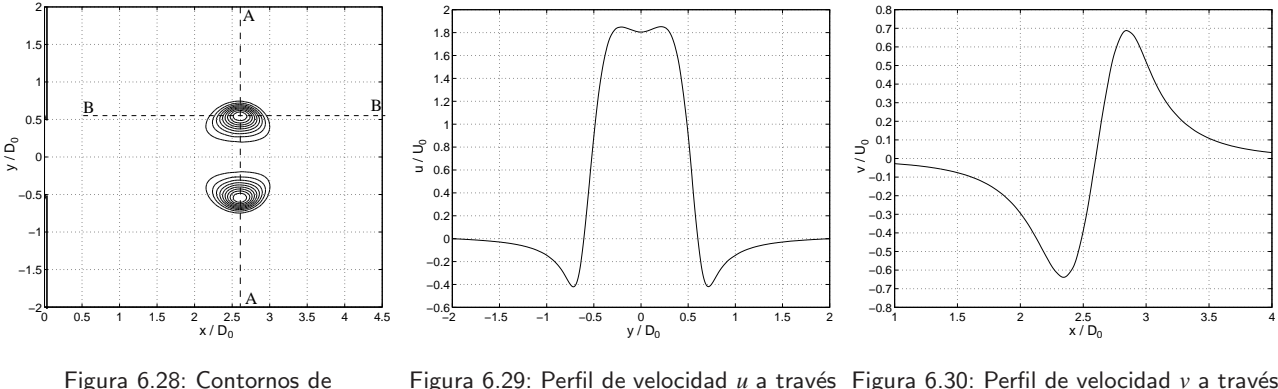

Figura 6.29: Perfil de velocidad *u* a través Figura 6.30: Perfil de velocidad v a través de la sección *A*−*A* (figura 6.28) de la sección *B*−*B* (figura 6.28)

En base a lo anterior y asumiendo que en un sistema de referencia solidario al anillo, el perfil de velocidad *u* en *A*−*A* es similar al perfil de velocidad *v* en *B*−*B*, es posible construir el perfil *u* (−−) en *A*−*A* debido a los dos centros de rotación (−.−) como lo muestra la figura 6.31.

isovorticidad en *t* ∗=4.48

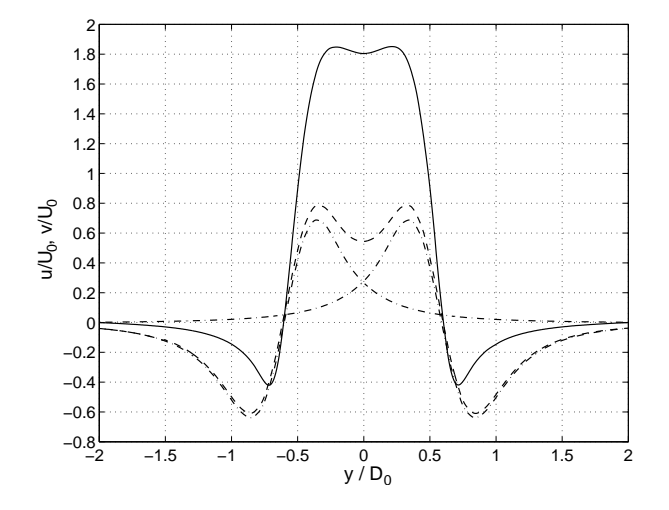

−2 −1.5 −1 −0.5 0 0.5 1 1.5 2 −0.2 −0.1 0  $0.$ 0.2 0.3  $0.4$ 0.5 0.6 0.7 0.8  $0.9$ 1 1.1 1.2 1.3 1.4  $y/D<sub>0</sub>$ บ<br>ว

Figura 6.31: Distintos perfiles de velocidades descritos (−: perfil de velocidad *u* total obtenido numéricamente. −.−: perfil de velocidad *v* en torno a cada centro de rotación, −−: suma de los perfiles de velocidad *v*).

Figura 6.32: Resta entre el perfil de velocidad *u* total (−) y el perfil *u* debido a los centros de rotación (−.−)(figura 6.31).

La figura 6.32, muestra como es la contribución al perfil *u* debido a los centros de rotación (−.−, figura 6.31) a lo largo de todo el perfil, de manera de obtener el perfil *u* total (−, figura 6.31). Se observa claramente que la contribución es no lineal. Además, se observan dos máximos y dos mínimos locales y un máximo global, cuya ubicación en el eje está relacionada con el diámetro característico del anillo (*D*) y el diámetro del núcleo ( $D_n$ ).

A futuro será interesante encontrar una relación  $f(D, D_n, U_a)$  que permita obtener el perfil de velocidad *u* debido solo a los centros de rotación, a partir del perfil de velocidad *u* total, eliminando la contribución debido a la velocidad de advección. Lo anterior sería especialmente útil en el tratamiento de la información experimental, ya que como se mencionó anteriormente, técnicas como la anemometría de hilo caliente sólo entregan información del modulo de la velocidad.

### **6.2. Inclusion de una sustancia ´**

En esta sección se incluirá la presencia de metano  $(CH<sub>4</sub>)$  en el estudio, de manera de cuantificar como evoluciona la concentración de este ( $c_{CH4}$ ) en presencia de un anillo de vorticidad y el mecanismo que estos poseen para capturar y transportar sustancias. También es de interés saber cuanto es la cantidad máxima de sustancia que estos pueden transportar y el rol que juegan las distintas estructuras (núcleo, burbuja) en el transporte. Las propiedades de este compuesto están resumidas en la tabla 6.1:

| Valor                  | Unidad       |
|------------------------|--------------|
| 0.6679                 | $kg/m^3$     |
| 2222                   | J/(kgK)      |
| 0.0332                 | W/(mK)       |
| $1.0870 \cdot 10^{-5}$ | kg/(ms)      |
| 16.0430                | $g/kg_{mol}$ |
|                        |              |

Tabla 6.1: Propiedades físicas del metano.

Por lo tanto en la zonas del dominio donde exista la presencia de metano, se tendrá una mezcla aire-metano cuyas propiedades como mezcla son (6.2):

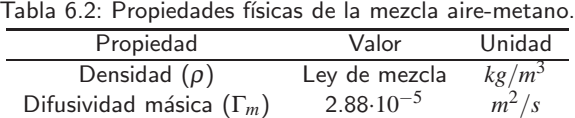

A partir de las propiedades descritas es posible definir el n´umero de Schmidt de la mezcla (*Sc* = <sup>µ</sup>/Γ*m*), de manera de caracterizar el flujo de soluto en la mezcla. Si la difusividad del soluto en el solvente es baja y la viscosidad cinemática  $(\mu/\rho)$  es alta, entonces el número de Schmidt es alto y el soluto se comporta como un sólido. El caso inverso es análogo.

En particular el número de Schmidt de la mezcla aire-metano es igual a 0.57, es decir, existe mayor efecto difusivo. Esto nos indica que las simulaciones someterán a prueba en mayor medida los propiedades de transporte de los anillos de vorticidad, ya que *a priori* existe una alta tendencia a la mezcla entre los dos compuestos. Si bien es posible buscar una mezcla con un *Sc* tal que se puedan evaluar al mismo tiempo las propiedades de transporte y mezcla de los anillos, esta última ha sido mayormente documentada y verificada en la bibliograf´ıa, como las hechas por [18] con una mezcla de *Sc*=1.0.

#### **6.2.1. Validacion´**

Previo al estudio es necesario verificar que la resolución de la ecuación de transporte (ecuación 2.19) hecha por el solver, entregue resultados consecuentes con resultados experimentales y/o teóricos. Para verificar lo anterior se ocupará un resultado teórico, el cual indica la concentración de un soluto en ausencia de un campo de velocidad, debe adquirir un perfil Gaussiano (ecuación 6.3) en el dominio espacial donde se desarrolla. Desde esta sección en adelante se definirá la concentración  $(c_{CH4})$  como (ecuación 6.2):

$$
c_{CH4} = \frac{MasaCH_4}{MasaMezcla} \cdot 100\tag{6.2}
$$

$$
c_{CH4}(x) = a \cdot e^{-\left(\frac{x-b}{c}\right)^2} \tag{6.3}
$$

La figura 6.33 muestra el perfil concentración al dejar evolucionar una esfera de concentración  $(c_{CH4})$  en  $t=0$  ms igual a 1.0. La simulación anterior se llevó a cabo bajo la misma malla y condiciones de bordes impuestas en la simulación validada en la sección 5 (a excepción de la condición de borde que define el movimiento del pistón).

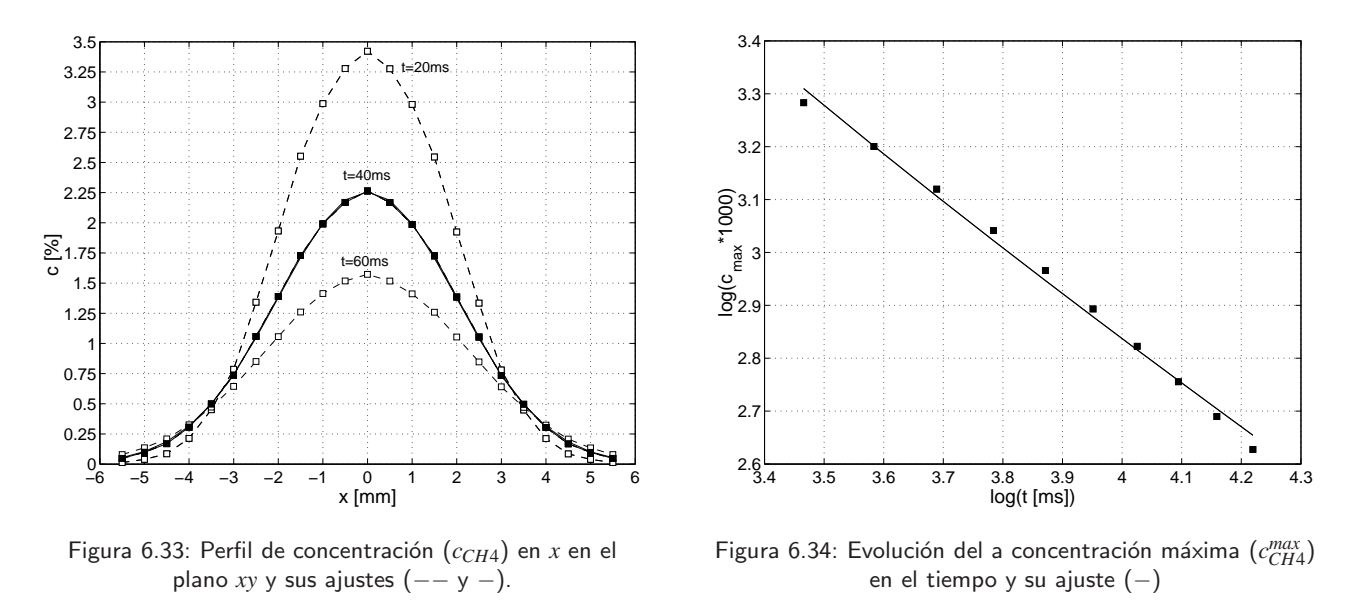

De la figura 6.33 observamos que a partir de *t*=20 ms el perfil de concentración se ajusta a un perfil gaussiano con un ajuste mayor al 95 %. Los ajustes se muestran con línea segmentada (−−). En particular, el ajuste en  $t=40$  ms (−) posee coeficientes  $a=2.25$ ,  $b=0$  y  $c=2.84$  (ecuación 6.3).

Por otro lado la figura 6.34 muestra la evolución en el plano log-log de la concentración máxima (*c max*  $_{CH4}^{max}$ ) en el tiempo. El resultado analítico de la evolución de una esfera cuya concentración inicial es 1.0 es [33]:

$$
c(t,r) = \frac{M_0}{8(\pi \cdot \Gamma_m t)^{3/2}} e^{\left(-\frac{r^2}{4\Gamma_m t}\right)}
$$
(6.4)

Donde: *r* es la coordenada radial y  $M_0$  es la masa inyectada instantáneamente en  $t = 0, r = 0$ . Para

*r* = 0 se tiene que *c*(*t*,*r* = 0)=*c*<sup>*max*</sup>(*t*), la cual evoluciona de manera proporcional a *t*<sup>-3/2</sup>. En la figura 6.34 se muestra el ajuste al modelo ( $log(c^{max}) = log(a) - 1,5 \cdot b \cdot log(t + c)$ ) en el plano log-log (−). Los coeficientes valen *a*=301.3, *b*=0.49 y *c*=-6.63.

De las figuras 6.33 y 6.34 vemos que los resultados entregados por el solver no discrepan de manera significativa con los resultados teóricos, para las condiciones borde y mallado propuestas. Sin embargo, estos resultados sólo incluyen el efecto de difusión pura, por lo cual no se garantiza la misma convergencia para el caso difusión+convección. Queda propuesta a futuro la tarea de evaluar la validez del solver en un caso de convección mas difusión, a través de un resultado teórico o experimental conocido.

#### **6.2.2. Configuraciones propuestas**

Para el estudio de la evolución del campo escalar sometido a un campo de flujo asociado a un anillo de vorticidad individual, se proponen las configuraciones listadas en la tabla 6.3:

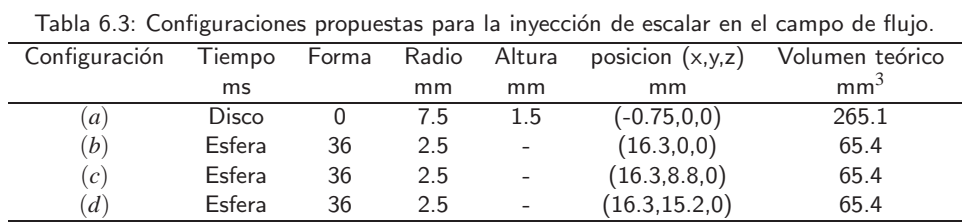

La configuración (*a*) corresponde la inyección en  $t = 0$  de  $CH_4$  dentro del orificio de salida del generador. Para ello, todas celdas que pertenezcan al dominio especificado son modificadas de manera que  $c_{CH4}=1.0$ . De la misma manera las configuraciones (*b*), (*c*) y (*d*) corresponden a la inyección de una esfera de metano en el momento en que el anillo de vorticidad recién formado pasa por la posición *x*\*=1.08 en *t* \*=2.52. La configuración ocupada para la generación del anillo corresponde a la validada en la sección 5. La figura 6.35 muestra esquemáticamente las configuraciones (*b*), (*c*) y (*d*).

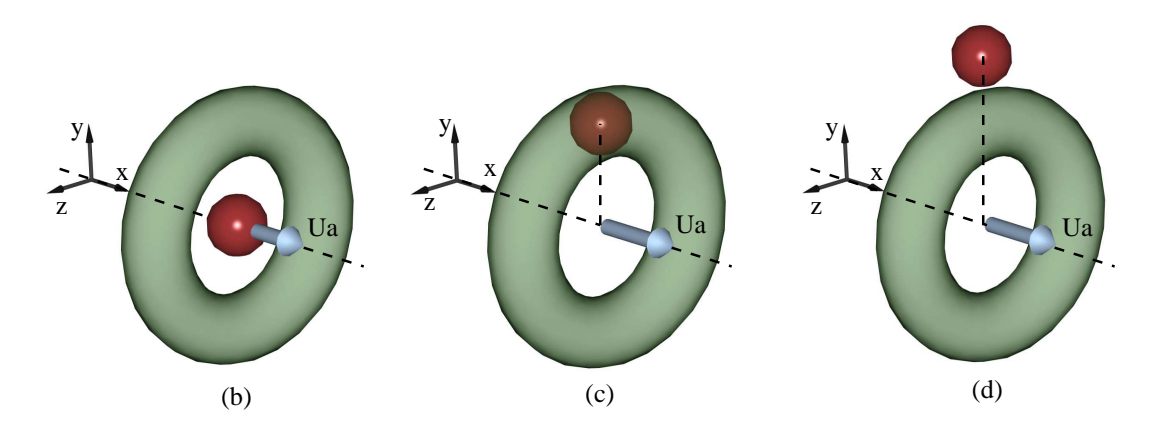

Figura 6.35: Esquema de las distintas configuraciones propuestas.

La zona verde representa el núcleo del anillo en vuelo, mientras que las zonas rojas representa el escalar que ha sido inyectado en el campo. Como se observa existen tres zonas de interés, la primera corresponde a la zona que pertenece sólo a la burbuja excluyendo el núcleo (configuración  $(b)$ ), la segunda es el núcleo propiamente tal (configuración  $(c)$ ) y la última es la zona potencial ajena al núcleo y la burbuja (configuración (*d*)). Estas tres zonas son las más representativas del anillo, ya que poseen propiedades geométricas bien definidas, descritas en la sección 2.2.

Para definir el dominio que corresponde al núcleo, se tiene que en todo momento se conoce la posición del anillo (*x'*), su diámetro característico (*D*) y el diámetro del núcleo (*D<sub>n</sub>*). Con estos parámetros se obtiene la ecuación de un toro (ecuación 6.5), el cual define el dominio del núcleo:

$$
(x - x')^{2} + \left(\pm\sqrt{y^{2} + z^{2}} - \frac{D}{2}\right)^{2} = \left(\frac{D_{n}}{2}\right)^{2}
$$
(6.5)

Si bien la forma del núcleo no corresponde exactamente a un toro, este esquema toma en consideración la zona de alta vorticidad que lo caracteriza, lo que es aún lo suficientemente representativo. Una metodología más exacta sería tomar en cuenta una superficie de isovorticidad como el limite entre el núcleo y la burbuja.

El método para estimar el dominio espacial que ocupa la burbuja ya fue descrito en la sección 2.2. La figura 6.36, muestra las lineas de corriente (−−) en el marco de referencia del anillo en *t* ∗=3.5 y el ajuste a una elipsoide (−) en el plano *xy*.

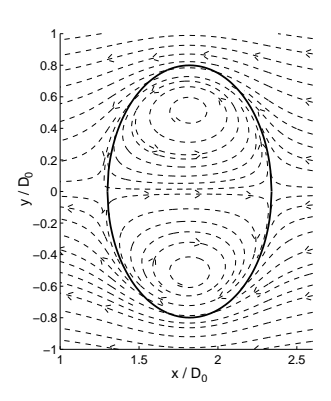

Figura 6.36: Lineas de corriente en el marco de referencia del anillo y representación del la "burbuja".

Por otro lado, las DNS no resuelven de manera exacta las ecuaciones de momentum, continuidad y transporte, sino que en cada paso de tiempo se genera un residuo en cada ecuación, que cuantifica el error que tiene la solución entregada por el solver con respecto a la solución exacta. Teniendo en cuenta el razonamiento anterior, es de esperar que la masa de cada especie (metano y aire) presente en el dominio espacial dependa del grado de convergencia que tuvo la solución de la ecuación de continuidad, y por lo tanto que la masa total de cada especie no sea constante. En efecto, las figura 6.37 muestra la evolución de la masa total de metano  $(m_0)$  en todo el dominio en cada paso de tiempo para las configuraciones (*b*), (*c*) y (*d*):

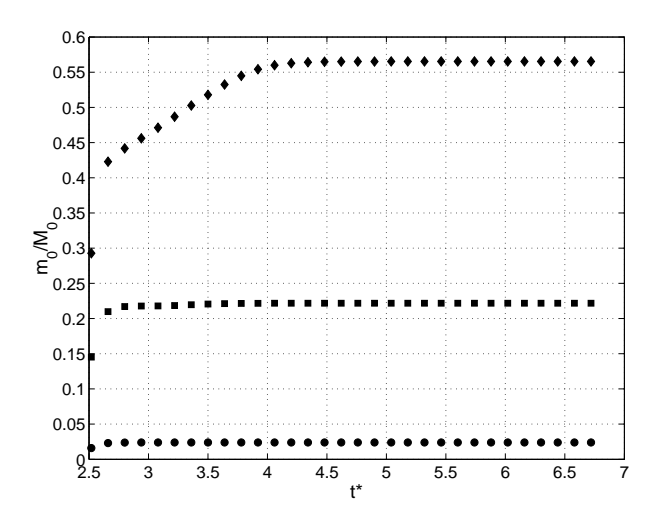

Figura 6.37: Masa total de metano en todo el dominio espacial  $(m_0)$  versus tiempo  $(t^*)$  (■: Configuración  $(c)$ ,  $\bullet$ : Configuración (*d*), ♦: Configuración(*b*))

Debido a lo anterior la masa teórica que se inyecta en el campo de flujo  $(M_0)$  no coincide con la masa presente en cada paso de tiempo. De hecho la configuración  $(a)$  (que no se muestra en la figura), la cual parte de un campo en reposo, no posee discrepancia al respecto, es decir, la masa que se inyecta en *t* <sup>∗</sup>=0 se conserva y *M*<sup>0</sup> ≈ *m*0. Lo anterior quiere decir que la intensidad del campo de flujo donde se inyecta el escalar afecta cuanta masa realmente ha sido a˜nadida.

Para abordar este problema se adimensionalizó la masa de metano (*m*<sub>CH4</sub>) presente en algún dominio de interés, con respecto a la masa total de metano presente en todo el dominio  $(m_0)$  en ese instante (*t*) en particular:

$$
m_{CH4}^*(t) = \frac{m_{CH4}(t)}{m_0(t)}
$$
\n(6.6)

Al presentar los resultados de esta manera, eliminamos las fluctuaciones inherentes al método numérico empleado para resolver las ecuaciones.

#### **6.2.3. Resultados**

A continuación se revisan los resultados para cada una de las configuraciones propuestas:

#### **Configuracion ( ´** *a***)**

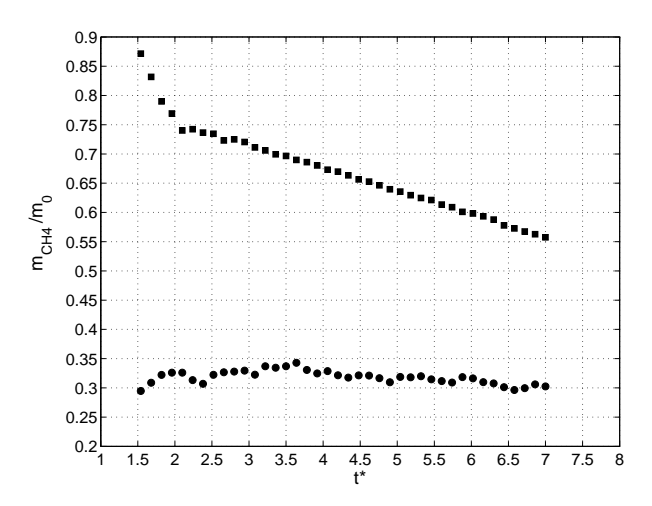

Figura 6.38: Masa total de metano (*m*<sub>ČH4</sub>) versus tiempo (*t*\*), en la burbuja (■) y en el núcleo (•).

Como se concluyo en la sección anterior, el anillo está completamente formado aproximadamente en *t*<sup>∗</sup>=2.5, aun así es posible estimar una "pseudo-burbuja" a tiempo menores. De la figura 6.38 se observa que, durante la formación cerca del 90 % de la masa total de metano está incluida en la burbuja, sin embargo, este porcentaje decae rápidamente hasta llegar a un 75 % de la masa total de metano en *t* ∗ = 2. A partir de ese instante la masa de metano contenida en la burbuja decae a una tasa constante igual a 4 % por unidad de tiempo. Por otro lado, ya desde los primeros instantes durante la formación del anillo la masa total de metano presente en el núcleo alcanza un máximo ente el 30 % al 35 % de la masa total. Esta cantidad se mantiene prácticamente constante a medida que pasa el tiempo, a excepción de una pequeña pérdida observable entre  $t^*$ =5.5 y  $t^*$ =7.

Las figuras  $6.39$  a  $6.44$  muestran los contornos de isoconcentración en el semiplano superior *xy*, las líneas segmentadas corresponden a las líneas de corriente que posee el campo en ese instante y la linea en negrita en el borde de las figuras 6.39 a 6.39 representa la pared del generador. Se puede observar que ya desde los primeros instantes durante la formación el núcleo se satura y concentra el 30 % de la masa total, esto es debido a que los centros de rotación se forman en la vecindad del orificio, por lo que rápidamente después de iniciado el programa de generación, la masa de escalar presente en el orificio es retenida por estos. También se observa como el metano próximo al eje del generador es enrollado siguiendo las líneas de corriente del campo. Con respecto a la concentración  $(c_{CH4})$  se observa que está disminuye de valores entre 0.5 y 0.1 en  $t^*$ =0.56 a valores de 0.05 a 0.01 en *t*\*=1.96. Para tiempo mayores, la concentración se estabiliza fluctuando entre 0.035 y 0.01 en el núcleo. Además se observa claramente que los contornos isoconcentración coinciden con las líneas de corriente.

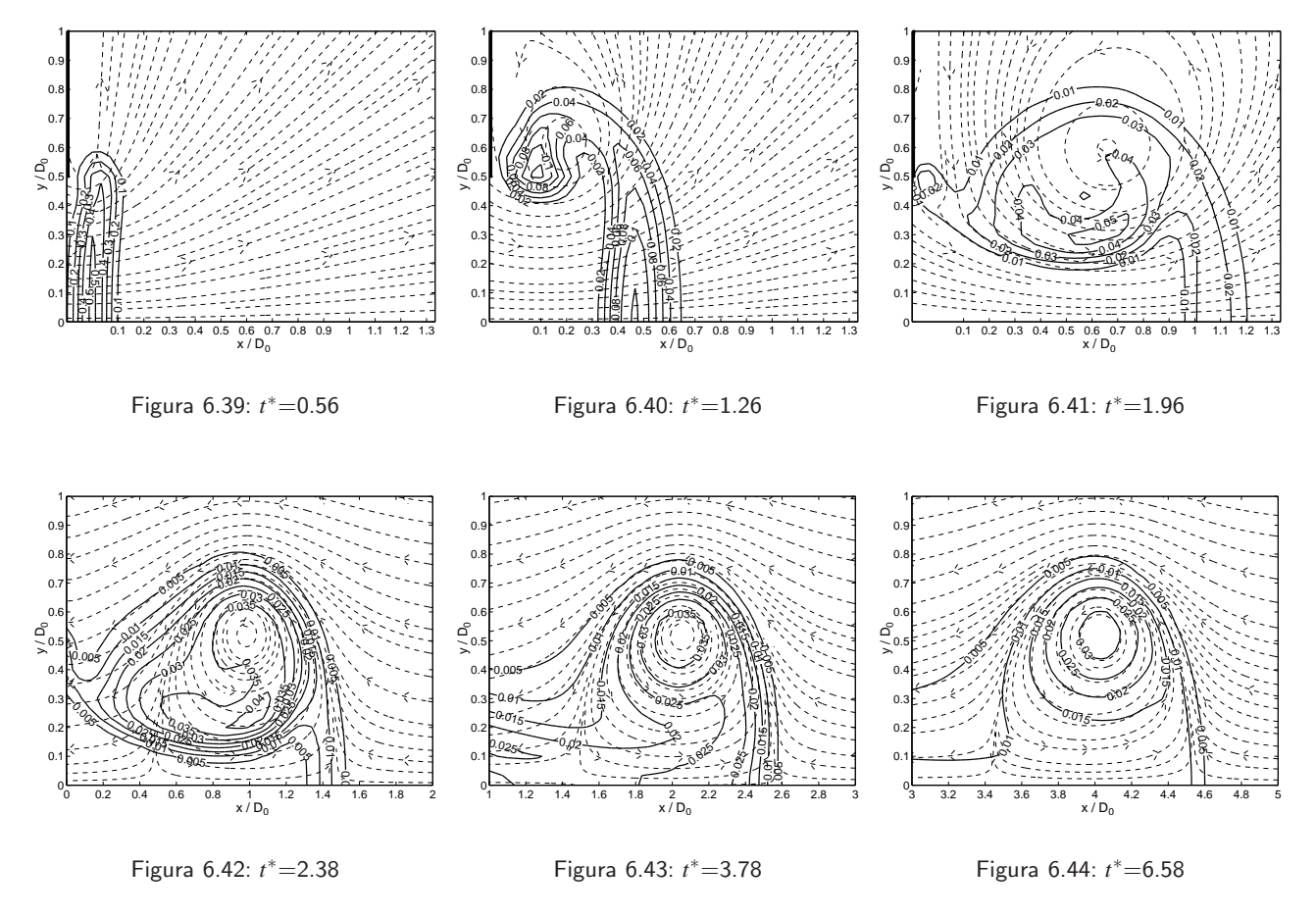

Figura 6.45: Contornos de isoconcentración para la configuración  $(a)$  en el plano *xy*.

#### **Configuracion´** (*b*)

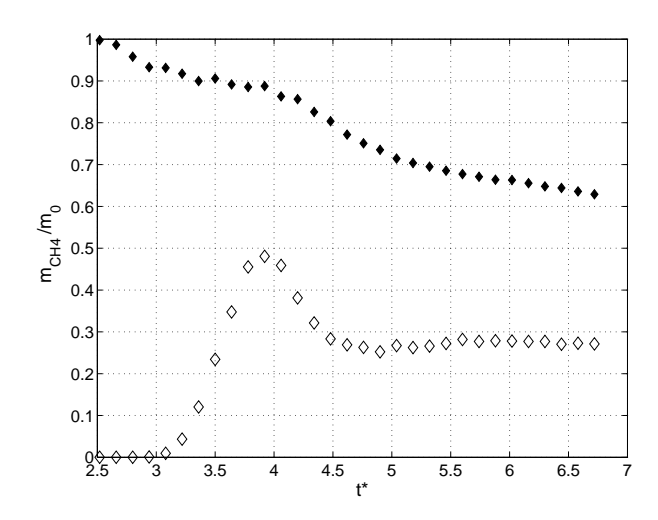

Figura 6.46: Masa total de metano  $(m*)$  versus tiempo  $(t^*)$ , en la burbuja $(\lozenge)$  y en el núcleo $(\diamond)$ .

De la figura 6.46 se observa que en los primeros instantes luego de ser inyectada la sustancia, la masa de metano presente en el núcleo es nula y en la burbuja es máxima, lo cual es consecuente con lo que espera. Como en el caso anterior, la masa de metano presente en la burbuja se pierde a una tasa constante e igual al 5.7 % de la masa total en el campo por unidad de tiempo. Por otro a partir de *t* \*=3 el núcleo comienza a enrollar metano, proceso durante el cual se alcanza un máximo, para luego disminuir y estabilizarse en un 30 % de la masa total, de la misma manera que en el caso anterior. A pesar de que las configuraciones (*a*) y (*b*) son distintas se observan similitudes en los resultados obtenidos, con respecto a la pérdida de masa en la burbuja y el porcentaje máximo de masa que aloja el núcleo.

Las figuras 6.47 a 6.53 muestran los contornos de isoconcentración. Se observa, a diferencia del caso anterior, que la concentración ( $c_{CH4}$ ) disminuye a valores de 0.1 a 0.02. A instantes posteriores la concentración disminuye a valores mucho menores, entre 0.001 y 0.006. Esta menor concentración con respecto a la configuración  $(a)$ , se debe a que una menor cantidad de metano debe repartirse equitativamente hacia todo el dominio del núcleo, como se observa en las figuras 6.51 a 6.53.

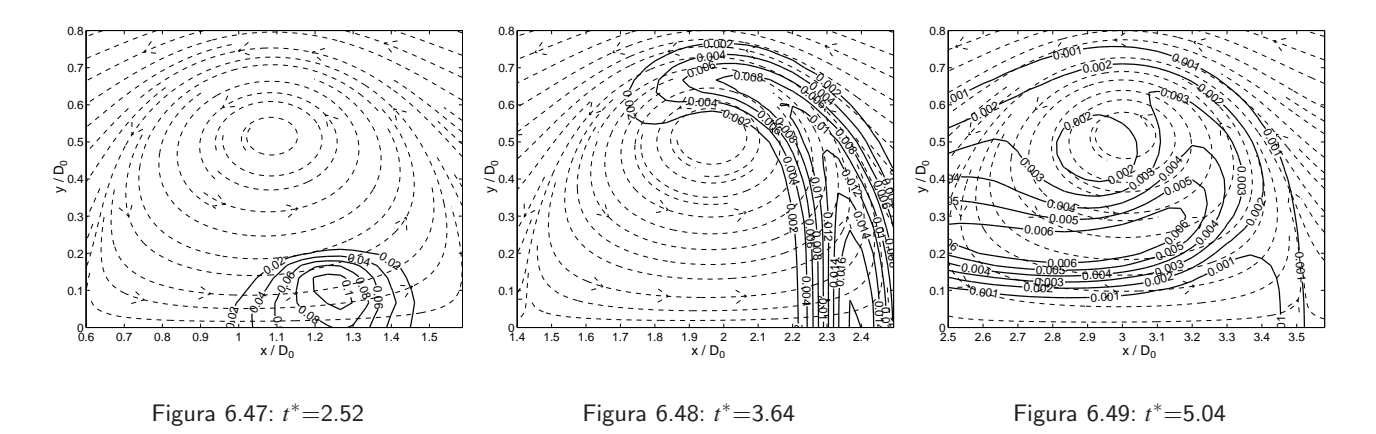

Figura 6.50: Contornos de isovorticidad para la configuración (*b*) en el plano *xy* 

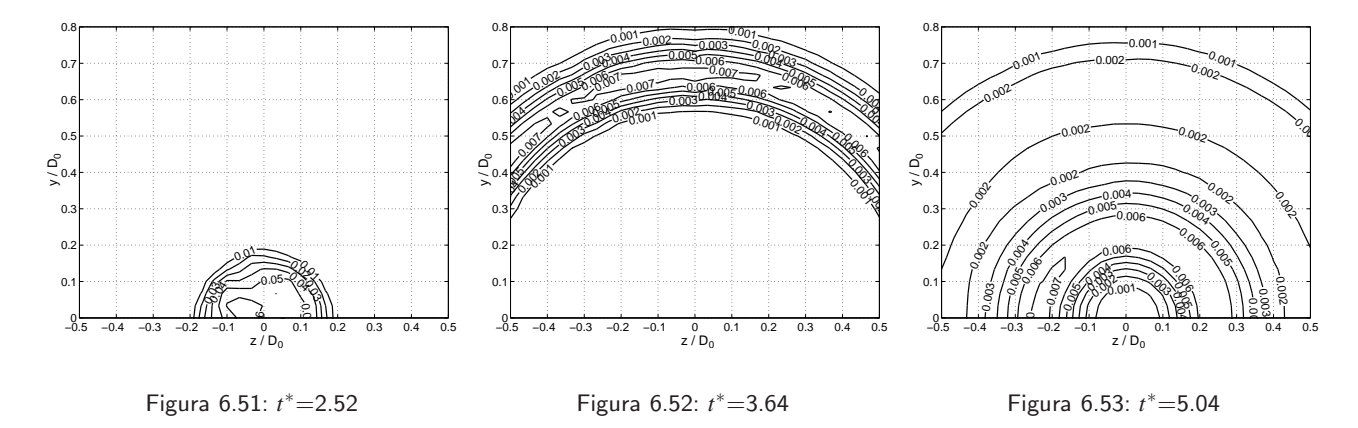

Figura 6.54: Contornos de isovorticidad para la configuración (*b*) en el plano *yz* que pasa por el centro del anillo

### **Configuracion´** (*c*)

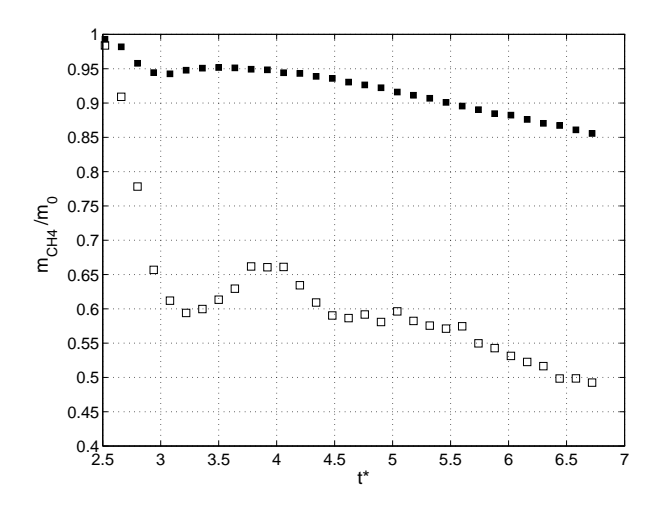

Figura 6.55: Masa total de metano ( $m^*_{CH4}$ ) versus tiempo ( $t^*$ ), en la burbuja(■) y en el núcleo(□).

La figura 6.55 muestra que, al igual que los casos anteriores, la burbuja pierde metano a una tasa constante igual a 3.77 % de la masa total por unidad de tiempo. Por otro lado, desde el primer instante luego de inyectar el escalar en el núcleo, la masa total de metano presente en el núcleo disminuye aceleradamente desde 99 % hasta un 60 %, posteriormente este valor fluctúa, para luego disminuir a una tasa constante e igual a 6.8 % de la masa total por unidad de tiempo. Esta mayor pérdida de masa en el núcleo c/r a la burbuja puede indicar que efectivamente existe un balance entre la masa que pueden retener ambas estructuras. Desafortunadamente, el tiempo de simulación no fue el suficiente para verificar si el porcentaje de masa retenida por el núcleo convergía a un 30%, al igual que en las dos configuraciones anteriores.

Las figuras 6.56 a 6.62 muestran los contornos isoconcentración. Al igual que en el caso anterior, la concentración (*c<sub>CH4</sub>*) disminuye rápidamente hasta llegar a valores entre 0.06 a 0.02 en los primeros instantes de la simulación, hasta llegar a valores entre 0.005 y 0.025 en *t*<sup>\*</sup>=6.44. Esta concentración final es mayor a la presentada en el caso anterior, debido a que el campo escalar, sólo difunde localmente y no hacia todo el núcleo, tal como se muestra en las figuras 6.60 a 6.62. Para estas últimas se observa que los isocontornos adquieren una forma triangular en torno al centro del n´ucleo, de manera tal que barren el mismo ángulo a medida que difunden. Al observar la figura 6.58 queda claro que el perfil de concentración se ajusta a las líneas de corriente bajo un sistema de referencia solidario al anillo.

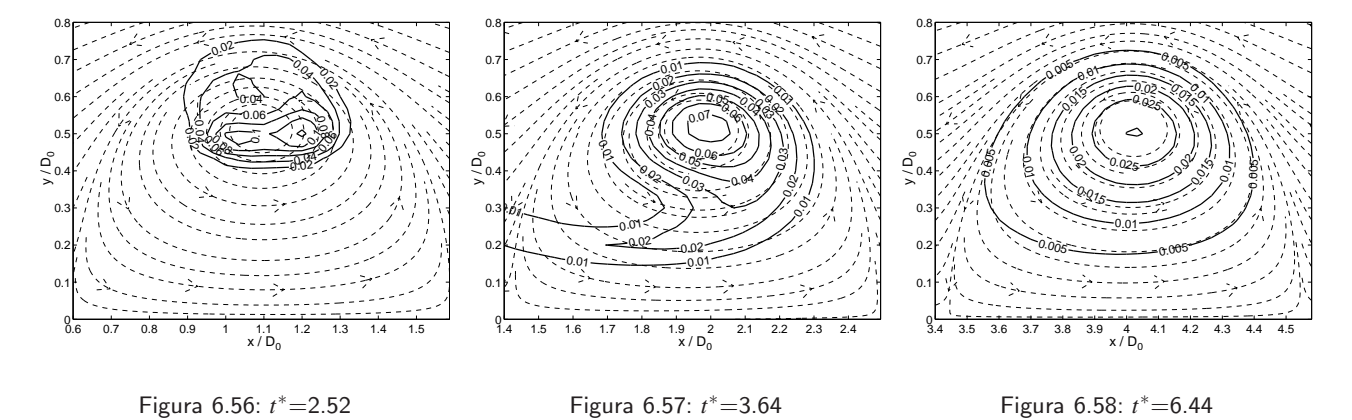

Figura 6.59: Contornos de isovorticidad para la configuración  $(c)$ 

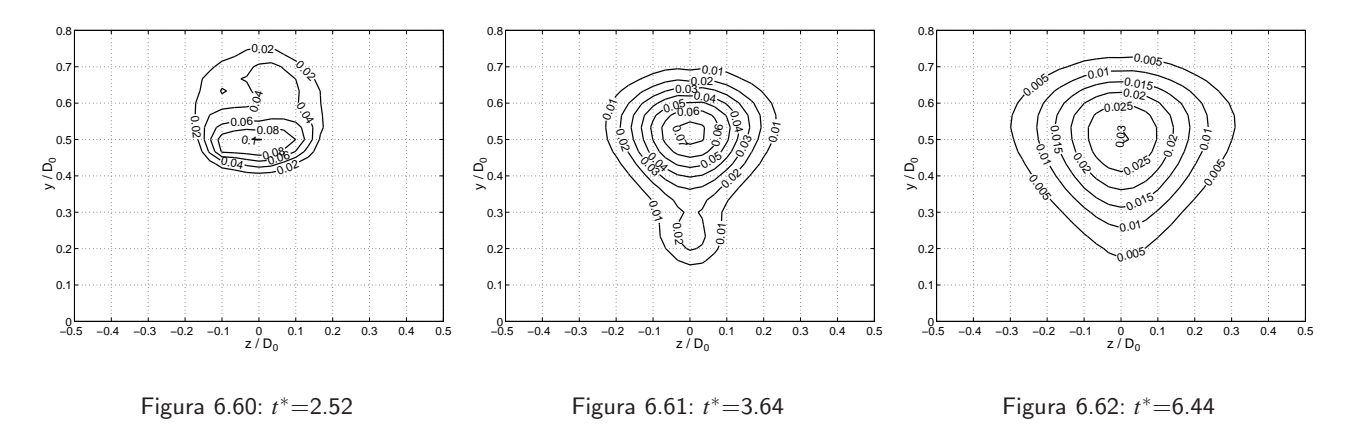

Figura 6.63: Contornos de isovorticidad para la configuración  $(c)$  en el plano *yz* que pasa por el centro del anillo

#### **Configuracion´** (*d*)

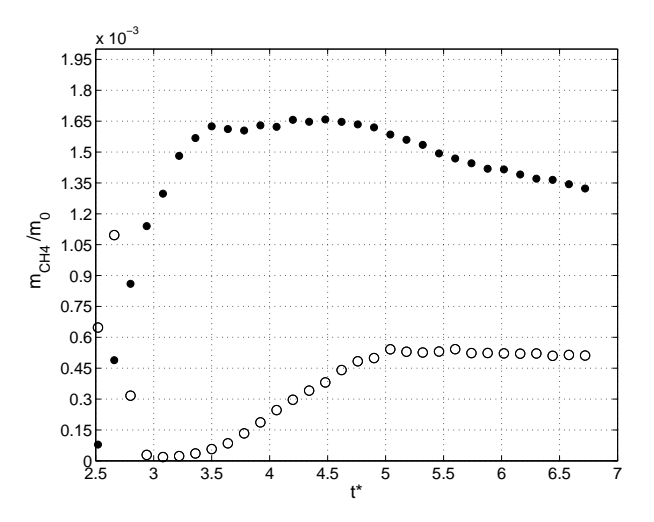

Figura 6.64: Masa total de metano ( $m^*_{CH4}$ ) versus el tiempo ( $t^*$ ), en la burbuja(●) y en el núcleo(○).

La figura 6.64 muestra que la inyección de metano fuera de la burbuja no permite el reingreso de ´esta al anillo. Se observan porcentajes de masa total en el interior de la burbuja del orden 0.1 %, lo cual puede corresponder la deposición de escalar en la frontera de ésta. Este resultado puede ser un indicio de que una vez formada la burbuja (e ignorando el proceso *entrainment*), ya no es posible reincorporar nuevo fluido dentro de la burbuja o del núcleo. Sin embargo con una sóla observación no es posible concluir al respecto, por lo que es necesario a futuro plantear nuevas configuraciones de manera de verificar este supuesto.

## **Capítulo 7**

## **Impacto de anillos de vorticidad**

### **7.1. Impacto axial de dos anillos de vorticidad**

En esta sección se analizará la interacción axial entre dos anillos de vorticidad, según se muestra en la figura 7.1. En particular, se proponen tres configuraciones, las que son listadas en la tabla 7.1:

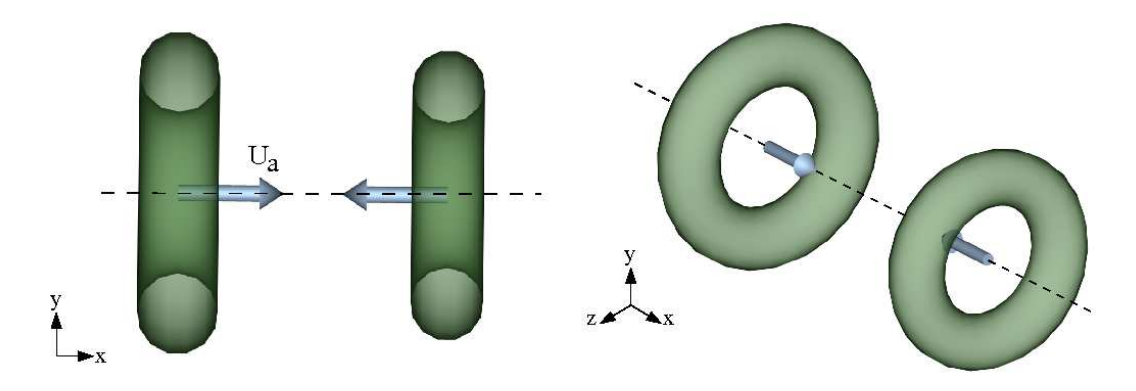

Figura 7.1: Configuración dispuesta para el impacto axial de dos anillos de vorticidad.

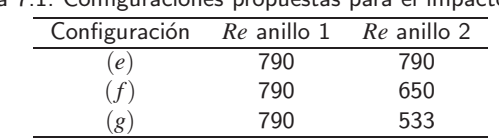

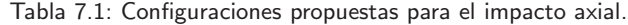

Para implementar cada una de estas configuraciones, se llevó a cabo la generación de cada uno de los anillos individualmente. Transcurridos 70 ms, cuando el anillo ya se ha formado, se copiaron los campos de velocidad (*u*, *v*,*w*) de cada uno de estos y se introdujeron a un nuevo dominio. Este nuevo dominio posee la misma discretización longitudinal  $(l_n)$ , que el dominio ocupado para la generación. Sin embargo, debido a que la interacción de anillos implica que estos por lo general se expanden radialmente  $[14]$ , fue necesario mantener la discretización radial  $(d_c)$  constante e igual a la discretización longitudinal ( $d_c = l_n$ ). Además los límites del dominio espacial fueron elegidos de manera que los bordes no interactuarán con el campo de flujo. Finalmente en todas las paredes se impuso condiciones de borde tipo *pressure outlet*.

Un aspecto importante a la hora de copiar lo campos obtenidos de manera independiente, es que el campo generado en el nuevo dominio sea también solución del sistema, o en su defecto que la perturbación asociada sea mínima, de manera de no sesgar los resultados. Para ello se realizó una pequeña validación consistente en superponer dos "generadores virtuales" uno enfrente del otro, de la misma manera como se haría experimentalmente. El costo computacional de esta configuración es alto debido a que el dominio espacial aumenta al doble, incrementando el número de elementos necesarios. Bajo esta configuración se generaron dos anillos de *Re* = 790, los cuales posteriormente impactaron. Los campos de velocidad y presión obtenidos durante los primeros instantes del impacto (figuras  $7.2$  y  $7.3$ ), se compararon con los mismos campos pero obtenidos según el método propuesto (figuras 7.5 y 7.6).

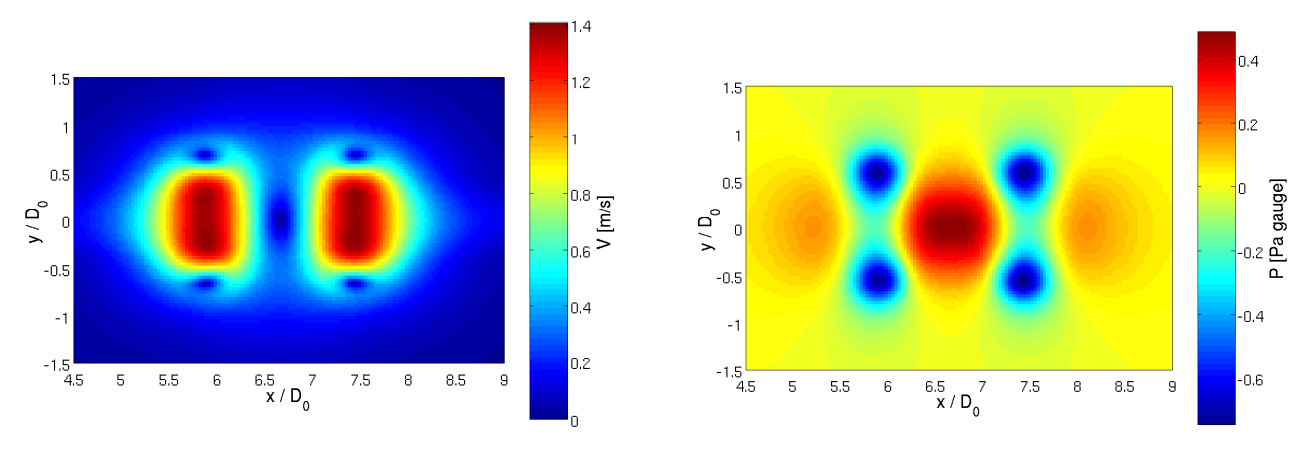

Figura 7.2: Colormap del módulo de la velocidad previo al impacto axial de dos anillos de vorticidad.

Figura 7.3: Colormap de la presión relativa previo al impacto de dos anillos de vorticidad.

Figura 7.4: Soluciones previo al impacto obtenidas al simular al mismo tiempo dos generadores de vórtices dispuestos uno en oposición al otro según el montaje experimental.

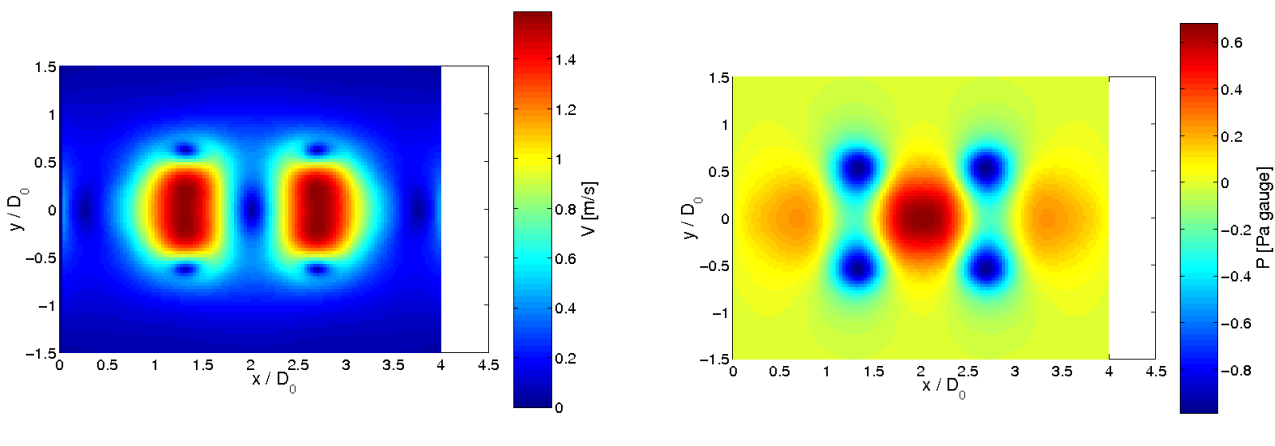

Figura 7.5: Colormap del módulo de la velocidad previo al impacto axial de dos anillos de vorticidad.

Figura 7.6: Colormap de la presión relativa previo al impacto de dos anillos de vorticidad.

Figura 7.7: Soluciones previo al impacto obtenidas al no simular los dos generadores, sino, copiando el campo de velocidad de cada anillo individual en un nuevo dominio .

Como se observa en las figuras 7.2 a 7.6, cualitativamente los campos de velocidad y presión para ambos métodos son muy similares, sin embargo cuantitavamente, existe un pequeño desplazamiento en la escala entre ambos métodos. Lo anterior se debe a que en el método de "copiar y pegar" campos, los anillos se dejaron evolucionar menos tiempo antes de ser "copiados y pegados" en el otro dominio para el impacto, por lo tanto, sus velocidades no habían decaido tanto como en el método de simular los dos generadores. A pesar de lo anterior, se aprecia que el "copiar y pegar" campos no modifica mayormente la solución obtenida.

Los resultados de interés durante el impacto, son la evolución de la energía cinética y la entrofía total durante el impacto. Adicionalmente, es posible cuantificar la posición  $(x, y)$  de los centros de vorticidad de cada anillo. A continuación se muestran los resultados para cada una de las configuraciones.

#### **7.1.1. Impacto simetrico ´**

La figura 7.8 muestra como evoluciona la posición  $(x, y)$  de los centros de vorticidad en el semiplano superior *xy*. Como en las secciones anteriores el tiempo está adimensionalizado de acuerdo a  $t^* = tU_0/D_0$ , donde  $U_0$ =1.05 m/s y  $D_0$ =0.015 m.

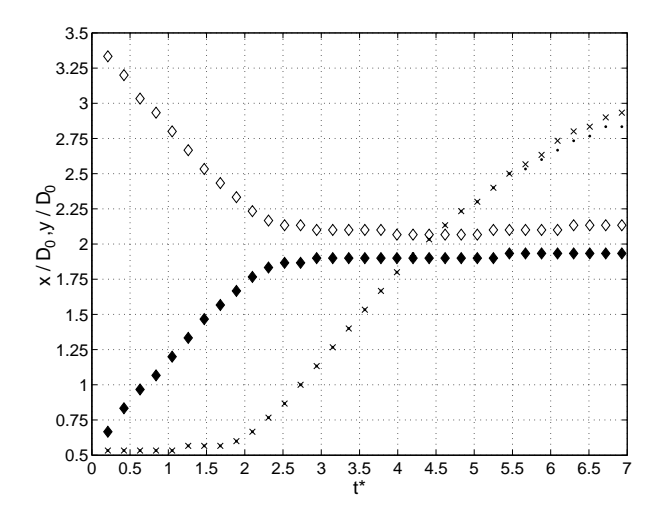

Figura 7.8: Evolución de la posición  $x$  ( $\diamond$ ,  $\blacklozenge$ ) ,*y* ( $\times$ , ·) versus tiempo (*t*\*), para el impacto según la configuración (*e*).

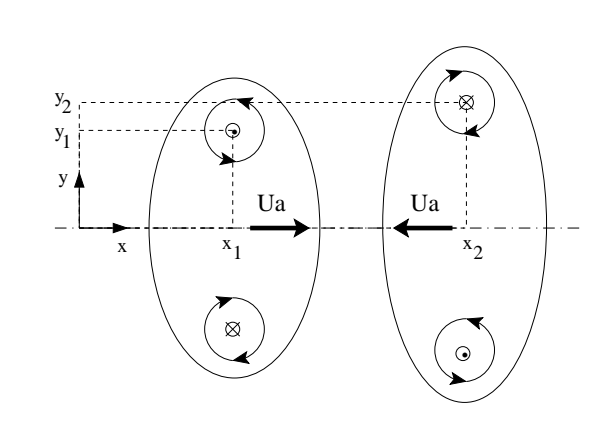

Figura 7.9: Esquema para la descripción de la posición de los centros de vorticidad durante el impacto axial.

Como primera observación, se aprecia que la evolución de la posición  $x$  de cada anillo no se ve influenciada por el campo de velocidad del anillo contrario, hasta transcurrido *t* ∗=2. Ambas curvas poseen la misma pendiente (con signo contrario) debido a que se trata de un impacto simétrico. Con el resultado anterior se puede plantear que los campos de velocidad asociados a cada anillo interactúan solamente cuando estos se encuentra a una distancia igual a 0.5*D*<sub>0</sub>. Luego de que ambos anillos se encuentran, la posición *x* permanece constante, y al mismo tiempo la posición y comienza a evolucionar. Se observa que la curva *y*(*t*<sup>∗</sup>) posee la misma pendiente que la curva *x*(*t*<sup>∗</sup>) antes de impacto, es decir, el impacto simétrico se puede plantear sólo como un cambio en la dirección de desplazamiento de los centros de vorticidad sin una variación en la velocidad con la que estos se mueven. Esto es análogo al impacto de un vórtice contra una pared, pero sin los efectos de cizalle [13].

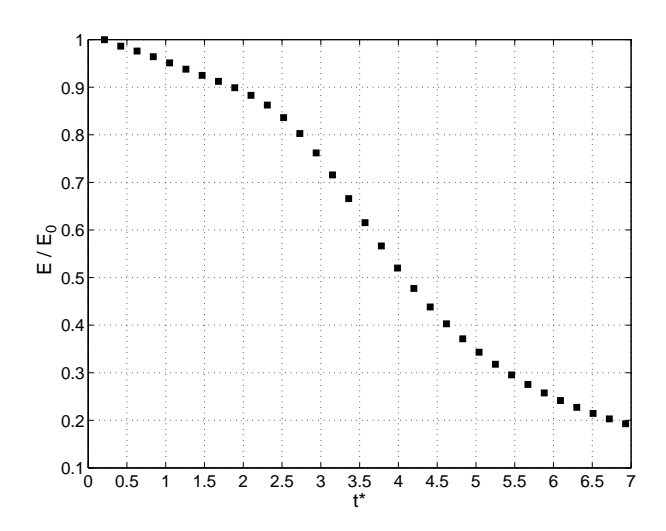

Figura 7.10: Evolución en el tiempo de la energía cinética total (E) del campo de flujo durante el impacto según la  $\text{configuración } (e) \ (E_0 = 7.24 \cdot 10^{-6} \ \text{kgm}^2/\text{s}^2).$ 

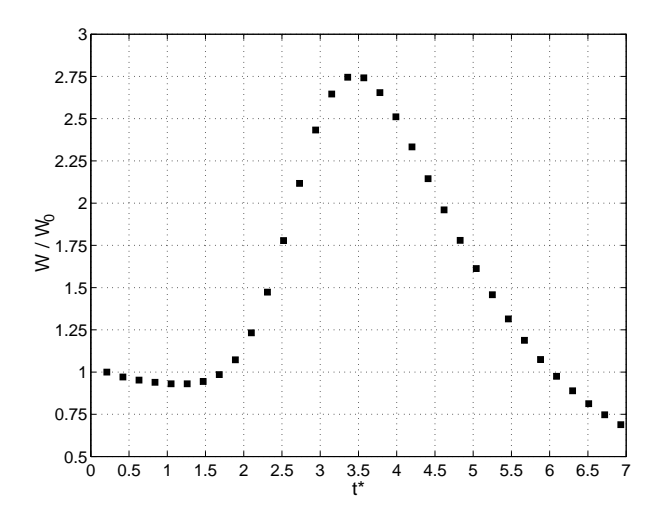

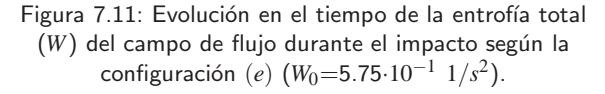

Las figuras  $7.10$  y  $7.11$  muestran la evolución de la energía cinética y la entrofía total en el campo de flujo. En la primera observamos que hasta  $t^*$  = 2 la energía cinética en el campo decae con una pendiente constante, sin embargo, al momento de interactuar, este decaimiento se acelera disminuyendo la energía en *t*\*=5.5 hasta un 30 % de la energía cinética total inicial. Esta pérdida acelerada de energía cinética se debe a que durante la interacción existe un incremento en la vorticidad del campo, por ende un aumento en los efectos disipativos. Lo anterior puede ser observado en la figura 7.11, ac´a, el máximo de entrofía indica el instante de máxima disipación de energía cinética debido al aumento de vorticidad. El instante *t*<sup>\*</sup>=3.5 que corresponde al momento en que la entrofía alcanza su máximo y coincide con el punto de inflexión en la curva de energía cinética. Un aspecto que cabe destacar es el hecho de que ambos vórtices mantengan su velocidad de advección aun cuando la energía cinética de cada uno de ellos haya disminuido, sin embargo, a partir de *t* ∗=5.5 esta ya comienza a disminuir debido a que el anillo no puede seguir expandiéndose sin perder su estabilidad.

Las figuras 7.12 a 7.18 muestran los contornos isovorticidad del campo durante el impacto. El contorno de isovorticidad de menor magnitud está rotulado y equivale al 10 % de la vorticidad máxima en el campo. Los contornos subsiguientes indican una isovorticidad igual al 20 %, 30 %, 40 % y así sucesivamente de la vorticidad máxima del campo.

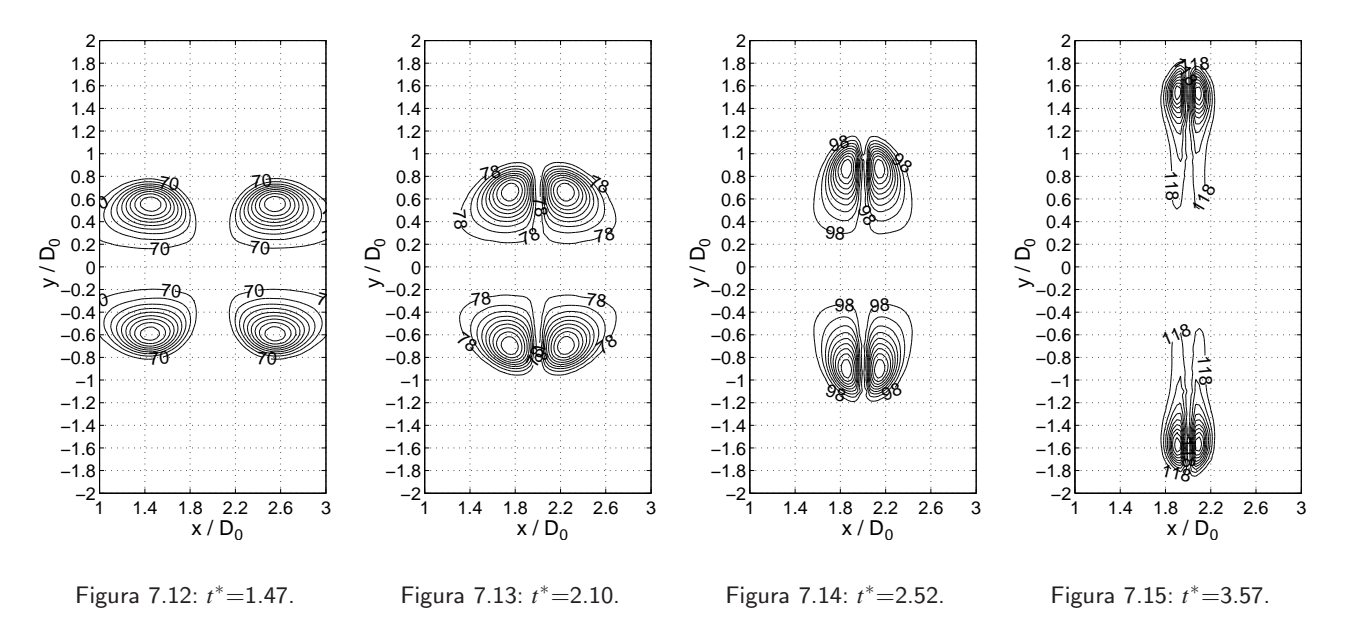

Figura 7.16: Contornos de isovorticidad en el plano *xy*, *z*<sup>∗</sup>=0 para el impacto según la configuración (*e*).

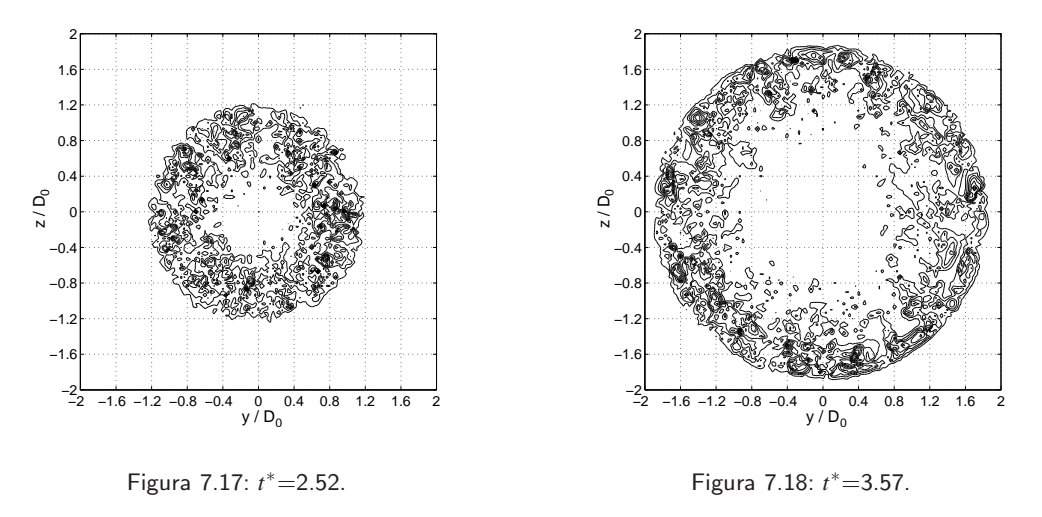

Figura 7.19: Contornos de isovorticidad en el plano *yz*, *x*<sup>∗</sup>=2 para el impacto según la configuración (*e*).

#### **7.1.2. Impacto asimetrico ´**

Las figuras 7.20 a 7.22 describen los contornos de isovorticidad del impacto asimétrico entre dos anillos de *Re*=790 y *Re*=650.

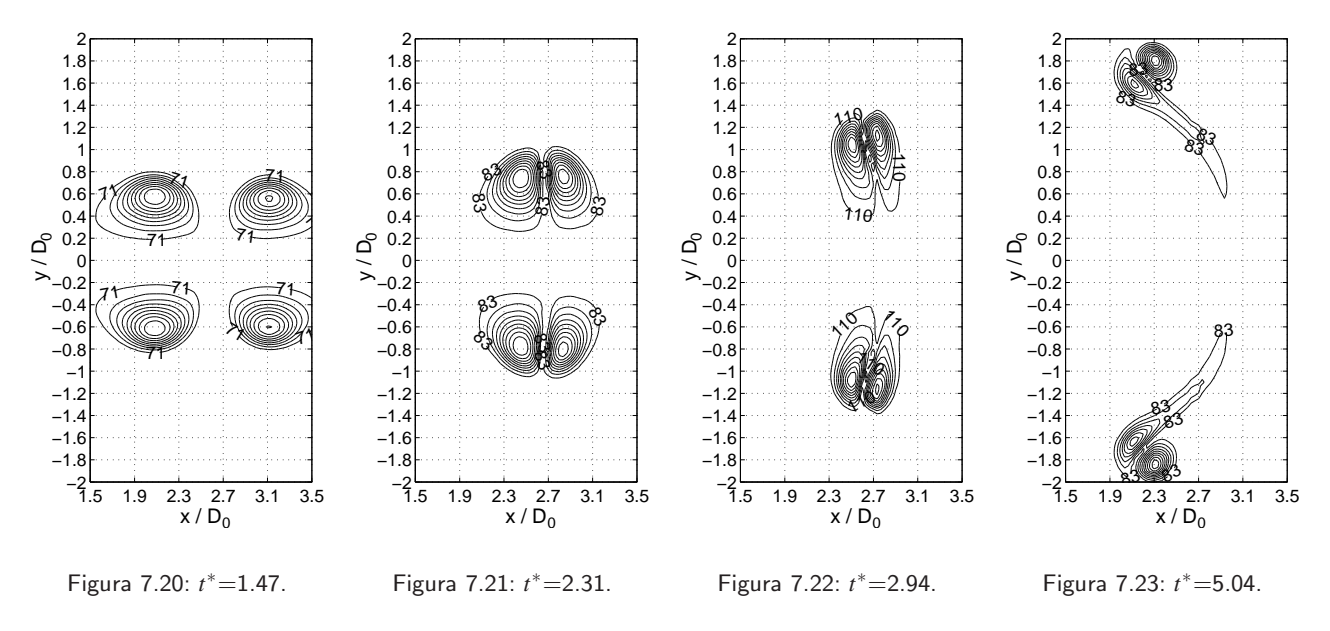

Figura 7.24: Contornos de isovorticidad en el plano *xy*, *z*<sup>∗</sup>=0 para el impacto según la configuración (*f*).

Se observa que a diferencia del impacto simétrico, el anillo más lento o menos energético se expande en mayor proporción de manera permitir el paso del anillo más energético. Sin embargo, debido a que la diferencia en *Re* no es lo suficientemente amplia, la pérdida de energía cinética durante la interacción no permite el paso del anillo mas energético a través del anillo menos energético.

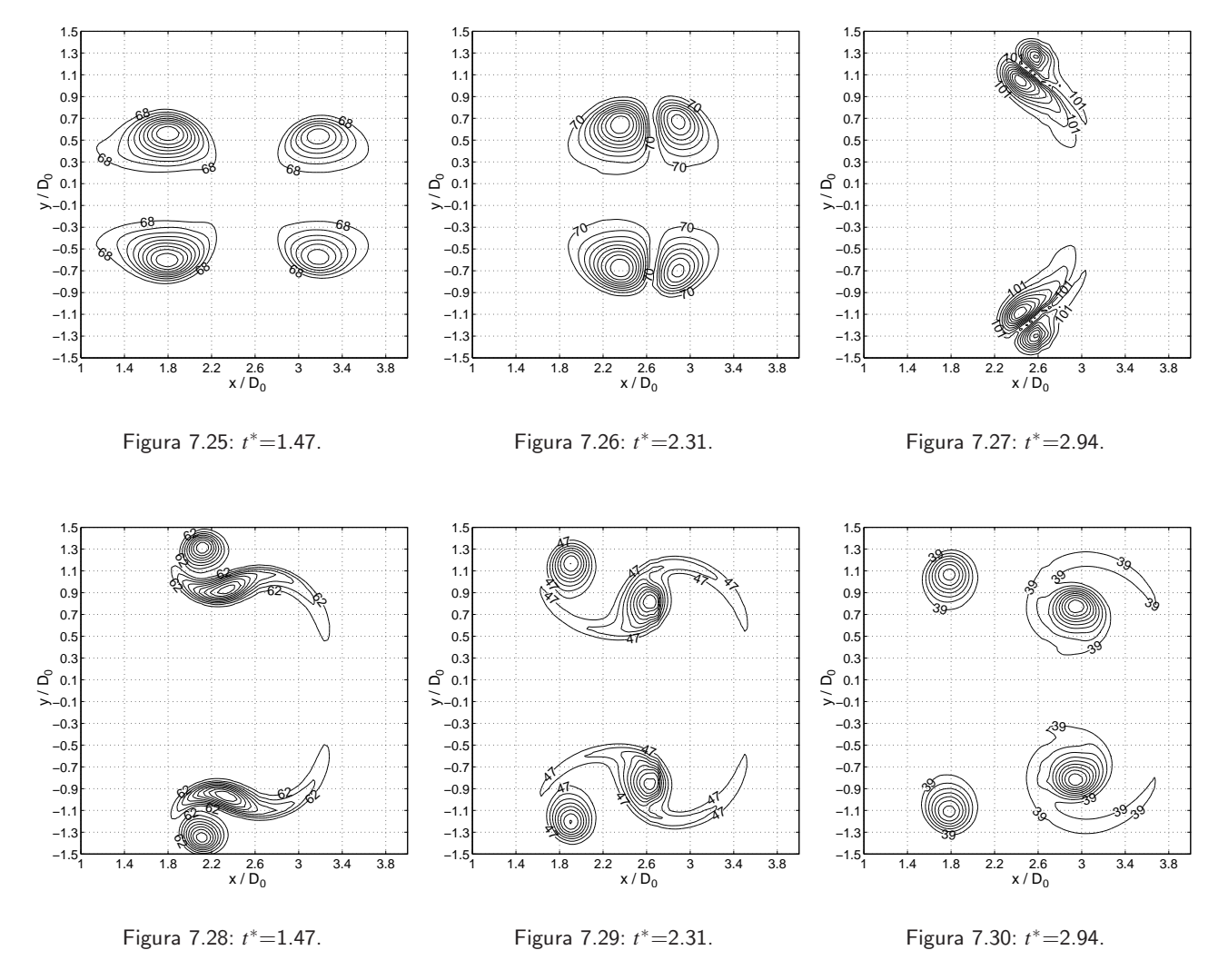

Las figuras 7.25 a 7.30 describen los contornos de isovorticidad del impacto asimétrico entre dos anillos de *Re*=790 y *Re*=533.

Figura 7.31: Contornos de isovorticidad en el plano *xy*, *z*<sup>∗</sup>=0 para el impacto según la configuración (*g*).

A diferencia del caso mostrado en la sección anterior, la diferencia entre Re es lo suficientemente amplia para que luego de finalizada la interacción entre los dos anillos, exista un remanente de energía para que ambos anillos puedan desplazarse un cierto periodo adicional. Se destaca el hecho de como el anillo menos energético al finalizar la interacción posee un diámetro característico prácticamente el doble del que tenía originalmente. También se puede apreciar que ambos anillos resultantes luego de la interacción poseen tamaños comparables (i.e Diámetro núcleo).

#### **7.1.3. Comparacion entre las distintas configuraciones ´**

Las figuras 7.32 a 7.35 son un resumen comparativo de las tres configuraciones propuestas. Después de *t*<sup>∗</sup>=7 disminuye el número de observaciones debido a que a partir de ese tiempo los resultados fueron guardados a intervalos más largos.

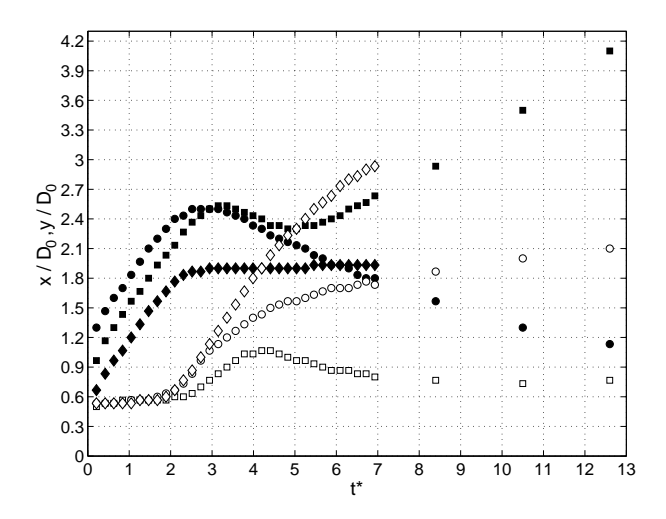

Figura 7.32: Evolución en el tiempo de la posición *x*(negro), *y*(blanco) del centro vorticidad en el semi-plano superior, del anillo mas energético ( $Re=790$ ) según las configuraciones propuestas(◇,  $\blacklozenge$ : configuración (*e*),  $\blacklozenge$ ,  $\circ$ : configuración  $(f)$ ,  $\blacksquare$ ,  $\square$ : configuración  $(g)$ )

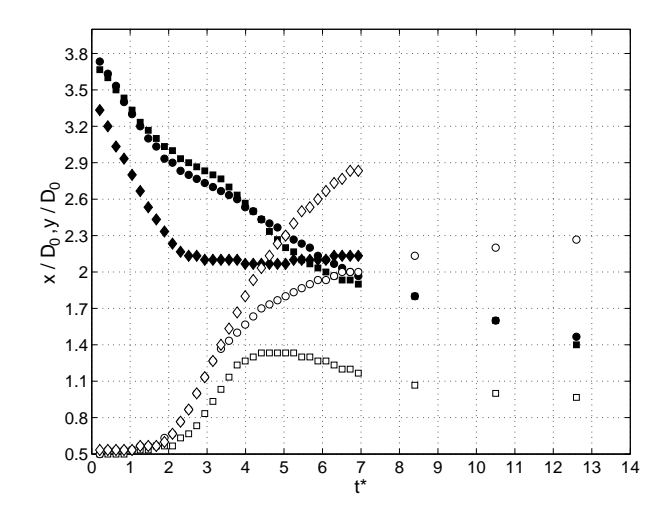

Figura 7.33: Evolución en el tiempo de la posición *x*(negro), *y*(blanco) del centro vorticidad en el semi-plano superior, del anillo menos energético según las configuraciones propuestas (◇,  $\blacklozenge$ : configuración (*e*),  $\blacklozenge$ ,  $\circ$ : configuración  $(f)$ ,  $\blacksquare$ ,  $\square$ : configuración  $(g)$ )

La figura 7.32 describe la posición  $(x, y)$  de los centros de vorticidad del anillo más energético en el semiplano superior *xy*. Vemos que la posición y adquiere valores más extremos a medida que la diferencia en *Re* disminuye, mientras que para la posición (*x*) existe una transición entre la situación en la cual el anillo más energético pasa a través del anillo menos energético, y la situación en la cual el anillo más energético intenta pasar a través del anillo menos energético pero es arrastrado por este último en dirección contraria a de propagación original. Esta curva de transición equivaldría a una situación en la cual el anillo más energético es arrastrado en dirección contraria la de propagación durante *t*\*=3 y *t*\*=4.5, luego el anillo quedaría fijo en la posición *x*\*=2.1 y ascendería en *y* al igual que en el impacto simétrico.

Por otro lado, la figura 7.33 describe la misma situación anterior, pero para el anillo menos energético. Se observa que para la posición *x*, nunca existe una inversión en la dirección de desplazamiento del anillo, debido a que siempre el anillo menos energético se expandirá para permitir el paso del anillo más energético. Por otro lado, la posición y evoluciona de manera tal que, a medida que la diferencia en *Re* aumenta el valor de *y* aumenta, para luego disminuir o mantenerse constante. Esto equivale a la situación en la que el anillo mas energético puede pasar a través del menos energético. En caso contrario la posición y seguirá aumentando hasta que la energía cinética en el campo sea nula.

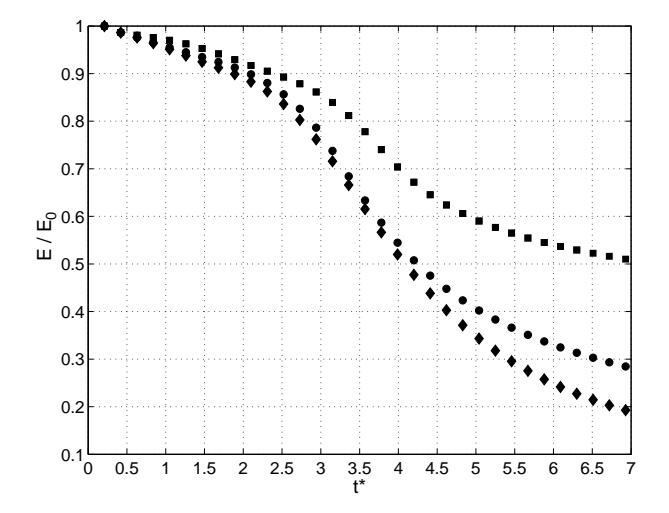

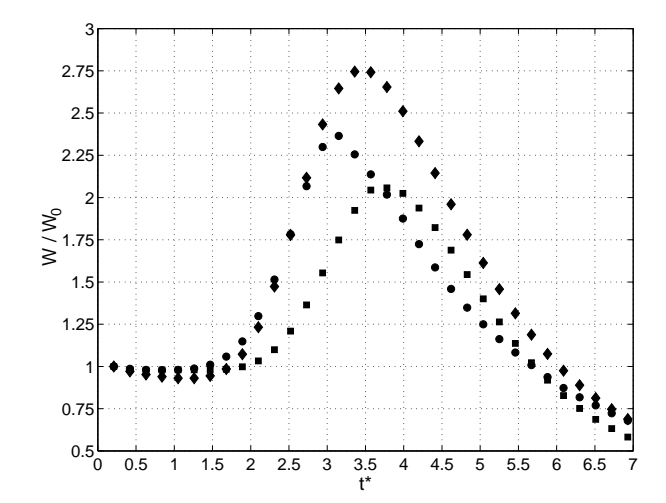

Figura 7.34: Evolución en el tiempo de la energía cinética total (E) del campo de flujo durante el impacto según las configuraciones propuestas ( $\bullet$ : configuración (e),  $\bullet$ : configuración  $(f)$ ,  $\blacksquare$ : configuración  $(g)$ ).

Figura 7.35: Evolución en el tiempo de la ENSTROPHY (W) total del campo de flujo durante el impacto según las configuraciones propuestas ( $\bullet$ : configuración (e),  $\bullet$ : configuración (*f*)  $Re = 650$ , : Configuración (*g*)).

La figura 7.34 muestra la evolución de la energía cinética para las tres configuraciones propuestas. Como es de esperar la pérdida de energía cinética se acelera a medida que la diferencia en Re disminuye. El caso extremo es el impacto simétrico con *Re* iguales. Por otro lado, para diferencia en *Re* mayores el anillo mas energético pasa a través del anillo menos energético, quedando una energía cinética remanente luego de la interacción. En particular, para la configuración  $(g)$ , luego de la interacción la energía cinética remanente es igual al 50 % de la energía cinética inicial. Por último, la figura 7.35 muestra que para todas las configuraciones existe un máximo de entrofía (*W*), tiempo durante el cual la tasa de pérdida de energía cinética es máxima.

### **7.2. Inclusion de una sustancia ´**

En esta sección se incluirá la presencia de metano  $(CH<sub>4</sub>)$  durante el impacto axial de dos anillos de vorticidad. Para ello se proponen las configuraciones listadas en la tabla 7.2:

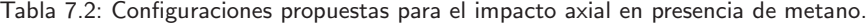

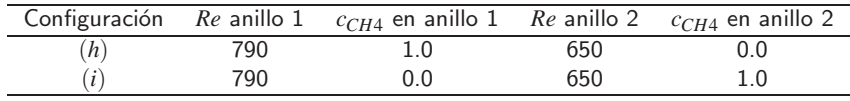

Al igual que en la sección anterior los campos de velocidad  $(u, v, w)$  son obtenidos de la generación de un anillo individual, para después ser copiados en el nuevo dominio. Transcurridos 3 ms después de iniciada la simulaci´on, en las celdas pertenecientes al n´ucleo de un anillo se impone *cCH*4=1.0, de la misma manera como se describió en la sección 6.2. De esta manera, previo al impacto, todo el núcleo de uno de los anillos estará saturado de metano, como se esquematiza en la figura 7.36.

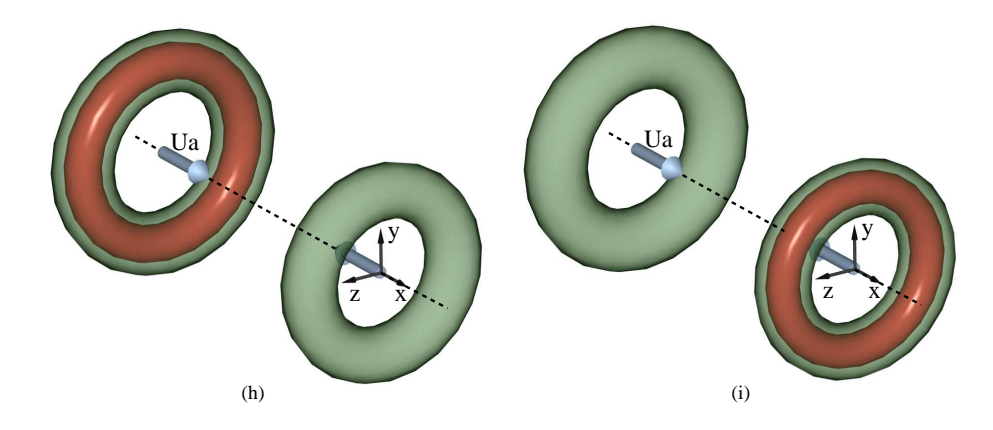

Figura 7.36: Esquema de las configuraciones (*h*) y (*i*) propuestas.

Es de interés en esta sección, cuantificar cuanto escalar es transferido desde un anillo al otro, como también la pérdida que estos puedan tener durante el impacto. Además, es posible realizar el mismo análisis hecho en la sección anterior (energía cinética, enstropía y posición de los centros de vorticidad), de manera de cuantificar el efecto de la presencia de metano durante el impacto axial. Lo anterior nos permitirá evaluar si la presencia de metano influye en la dinámica del impacto, o solamente cumple el rol pasivo.

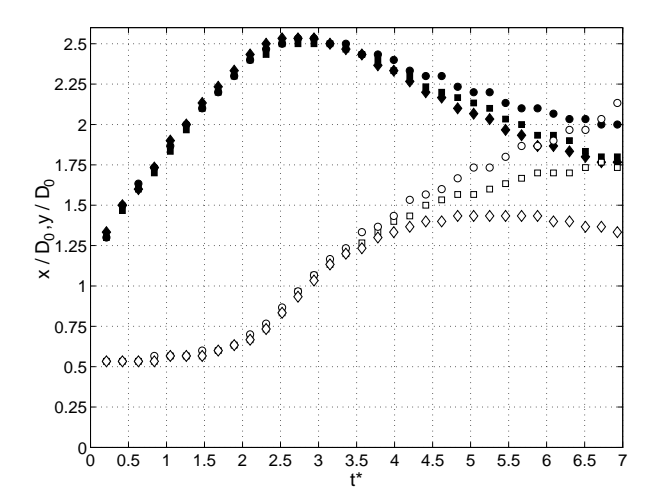

#### **7.2.1. Comparacion entre el impacto axial con y sin presencia de metano ´**

Figura 7.37: Evolución en el tiempo de la posición *x*(negro), *y*(blanco) del centro vorticidad en el semi-plano superior, del anillo mas energético ( $Re = 790$ ) según las distintas configuraciones propuestas ( $\diamond$ ,  $\blacklozenge$ : configuración  $(h)$ , •,  $\circ$ : configuración (*i*), ■, $\Box$ : configuración (*f*)).

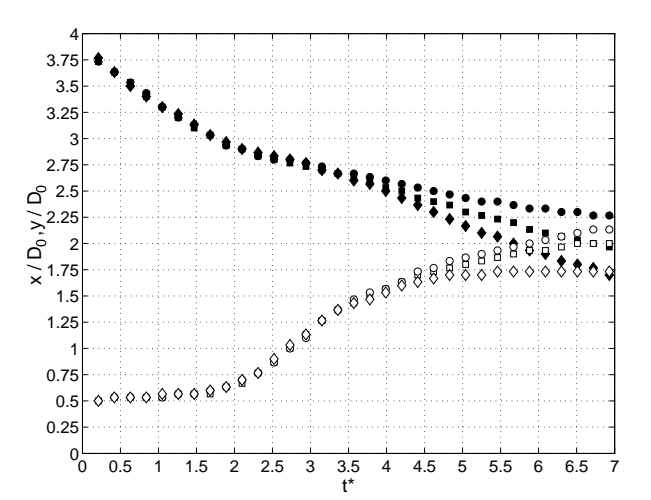

Figura 7.38: Evolución en el tiempo de la posición *x*(negro), *y*(blanco) del centro vorticidad en el semi-plano superior, del anillo menos energético ( $Re = 650$ ) según las distintas configuraciones propuestas ( $\diamond$ ,  $\blacklozenge$ : configuración  $(h)$ , •,  $\circ$ : configuración (*i*), ■, $\Box$ : configuración (*f*)).

Las figuras 7.37 y 7.38 muestran que la presencia de metano en cualquiera de los dos anillos, afecta la dinámica del impacto. Según en que núcleo se encuentre (configuración *h* o *i*), estos tienen efectos opuestos, tomando como neutral el caso sin metano (configuración *f*).

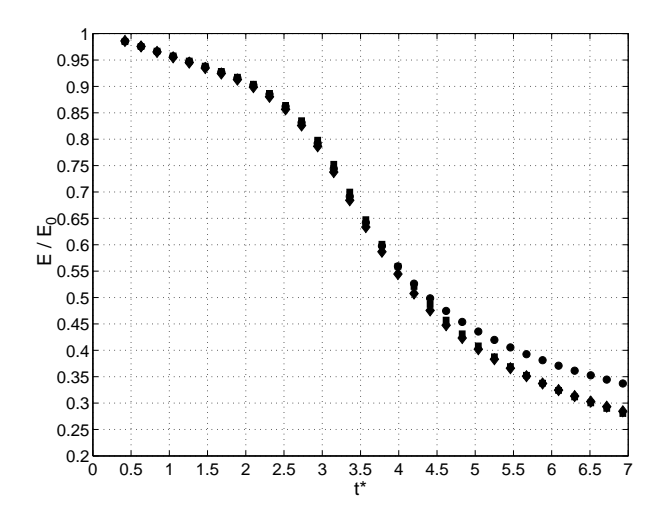

Figura 7.39: Evolución en el tiempo de la energía cinética total (E) del campo de flujo durante el impacto según las distintas configuraciones propuestas ( $\blacklozenge$ : configuración (*h*); •: configuración  $(i)$ ,  $\blacksquare$ : configuración  $(f)$ ).

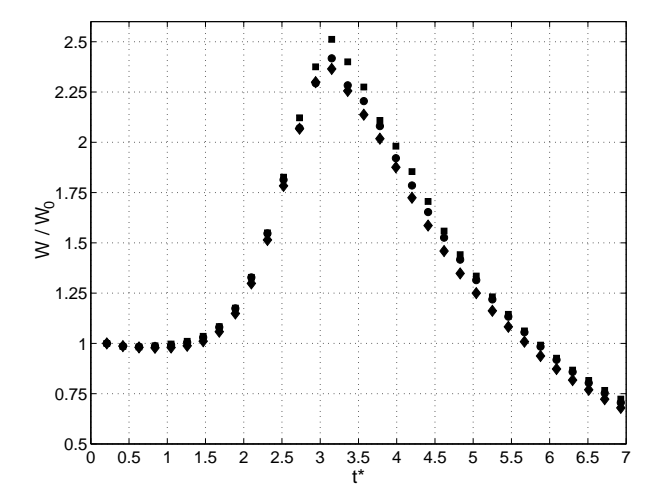

Figura 7.40: Evolución en el tiempo de la ENSTROPHY  $(W)$  total del campo de flujo durante el impacto según las distintas configuraciones propuestas ( $\blacklozenge$ : configuración (*h*); •: configuración  $(i)$ ,  $\blacksquare$ : configuración  $(f)$ ).

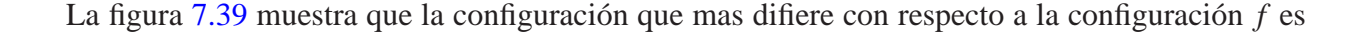

la configuración *i*. La figura nos indica que la configuración *i* la diferencia energética entre los dos anillos, es decir, la presencia de metano en el núcleo hace al anillo menos energético, sea aún menos energ´etico, aumentando la diferencia entre los *Re*. Lo anterior es consecuente, ya que la densidad del metano es menor a la densidad del aire en condiciones estándar. Por lo tanto, en el momento en que se reemplaza metano por aire en el núcleo del anillo menos energético, la energía que tiene asociado éste disminuye aun más, debido que a pierde masa. Caso similar debe ocurrir con el anillo mas energético, pero su efecto es menos apreciable.

#### **7.2.2. Transferencia y perdida de escalar durante el impacto axial ´**

Durante el impacto axial de dos anillos se pierde la noción de "burbuja" y "núcleo" utilizados en la sección 6.2 para cuantificar la cantidad de escalar. En su lugar, se utilizará un algoritmo para discernir entre la cantidad de escalar presente en el campo de velocidades asociado a un anillo y el campo de velocidades asociado al otro anillo. Las figuras 7.41 y 7.42 describen el método propuesto:

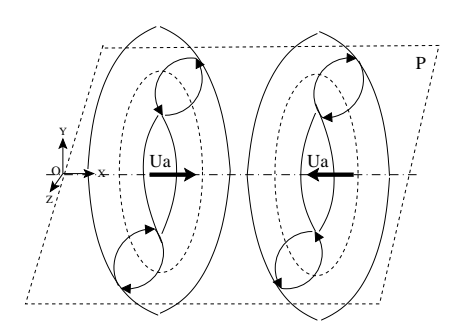

Figura 7.41: Representación esquemática de dos anillos de vorticidad antes del impacto, y el sentido de rotación de sus campos de flujo según un plano cualquiera *P*.

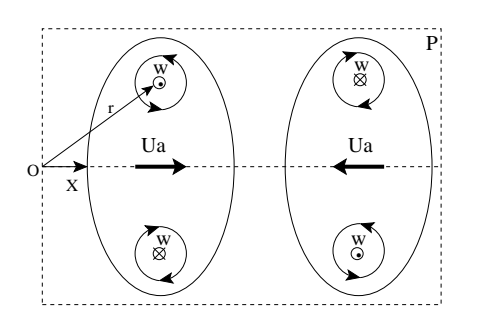

Figura 7.42: Campo de flujo según el plano *P* de dos anillos de vorticidad antes del impacto.

Como se muestra en la figura 7.41, durante el impacto es posible tomar un plano cualquiera *P* y representarlo como en la figura 7.42. En un punto cualquiera del plano P tenemos dos parámetros conocidos: el vector posición ( $\vec{r}$ ), el vector vorticidad( $\vec{\omega}$ ). Adicionalmente, conocemos el vector unitario  $\hat{x}$  el cual está alineado con el eje axial de los dos anillos. Con estos tres parámetros es posible situarse en cualquier punto del plano y discernir si ese punto está en presencia de un campo de vorticidad asociado al anillo 1 o un campo de vorticidad asociado al anillo 2. Esto se logra haciendo el producto cruz entre el vector posición del punto  $(\vec{r})$  y el vector unitario  $\hat{x}$ . Si el vector resultante  $\vec{s} = \hat{x} \times \vec{r}$  y el vector vorticidad ( $\vec{\omega}$ ) se encuentran alineados, entonces el punto está en presencia de un campo asociado al anillo 1. Por otro lado, si el vector  $\vec{s}$  y el vector vorticidad  $\vec{\omega}$  apuntan en direcciones opuestas, entonces el punto esta e presencia de un campo asociado al anillo 2. Anal´ıticamente esto se puede expresar como:

$$
\theta = \arccos\left(\frac{\vec{s} \cdot \vec{\omega}}{|\vec{s}| |\vec{\omega}|}\right)
$$

$$
\theta \geq \frac{\pi}{2} \Rightarrow \vec{r} \in Anillo_1 \vee \theta < \frac{\pi}{2} \Rightarrow \vec{r} \in Anillo_2
$$

Adicionalmente se puede imponer una condición sobre el modulo de la vorticidad ( $|\vec{w}|$ ) para limitarse a un cierto valor m´ınimo, de manera de s´olo tomar en cuenta el dominio cercano a los centro de vorticidad y no todo el campo, lo cual puede no ser representativo del dominio asociado a cada anillo.

Las figuras 7.43 y 7.44 muestran la transferencia de escalar entre un anillo y otro, aplicando la metodología descrita:

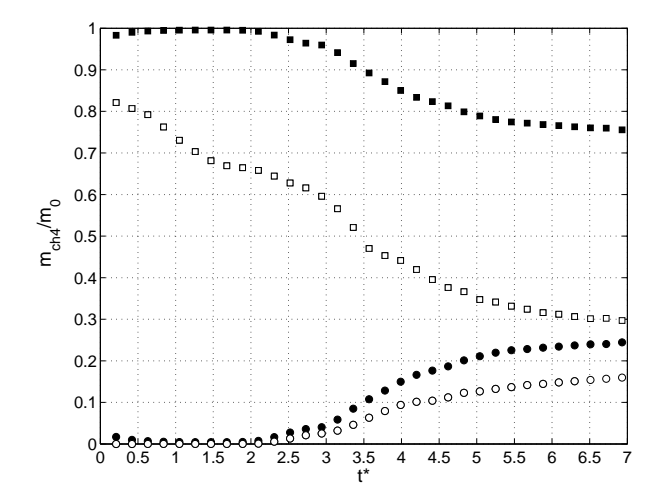

Figura 7.43: Evolución en el tiempo de la cantidad de escalar ( $m_{ch4}$ ) durante el impacto según la configuración (h) (■: En todo el campo vorticidad asociado al anillo con  $Re=790$ ;  $\Box$ : En el campo vorticidad asociado al anillo con  $Re=790$  tal que la vorticidad sea  $\geq 0.1$   $\omega_{max}$ ; •: En todo el campo vorticidad asociado al anillo con *Re*=650; ◦: En el campo vorticidad asociado al anillo con *Re* = 650 tal que la vorticidad sea ≥0.1<sup>ω</sup>*max*).

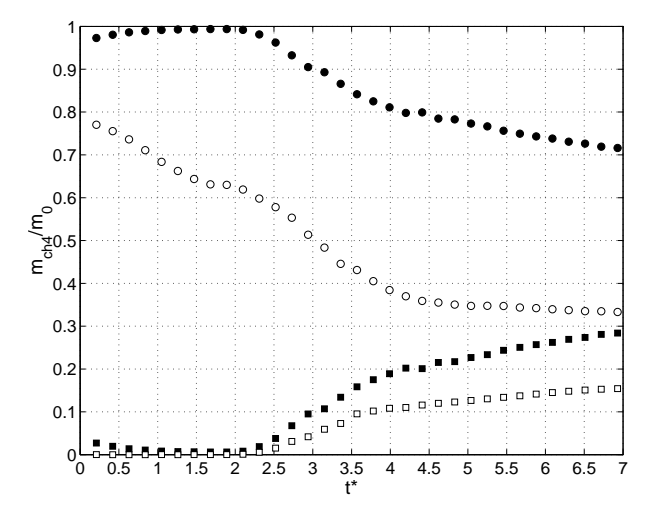

Figura 7.44: Evolución en el tiempo de la cantidad de escalar ( $m_{ch4}$ ) durante el impacto según la configuración  $(i)$  ( $\blacksquare$ : En todo el campo vorticidad asociado al anillo con  $Re=790$ ;  $\Box$ : En el campo vorticidad asociado al anillo con *Re*=790 tal que la vorticidad sea ≥0.1<sup>ω</sup>*max*; •: En todo el campo vorticidad asociado al anillo con *Re*=650; ◦: En el campo vorticidad asociado al anillo con *Re*=650 tal que la vorticidad sea ≥0.1<sup>ω</sup>*max*).

Se observa que no existen diferencias significativas entre un caso y el otro. En ambos casos, desde *t*<sup>\*</sup>=0 hasta *t*<sup>\*</sup>=2.5 no hay transferencia de masa entre el campo asociado al anillo 1 (■) y el campo asociado al anillo 2 ( $\bullet$ ). Durante este periodo, para la configuración (*h*), el anillo pierde escalar a una tasa del 10 % de la masa total por unidad de tiempo, mientras que para el anillo 2, esta tasa es del 8.6%. Es importante notar que a partir de *t*<sup>\*</sup>=-1.5 comienza la interacción, y sólo a partir de *t*<sup>\*</sup>=2.5 hay transferencia de metano. Lo anterior indica que mientras la vorticidad sea suficientemente alta la difusión de escalar es inhibida y por ende la transferencia de metano de un campo hacia el otro. Finalizada la simulación se tienen resultados similares para ambas configuraciones en  $t^* = 7$ . Para la configuración (*h*) se tiene que la transferencia de metano desde el campo asociado al anillo de  $Re =$ 

790 hacia el campo asociado al anillo de *Re* = 650 fue de un 25 %, de los cuales un 17 % esta pertenece a un dominio cuya vorticidad es mayor al 10 % de la vorticidad máxima. Para la configuración (*i*) se tiene que el traspaso de escalar desde el campo asociado al anillo de *Re* = 650 hacia el campo asociado al anillo de *Re* = 790 fue de un 29 %, de los cuales un 15 % pertenece a un dominio cuya vorticidad es mayor al 10% de la vorticidad máxima. Otro aspecto a destacar es que para ambos casos, el anillo inyectado perdió metano a una tasa relativamente constante durante gran parte de la simulación (*t* ∗=2.5 hasta *t* ∗=4) hasta converger a un porcentaje cercano al 30 %. Este mismo valor fue obtenido en la sección 6.2. Lo anterior podría indicar que la transferencia de metano desde un campo hacia el otro se deba a que durante el impacto el núcleo inyectado aún estuviera "sobre saturado" de metano, expulsando este hacia el exterior, siendo capturado por el campo asociado al otro anillo.

Las figuras 7.45 a 7.51 muestran los contornos de isoconcentración para las configuraciones propuestas, las lineas segmentadas representan los isocontornos de vorticidad.

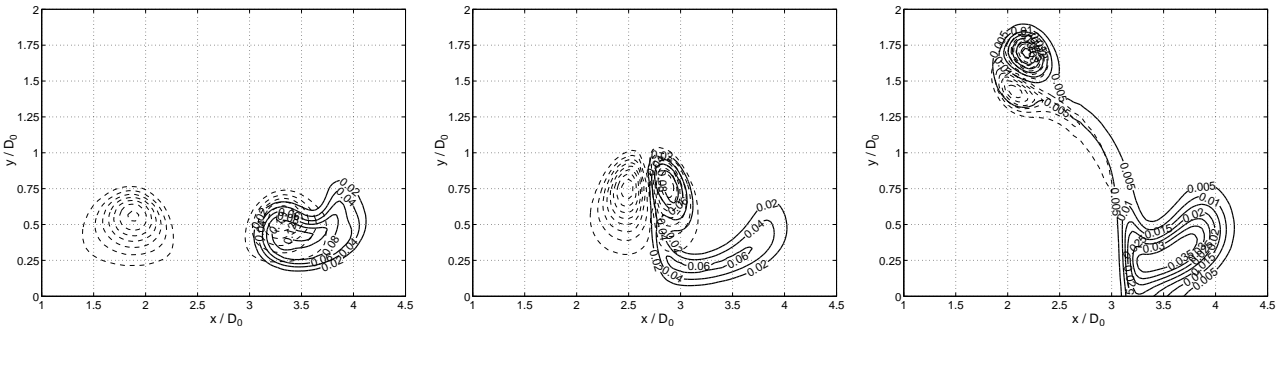

Figura 7.45: *t* ∗=1.05.

Figura 7.46: *t* ∗=2.31.

Figura 7.47: *t* ∗=5.04.

Figura 7.48: Contornos de isoconcentración de *CH*4 (−) e isovorticidad (−−) en el plano *xy*,  $z^* = 0$  para el impacto según la configuración (*h*).

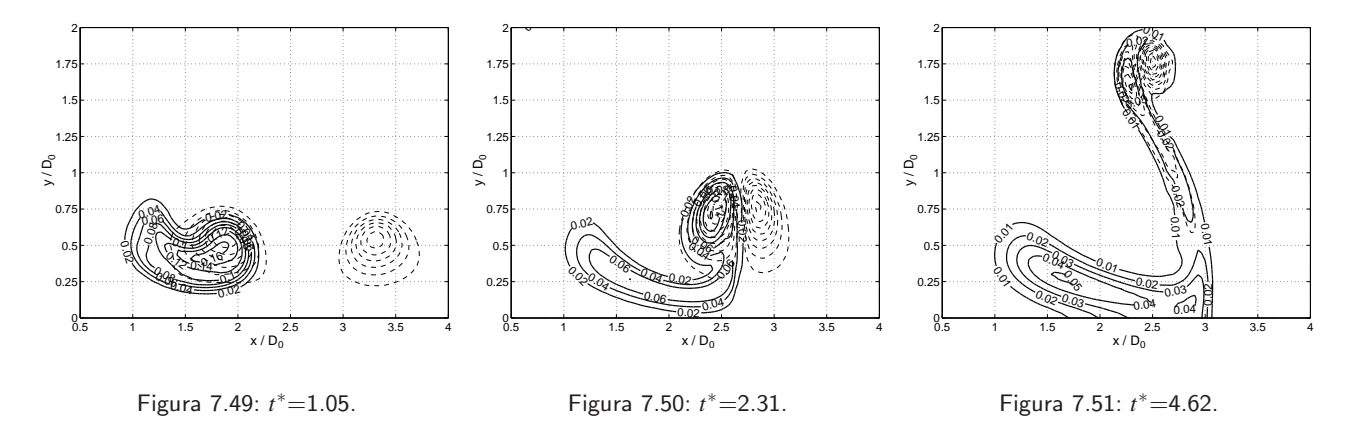

Figura 7.52: Contornos de isoconcentración de *CH*<sub>4</sub> (−) e isovorticidad (−−) en el plano *xy*,  $z^* = 0$  para el impacto según la configuración (*i*).

Durante los primeros instantes de la simulación (*t*<sup>∗</sup>=1.05) la concentración (*Y*) para ambos casos va desde 0.02 a 0.16. Después, para  $t^*$ =4.65 la concentración va desde 0.01 hasta 0.03. Las concentraciones (*cCH*4) obtenidas durante el impacto, no difieren de las obtenidas en las configuraciones *a* y *c*, por lo tanto, el proceso de mezcla al interior del anillo de vorticidad no se ve mayormente afectado por el impacto.

## **Capítulo 8**

# **Conclusiones**

- La simulaciones numéricas para generación de anillos de vorticidad poseen diferencias del orden de un 5 % a un 9 % con respecto a las observaciones experimentales. Las simulaciones realizadas se ajustaron a las relaciones propuestas en bibliografía.
- El proceso de pinch-off ocurre en el momento en que se ha inyectado la máxima cantidad de vorticidad en el anillo. La estimación del pinch-off mediante este criterio, difiere en un 16% con los métodos de estimación propuestos en bibliografía
- Al inyectar metano dentro del anillo, parte de este es retenido por el núcleo y otra parte es retenido por la burbuja asociada al anillo. La masa de metano retenido por el núcleo prácticamente no es liberado, actuando como un contenedor. La masa retenida por la burbuja es liberada a una tasa constante entre el 3.7 al 5 % de la masa total de metano por unidad de tiempo. Además, se observ´o una tendencia en el n´ucleo a conservar entre un 30 % a 35 % de la masa total metano, a partir de la cual esta es retenida en un gran porcentaje.
- Según las observaciones hechas, una masa de metano no es absorbida por el anillo a menos que esta sea incorporada durante el proceso de generación o directamente dentro del dominio de la burbuja.
- Durante el impacto axial de dos anillos de vorticidad el anillo menos energético se expande de manera de dejar pasar al anillo más energético. Existe una diferencia de Reynolds mínima de manera que el anillo más energético pueda pasar a través del anillo menos energético. En caso contrario, estos se expanden radialmente hasta agotar su energía cinética.
- Para el impacto axial entre un anillo sobresaturado de metano en su núcleo con un anillo sin metano en su núcleo, existe una transferencia entre un 15 a un 17 % de la masa total de metano presente en el campo desde un anillo al otro. Sin embargo, de acuerdo a lo observado, es posible para afirmar que durante el impacto axial se inhibe el proceso de transferencia desde un anillo hacia el otro. Además, la presencia de metano en el anillo más energético o en el anillo menos energético durante el impacto axial, no influye en la transferencia de metano entre un anillo y otro.

# **Bibliograf´ ıa**

- [1] SAFFMAN P.G. Vortex Dynamics. Cambridge University Press. 322pp, 1992.
- [2] SHARIFF K. Vortex Rings. Ann Rev Fluid Mech. 24: 235-79, 1992.
- [3] CHAHINE G. GENOUX P., Colapse of a cavitating vortex ring. J Fluid Eng. 105:400-5, 1983.
- [4] AKTMETOV D. Extinguishing gas and oil well fires by means of vortex rings. Combust. Explos. Schock Waves 16:490-94, 1980.
- [5] LUNGDREN T., MANSOUR N. Vortex ring bubles. J. Fluid Mech. 224:177-96, 1991.
- [6] MAXWORTHY T. The structure and stability of vortex rings. J Fluid Mech. 51:15-32, 1972.
- [7] DIDDEN N. On the formation of vortex rings: Rolling-up and production of circulation. J. Appl. Mech. Phys. 30:101, 1979.
- [8] GLEZER A. The formation of vortex rings. Phys. Fluids 31:3532, 1988.
- [9] JAMES S., MADNIA K. Direct numerical simulation of a laminar vortex ring. Phys Fluids. 8:2400-2414, 1995.
- [10] GHARIB M., RAMBOD M., SHARIFF K. A universal time scale for vortex ring formation. J. Fluid Mech. 360:121-140, 1998.
- [11] DABIRI J.O., GHARIB M. Fluid entrainment by isolated vortex rings. J. Fluid Mech. 511:311- 331, 2004.
- [12] LIM T, NICKELS T. Instability and reconnection in the head-on collision of two vortex rings. Nature 357:225-227, 1992.
- [13] ORLANDI P., VERZICO R. Vortex rings impinging on walls: axisymmetric and threedimensional simulations. J. Fluid Mech. 256: 615-646, 1993.
- [14] MANSFIELD J., KNIO O., MENEVEAU C. Dynamic LES of colliding vortex rings using a 3D vortex method. J. Comp. Phys. 152:305-345, 1999.
- [15] ARÉVALO G., HERNÁNDEZ R. H. Vortex ring head-on collision with a heated vertical plate. Phys. Fluids 19:083603, 2007.
- [16] MUELLER C., DRISCOLL J. Vorticity generation and attenuation as vortices convect through a premixed flame. Conbustion and Flame. 112:342-358, 1998.
- [17] ISHIZUKA S., MURAKAMI T., HAMASAKI T. Flame speeds in combustible vortex rings. Combustion and Flame. 113:542-553, 1998.
- [18] SAU R., MAHESH K. The effect of crossflow on vortex rings. Aerospace Engineering and Mechanics, Universidad de Minnesota. J. Fluid Mechanics, 2007.
- [19] SAU R., MAHESH K. Passive scalar mixing in vortex rings. Aerospace Engineering and Mechanics, Universidad de Minnesota. J. Fluid Mechanics, 2007.
- [20] HELMHOLTZ H. On integrals of the hydrodynamical equations which express vortex-motion. London Edinburgh Dublin Philos. Mag. J. sci. 33:485, 1858.
- [21] BENOIT C. Étude experimentale de línstabilité dún anneu de vorticité. Rapport Final, Universidad de Chile, Departamento de Ingeniería Mecánica. 77pp, 2004.
- [22] MOHRING W. On vortex sound al low Mach number. J. Fluid Mech. 85:695-91, 1978.
- [23] KUCHEMANN D. Report on the I.U.T.A.M symposium on concetrated vortex motions in fluids. J. Fluid Mech. 21:1-20, 1965.
- [24] MINOTA T., KAMBE T., MURAKAMI T. Acustic emision from interaction of a vortex ring with a sphere. Fluid Dyn. Res. 3:357-62, 1988.
- [25] DIMOTAKIS P. Entraitment into a fully developed two-dimensional shear layer. AIAA pap. No 84-0368, 1984.
- [26] BATCHELOR G.K. An Introduction to Fluid Dynamics. Cambridge University Press 521-530, 1970.
- [27] SHARIFF K., VERZICO R. A numerical study of three-dimensional vortex ring instabilities: viscous corrections and early nolinear stage. J. Fluid Mech. 279:351-375, 1994.
- [28] JACQUIN L. Instability and unsteadiness of aircraft wake vortices. Aerospace Science and Technology 7:577-593, 2003.
- [29] CHUNG T. Computational fluid dynamics. Cambridge University Press 703-721, 2002.
- [30] JACKSON J.D. Classical Electrodynamics. University of California, Berkeley. John Wiley and Sons. 833pp, 1999.
- [31] FLUENT INC. Fluent 6.2: Tutorial Guide. 876pp, 2005.
- [32] TEWARI S., JALURIA Y. Calibration of constant-temperature hot-wire anemometers for very low velocities in air. Rev. Sci. Instrum. Vol 61(12):3834-3845, 1990.
- [33] BASMADJIAN D. Mass Transfer: Principles and Applications. CRC Press. 416pp, 2005.

### **Anexo A**

## **Derivacion de las relaciones propuestas ´**

### A.1. Derivación de la ecuación de vorticidad

De las ecuaciones de Navier-Stokes, se tiene que la ecuación de momentum es:

$$
\frac{\partial \vec{V}}{\partial t} + (\nabla \cdot \vec{V}) \vec{V} = -\frac{1}{\rho} \nabla P + \nu \nabla^2 \vec{V}
$$
 (A.1)

Operamos por la izquierda por  $\nabla \times$  la ecuación A.1:

$$
\frac{\partial(\nabla \times \vec{V})}{\partial t} + \nabla \times ((\nabla \cdot \vec{V})\vec{V}) = -\frac{1}{\rho} \nabla \times (\nabla P) + \nu \nabla \times (\nabla^2 \vec{V})
$$
(A.2)

Por identidades vectoriales tenemos que  $\nabla \times (\nabla P) = 0$  y además que:

$$
(\nabla \cdot \vec{V})\vec{V} = \frac{1}{2}\nabla(\vec{V} \cdot \vec{V}) - \vec{V} \times (\nabla \times \vec{V})
$$
\n(A.3)

Aplicando la definición de vorticidad  $\vec{\omega} = \nabla \times \vec{V}$  tenemos:

$$
\frac{\partial \vec{\omega}}{\partial t} - \nabla \times (\vec{V} \times \vec{\omega}) = v \nabla \times (\nabla^2 \vec{V})
$$
 (A.4)

Suponiendo que la función es suave y derivable  $v\nabla \times (\nabla^2 \vec{V}) = v\nabla^2(\nabla \times \vec{V})$ :

$$
\frac{\partial \vec{\omega}}{\partial t} - \nabla \times (\vec{V} \times \vec{\omega}) = v \nabla^2 \vec{\omega}
$$
 (A.5)

Recordando la identidad:

$$
\nabla \times (\vec{A} \times \vec{B}) = (\nabla \cdot \vec{B})\vec{A} - (\nabla \cdot \vec{A})\vec{B} + (\vec{B} \cdot \nabla)\vec{A} - (\vec{A} \cdot \nabla)\vec{B}
$$
(A.6)

Aplicando la identidad para  $\vec{A} = \vec{V}$  y  $\vec{B} = \vec{\omega}$ :

$$
\frac{\partial \vec{\omega}}{\partial t} - (\nabla \cdot \vec{\omega}) \vec{V} + (\nabla \cdot \vec{V}) \vec{\omega} - (\vec{\omega} \cdot \nabla) \vec{V} + (\vec{V} \cdot \nabla) \vec{\omega} = v \nabla^2 \vec{\omega}
$$
 (A.7)

Si asumimos que el fluido es incompresible tenemos que  $\nabla \cdot \vec{V} = 0$  y además por identidad vectorial  $\nabla \cdot \vec{\omega} = \nabla \cdot (\nabla \times \vec{V}) = 0$ . Por lo tanto:

$$
\frac{\partial \vec{\omega}}{\partial t} - (\vec{\omega} \cdot \nabla) \vec{V} + (\vec{V} \cdot \nabla) \vec{\omega} = v \nabla^2 \vec{\omega}
$$
 (A.8)

### A.2. Solución de la ecuación de vorticidad para un flujo 2D en rotación pura

La ecuación A.8 es el caso general para flujo en tres dimensiones. Para el caso bidimensional se tiene que la vorticidad( $\vec{\omega}$ ) sólo tiene componente en  $\hat{k}$ , mientras que la velocidad tiene componentes en  $\hat{i}$  y  $\hat{j}$ , por lo que  $(\vec{\omega} \cdot \nabla) \vec{V} = 0$  y  $(\vec{V} \cdot \nabla) \vec{\omega} = 0$ :

$$
\frac{\partial \vec{\omega}}{\partial t} = v \nabla^2 \vec{\omega} \tag{A.9}
$$

Para un flujo bidimensional de la forma  $\vec{V} = (0, V_{\theta}(r), 0)$  en coordenadas cilíndricas  $(\hat{r}, \hat{\theta}, \hat{k})$ , se tiene que:

$$
\vec{\omega} = \omega \hat{k} = \frac{1}{r} \left( \frac{\partial (rV_{\theta})}{\partial r} - \frac{\partial V_r}{\partial r} \right) \hat{k} = \frac{1}{r} \left( \frac{\partial (rV_{\theta})}{\partial r} \right) \hat{k}
$$
(A.10)

Además, la ecuación A.9 se reduce a:

$$
\frac{\partial \omega}{\partial t} = v \left( \frac{\partial^2 \omega}{\partial r^2} + \frac{1}{r} \frac{\partial \omega}{\partial r} \right) = \frac{v}{r} \frac{\partial}{\partial r} \left( r \frac{\partial \omega}{\partial r} \right)
$$
(A.11)
La ecuación A.11 es la ecuación de vorticidad para un flujo bidimensional en rotación pura. Asumiendo una solución de la forma:

$$
\omega(r,t) = \frac{A}{t}e^{-Br^2/t} \tag{A.12}
$$

Debemos encontrar el valor de las constantes *A* y *B* de manera que se cumpla la ecuación A.11. Evaluamos A.12 en A.11:

$$
\frac{\partial \omega}{\partial t} = -\frac{A}{t^2} + AB \frac{r^2}{t^3}
$$

$$
\frac{v}{r} \frac{\partial}{\partial r} \left( r \frac{\partial \omega}{\partial r} \right) = \frac{v}{r} \left( -4AB \frac{r}{t^2} + 4AB^2 \frac{r^3}{t^3} \right)
$$

Al igualar obtenemos:

$$
4VB - 1 = (4VB - 1)B\frac{r^2}{t}
$$

A.12 es solución de A.11 si y sólo si  $4vB-1 = 0$ , por lo tanto:

$$
B = \frac{1}{4v} \tag{A.13}
$$

Para obtener *A* recurrimos a la ecuación A.10:

$$
\omega r = \frac{\partial (rV_{\theta})}{\partial r}
$$

Integramos en  $\hat{r}$  entre 0 y  $r_1$  y luego en  $\hat{\theta}$  entre 0 y  $2\pi$ :

$$
\int_0^{r_1} \omega r dr = V_\theta r_1
$$

$$
\int_0^{2\pi} \int_0^{r_1} \omega r dr = \int_0^{2\pi} V_\theta r_1 d\theta
$$

Notemos que para  $r_1 \rightarrow \infty$  el segundo término de la ecuación anterior equivale a la circulación total del campo:

$$
\int_0^{2\pi} \int_0^{\infty} \omega r dr d\theta = \Gamma
$$
 (A.14)

Al reemplazar y evaluar A.12 en A.14 se tiene que:

$$
A = B\frac{\Gamma}{\pi} = \frac{\Gamma}{4\nu\pi}
$$
 (A.15)

Por lo tanto:

$$
\omega(r,t) = \frac{\Gamma}{4\pi vt} e^{-(r/\sqrt{4vt})^2}
$$
\n(A.16)

Este es la distribución de vorticidad es también llamado vórtice de Lamb-Oseen, el cual considera los efectos de viscosidad. Notar que la distribución de vorticidad posee un perfil Gausiano, con un radio característico  $r_c = \sqrt{4vt}$ . A partir de A.16 podemos encontrar la expresión para la velocidad tangencial  $V_{\theta}$ .

$$
\omega = \frac{1}{r} \left( \frac{\partial (rV_{\theta})}{\partial r} \right) = \frac{\Gamma}{\pi r_c^2} e^{-(r/r_c)^2}
$$

$$
rV_{\theta} = \frac{\Gamma}{\pi r_c^2} \int r e^{-(r/r_c)^2} dr
$$

$$
rV_{\theta} = \frac{\Gamma}{\pi r_c^2} \left( -\frac{r_c^2}{2} e^{-(r/r_c)^2} + C \right)
$$

Se tiene que cuando  $r \to \infty \Rightarrow V_\theta \to 0$ , por lo tanto,  $C = r_c^2/2$ . De acuerdo a lo anterior la velocidad tangencial es:

$$
V_{\theta}(r,t) = \frac{\Gamma}{2\pi} \left( \frac{1 - e^{-(r/r_c)^2}}{r} \right)
$$
 (A.17)

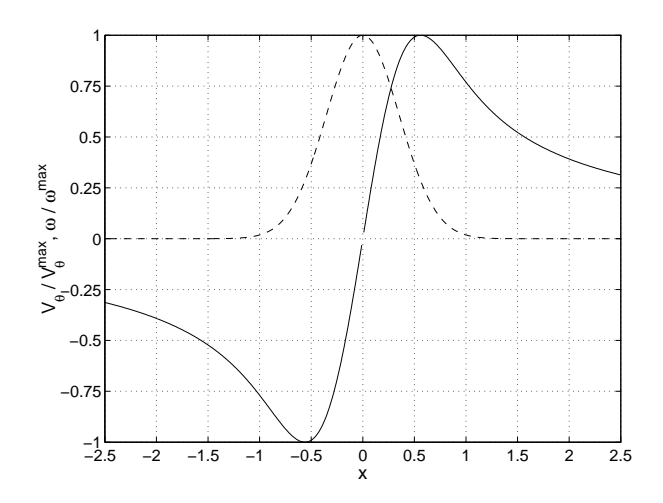

Figura A.1: Perfil de velocidad tangencial (*V*θ :−) y vorticidad (ω:−−) para un vórtice de Lamb-Oseen.

Derivando la ecuación A.17 con respecto a *r* e igualando a cero, se tiene que el diámetro característico del núcleo de vorticidad es igual a  $D_n=2.1.12r_c$  y evoluciona en el tiempo de manera proporcional a  $\sqrt{t}$ . Por último se tiene que existe una singularidad en *r*=0.

### **A.3. Anillo de vorticidad a partir de un filamento de vorticidad**

Sea un anillo de vorticidad a partir de un Dirac de vorticidad de distribución azimutal de radio *a* (figura A.2):

$$
\omega_{\phi} = \omega_0 \text{sen}\theta' \delta(\cos\theta') \frac{\delta(r'-a)}{a}
$$

Expresado en coordenadas rectangulares:

$$
\vec{\omega} = -\omega_{\phi} \text{sen} \phi' \hat{i} + \omega_{\phi} \text{cos} \phi' \hat{j}
$$

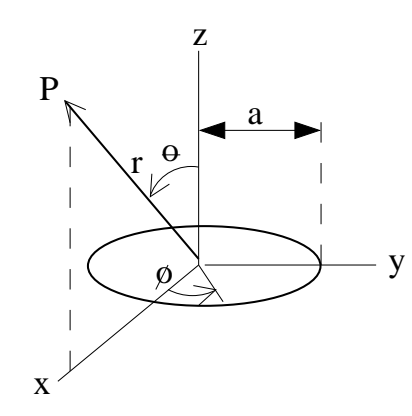

Figura A.2: Esquema para describir el filamento de vorticidad.

Podemos obtener el campo de velocidad mediante el uso de la integral de Biot-Savart:

$$
\vec{V}(\vec{r}) = \int \vec{\omega} \times \frac{\vec{r} - \vec{r'}}{|\vec{r} - \vec{r'}|} d\vec{r}
$$

Debido a la geometría cilíndrica del problema, podemos elegir el plano de referencia *x*−*z* (φ=0) para fines de cálculo. Debido a que la integración azimutal es simétrica en torno a  $\phi' = 0$ , la componente *x* de la vorticidad no contribuye. Lo anterior solo nos deja la componente *Y*, esto es *A*φ.

$$
A_{\phi}(r,\theta) = \frac{\omega_0}{4\pi a} \int r'^2 dr' d\Omega' \frac{\sin\theta' \cos\phi' \delta(\cos\theta') \delta(r'-a)}{|\vec{x}-\vec{x}'|}
$$
(A.18)

Donde  $|x-x'| = (r^2 + r'^2 - 2rr'(cosθcosθ' + senθsenθ'cosφ'))^{1/2}$ .

Al evaluar la integral sobre los Dirac en la ecuación A.18 obtenemos:

$$
A_{\phi}(r,\theta) = \frac{\omega_0 a}{4\pi} \int_0^{2\pi} \frac{\cos\phi' d\phi'}{a^2 + r^2 - 2\arcsin\theta\cos\phi')^{1/2}}
$$

La integral anterior puede ser expresada en términos de las integrales elípticas completas *K* y *E*:

$$
A_{\phi}(r,\theta) = \frac{1}{4\pi} \frac{4\omega_0 a}{\sqrt{a^2 + r^2 + 2arsin\theta}} \left( \frac{(2 - k^2)K(k) - 2E(k)}{k^2} \right)
$$

Donde el argumento  $k$  de las integrales elípticas esta definido como:

$$
k^2 = \frac{4arsen\theta}{a^2 + r^2 + 2arsen\theta}
$$

Finalmente las componentes de la velocidad son:

$$
V_r = \frac{1}{r \operatorname{sen}\theta} \frac{\partial}{\partial \theta} (\operatorname{sen}\theta A_{\phi})
$$

$$
V_{\theta} = -\frac{1}{r} \frac{\partial}{\partial r} (r A_{\phi})
$$

$$
V_{\phi} = 0
$$

Las expresiones anteriores pueden ser evaluadas numéricamente, sin embargo, es fácil ver que para  $\theta = \pm \pi/2$  la velocidad en  $\hat{r}$  se anula (como es de esperar) y la velocidad tangencial  $\hat{\theta}$  decae de manera proporcional a *r*<sup>-1</sup>. Al igual que en la sección anterior, tenemos que existe una singularidad en *r*=0.

## A.4. Propagación de errores en la ecuación de Bernoulli

La ecuación de Bernoulli dice que:

$$
H_1 + \frac{V_1^2}{2g} + \frac{P_1}{\rho g} = H_2 + \frac{V_2^2}{2g} + \frac{P_2}{\rho g}
$$

Donde: *H<sub>i</sub>* son las cotas, *V<sub>i</sub>* son las velocidades y *P<sub>i</sub>* las presiones entre los puntos de medición 1 y 2.  $g=9.86 \frac{m}{s^2}$ . Para un tubo de pitot se tiene que:

$$
\Delta P = \frac{1}{2}\rho V^2
$$

$$
V = \sqrt{\frac{2}{\rho}}\Delta P
$$

Por propagación de error, para una variable ∆*P* cuyo error relativo asociado es  $E_{\Delta P_r}$  se tiene que:

$$
V = \sqrt{\frac{2}{\rho} \Delta P} \left( 1 + \frac{1}{2} E_{\Delta Pr} \right)
$$

Por lo que el error error relativo  $E_V$  *r* es:

$$
E_{Vr} = \frac{1}{2} E_{\Delta Pr}
$$

Según las especificaciones técnicas del sensor el error relativo está medido con respecto al máximo valor medible, esto es:

$$
E_{Vr} = \frac{E_V}{V_{max}}
$$

Por lo que máximo error absoluto en la medición de la velocidad es:

$$
E_V = \frac{1}{2} E_{\Delta Pr} \sqrt{\frac{2}{\rho} \Delta P_{max}}
$$

Considerando <sup>ρ</sup>*agua*=1000 kg/m<sup>3</sup> , <sup>ρ</sup>*aire*=1.225 kg/m<sup>3</sup> , *E*∆*Pr*=0.4 % y ∆*Pmax*=2.54 mm de agua se obtiene que  $E_V$ =0.0126 m/s.

**Anexo B**

# **Isosuperficies de las distintas configuraciones propuestas**

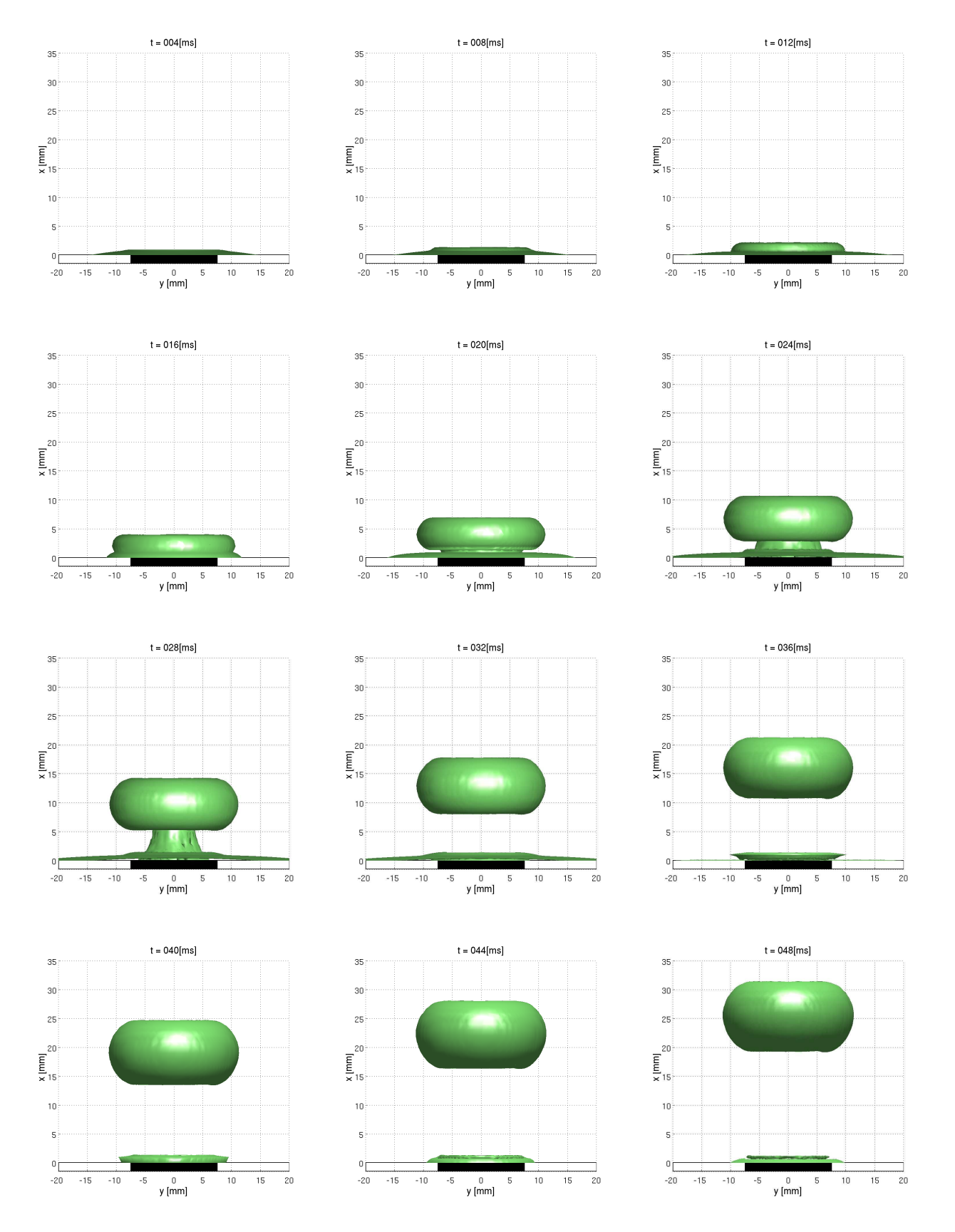

Figura B.1: Secuencia de generación de un anillo de vorticidad (Re=790)

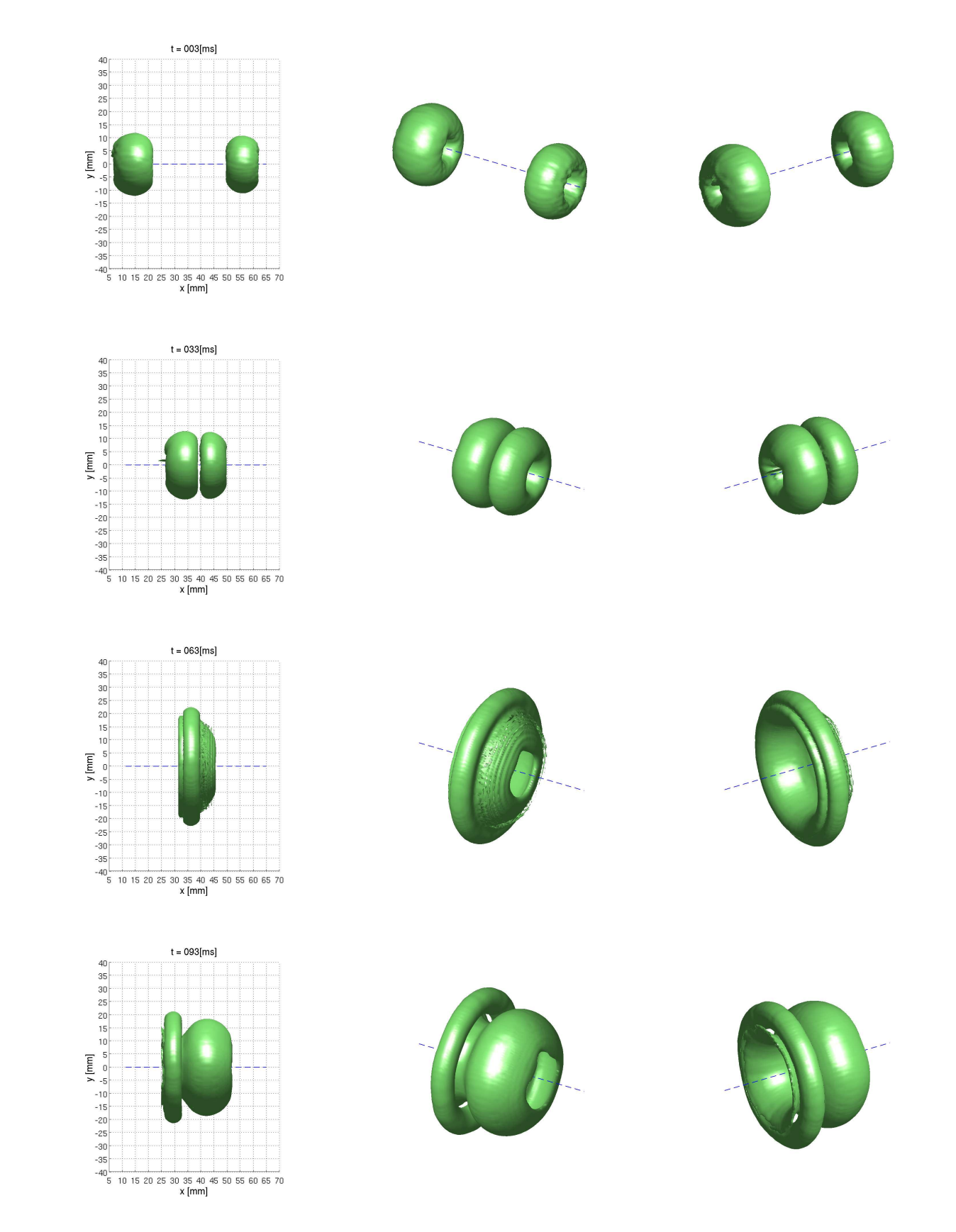

Figura B.2: Impacto axial de dos anillos de vorticidad de *Re*=790 (izquierda) y *Re*=530 (derecha)

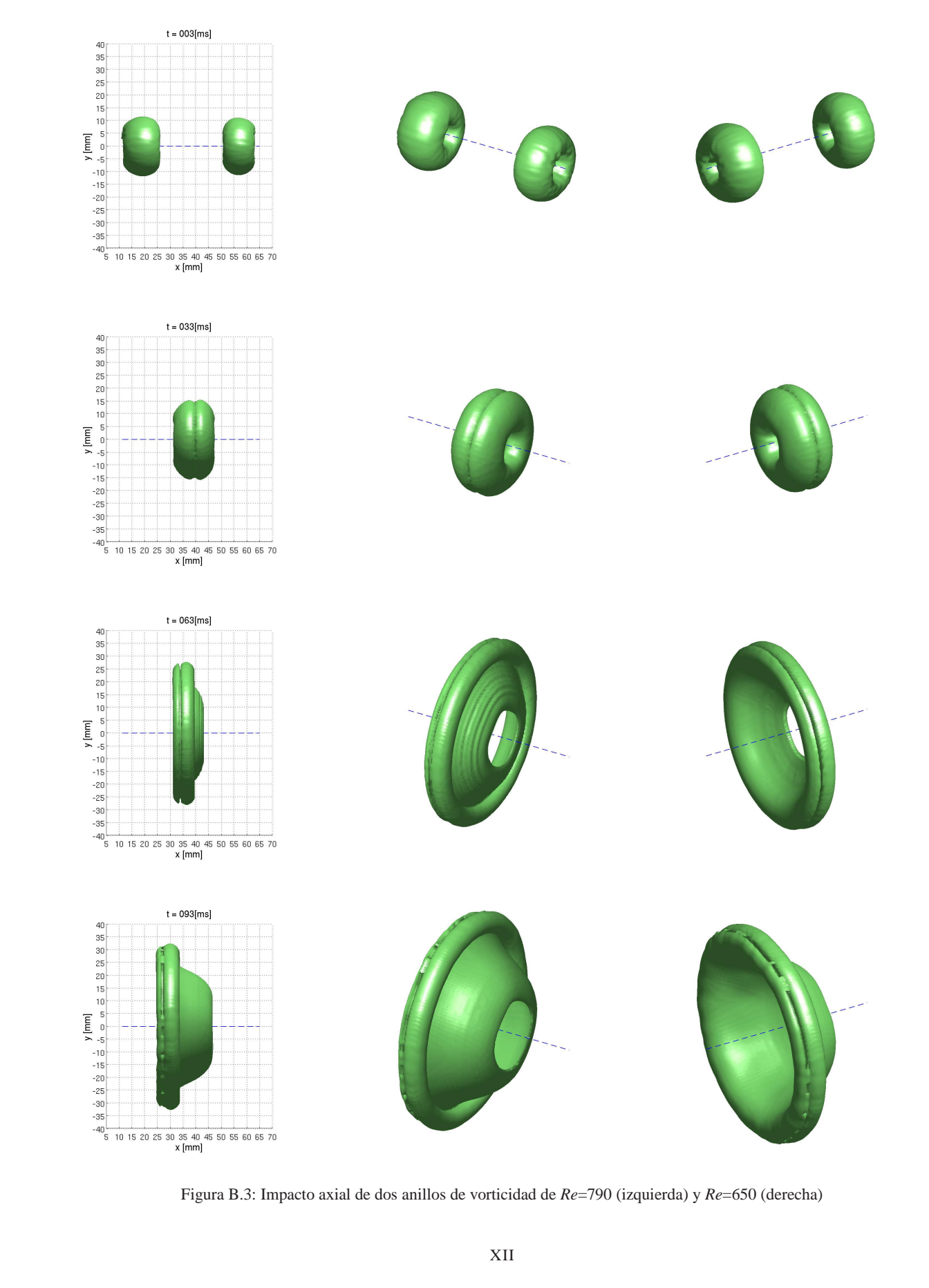

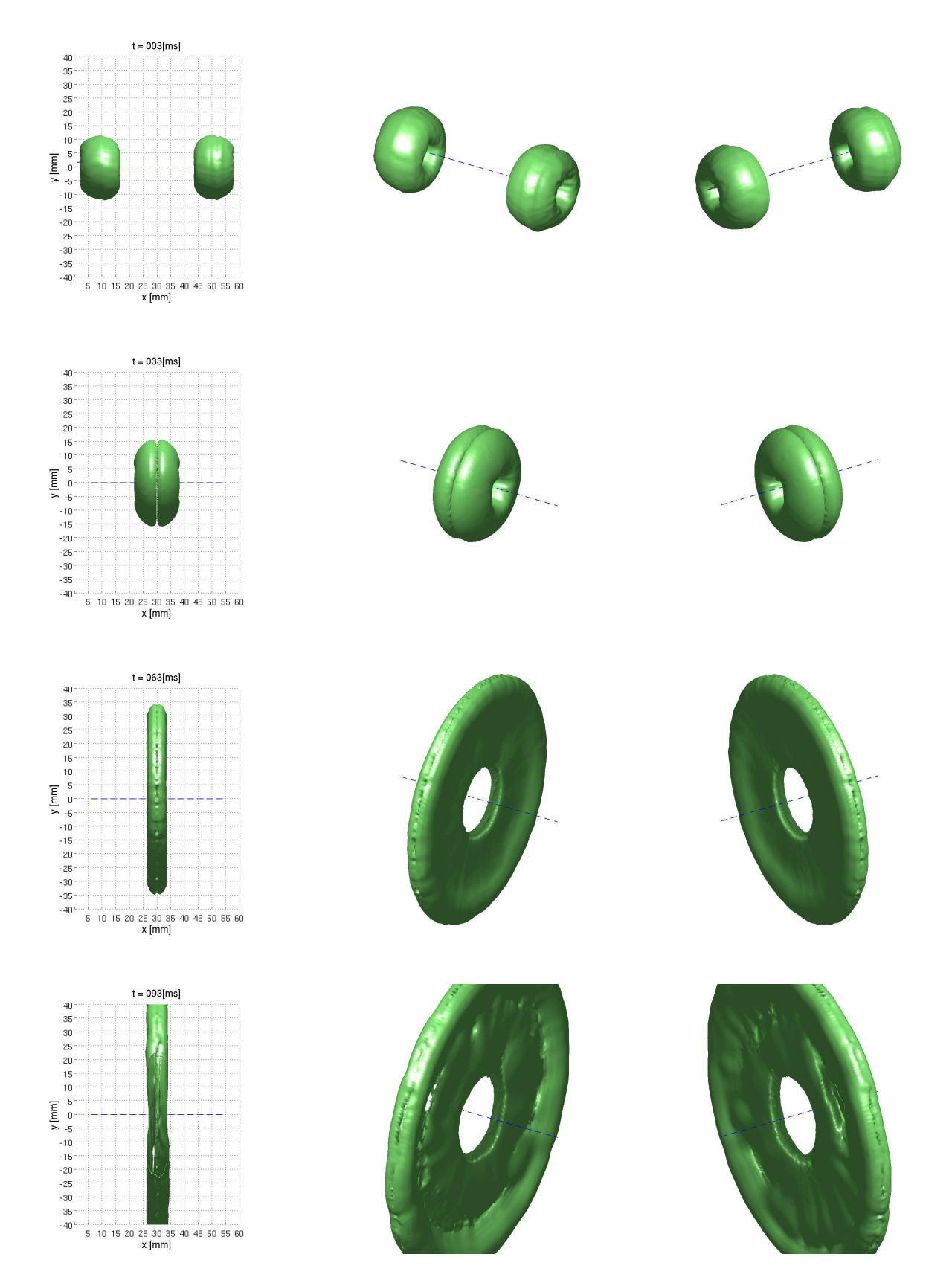

Figura B.4: Impacto axial de dos anillos de vorticidad de *Re*=790 (izquierda) y *Re*=790 (derecha)

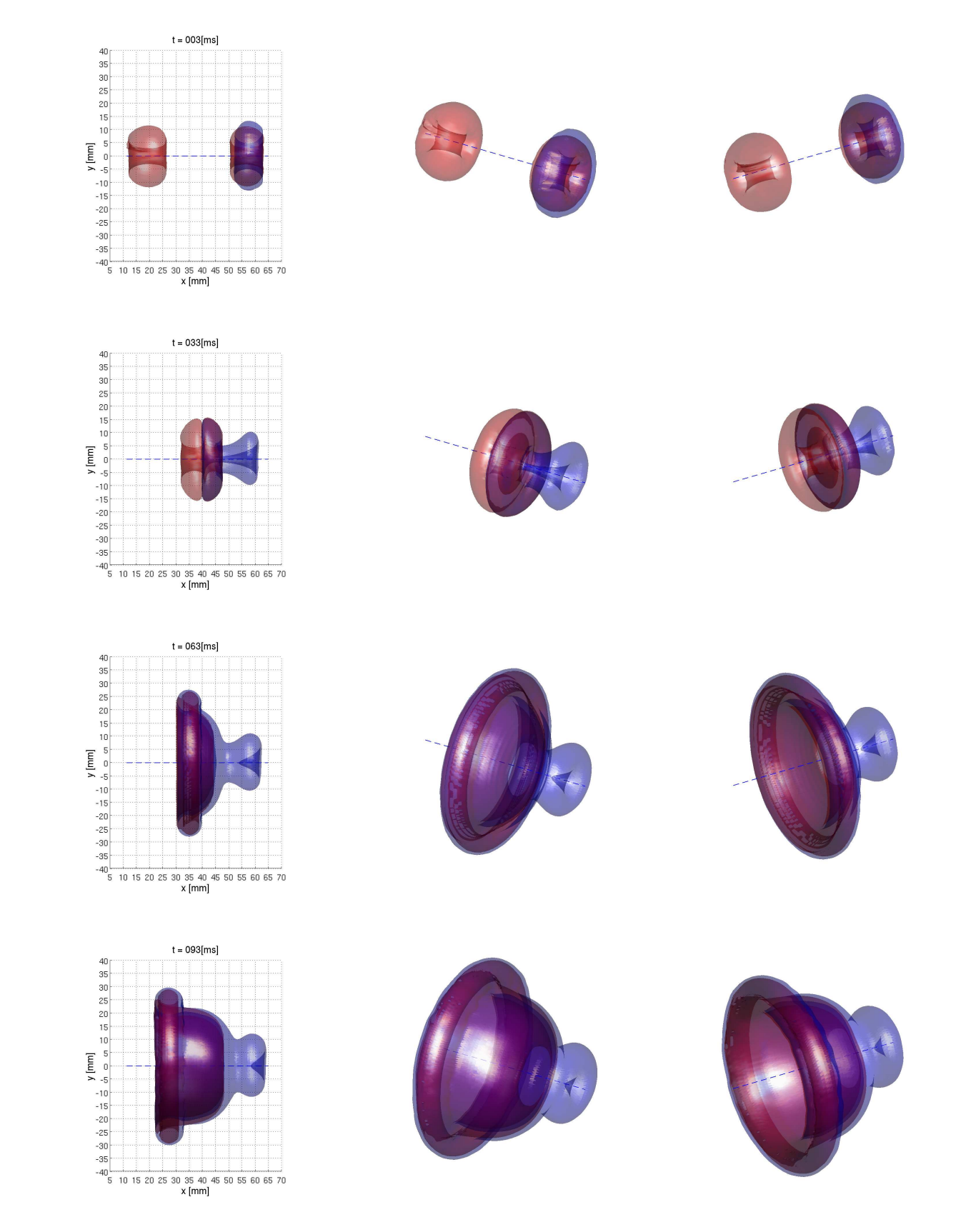

Figura B.5: Impacto axial de dos anillos de vorticidad de *Re*=790 (izquierda) y *Re*=650 (derecha), en presencia de metano

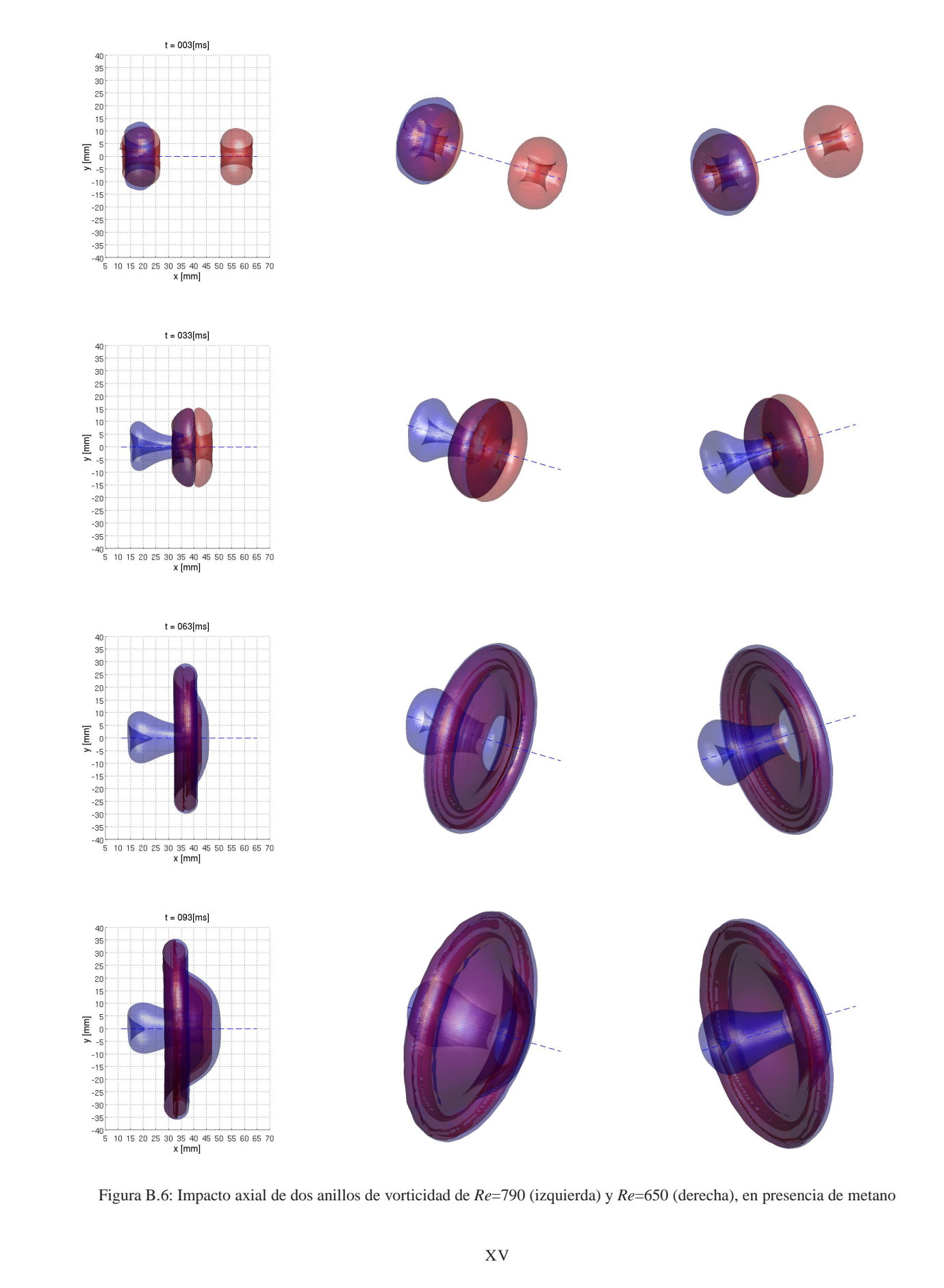

## Anexo C

## **Rutinas utilizadas**

#### C.1. Scripts Bash

```
#! /bin/bash
#Extracs a vorticity field plane from a .dat fluent archive with formating:
# nodnmber x-coord y-coord z-coord x-vorti y-vorti z-vorti
if [-z \ $1]; then
echo '#Parametros:'
echo '#$1 -> archivo .dat de fluent'
echo '#$2 -> Plano [xy yz zx]'
echo '#$3 -> Offset inicial del plano (m)'
echo '#$4 -> Offset final del plano (m)'
echo '#$5 -> Tipo de campo [vel vor scl]'
echo '#$6 -> Discretizacion (m)'
exit 1
fi
planoi=$3
plano_final=$4
discr=$6
journal="$2-$3-$1.jou"
echo "Generando journal para fluent..."
#create fluent journal file
touch $PWD/$journal
#change the work directory<br>echo "chdir $PWD" >> $PWD/$journal
#get a list of .cas filenames in the directory
CASEIST = (\$(1s *.cas $PWD))#load .cas file (asumed that all .cas files are refered to the same simulation)
  echo "rc ${CASLIST[0]}" >> $PWD/$journal
#load .dat file
  echo "rd $1" >> $PWD/$journal
while [ "$(echo "if($planoi<=$plano_final) 1" | bc -q)" = "1" ]; do
surface="$2-$planoi"
#get surface
case $2 in
'xy') echo "su ppnn $surface 0 0 $planoi 0 0 1" >> $PWD/$journal;;
'yz') echo "su ppnn $surface $planoi 0 0 1 0 0" >> $PWD/$journal;;
'zx') echo "su ppnn $surface 0 $planoi 0 0 1 0" >> $PWD/$journal;;
```
esac #export ascii file case \$5 in 'vel') echo "fi ex asc \$surface-\$1.temp \$surface () no z-velocity y-velocity x-velocity () no" >>  $$PWD/\$journal;$ ; 'vor') echo "fi ex asc \$surface-\$1.temp \$surface () no z-vorticity y-vorticity x-vorticity () no" >> \$PWD/\$journal;; 'scl') echo "fi ex asc \$surface-\$1.temp \$surface () no absolute-pressure ch4 pressure () no" >> \$PWD/\$journal;;  $esac$ planoi=0\$(echo "\$planoi+\$discr" | bc -q) #0J0!!! dimensiones son a lo mas 0.999 m done #exit from fluent echo "exit yes" >> \$PWD/\$journal #end of the journal file #execute fluent and load file.jou echo "Ejecutando Fluent..." /usr/local/fluent/Fluent.Inc/bin/fluent 3ddp -g < \$PWD/\$journal rm \$PWD/\$journal planoi=\$3 while  $[$  "\$(echo "if(\$planoi<=\$plano\_final) 1" | bc -q)" = "1" ]; do surface="\$2-\$planoi" #delete header line from the field file sed '1 d' \$surface-\$1.temp > \$5-\$surface-\$1 #delete journal and field with header line file rm \$PWD/\$surface-\$1.temp planoi=0\$(echo "\$planoi+\$discr" | bc -q) #0J0!!! dimensiones son a lo mas 0.999 m done #End of file #!/bin/bash #Extrae los planos en el espacio, para un tiempo dado: if  $[-z$  \$1]; then echo '#Parametros:' echo '#\$1 -> archivo .dat (extraido de fluent)' echo '#\$2 -> Plano que se va a extraer(xy, yz o zx)' echo '#\$3 -> Offset inicial (m)' echo '#\$4 -> Offset final  $(m)$ ' echo '#\$5 -> vel, vor, scl' echo '#\$6 -> componente (x, y, z, m) (para \$4=scl: x->presion estatica, y->fraccion masica ch4,  $z$ ->VACIO#)' echo '#\$7 -> Discretizacion (m, por defecto 0.0005 m)' exit 1 fi if  $[$  \$7 -z  $]$ ; then  $discr=0.0005$ else discr=\$7 fi #Constantes componente=\$6 planoi=\$3 plano\_final=\$4 extrae\_campo\_multiple.sh \$1 \$2 \$3 \$4 \$5 \$discr while [ "\$(echo "if(\$planoi<=\$plano\_final) 1" | bc -q)" = "1" ]; do echo "posicion \$planoi/\$plano\_final"

```
#interpola campo
touch $PWD/scripmat.m
echo "interpola_campo('$5-$2-$planoi-$1','$componente');" >> $PWD/scripmat.m
matlab -nodisplay -nojvm -nosplash < scripmat.m
rm $PWD/scripmat.m
rm $PWD/$5-$2-$p1anoi-$1$planoi=0$(echo <sup>n</sup>$planoi+$discr" | bc -q) #0J0!!! dimensiones son a lo mas 0.999 m
done
#!/bin/bash
#Extrae los campos en el tiempo para el plano y variable especificada
#constantes:
plano='xy'
offset = 0tipo='vor'
componente='z'
if [-z $1]; then
echo '#Parametros:'
echo '#$1 -> simulacion'
echo '#$2 -> paso tiempo inicial (en segundos)'
echo '#$3 -> paso tiempo final (en segundos)'
echo '#$4 -> incremento (opcional, por defecto $4 = 0.001)'
echo "Por defecto: plano=$plano, offset=$offset, tipo=$tipo, componente=$componente"
exit 1
fi
if [-z \ $4]; then
incremento="0.001"
else
incremento="$4"
fi
contador="$2"
pasotiempo="$contador.dat"
while [ "$(echo "if($contador <= $3) 1" | bc -q)" = "1" ]; do
if [ $(find $1-$pasotiempo) = $1-$pasotiempo]; then
#Obtener campos necesarios
obtener_campo.sh $1-$pasotiempo $plano $offset $tipo $componente
fi
contador=$(echo "$contador+$incremento" | bc -q) #aumento el contador
pasotiempo="O$contador.dat" #0J0 AQUI AGREGO LA DEPENDENCIA DE 0.algo, o sea, a los mas el tiempo
debe llegar a 0.999 segundos.
done
#Fin del archivo
```
#### $C.2.$ **Matlab scripts**

```
function [] = interpola_campo(archivo, componente)
% "archivo" en formato ASCII
discr=0.0005; %discretizacion (espaciado) de la malla equiespaciada donde se interpolaran los campos
        % define la presicion en el calculo de casi toddas las dimensiones
```
%%%%%%%%%%%%%%%%%%%%%%%%%%%%%%%%%%%%%%%%%%%%%%%

```
plano_corte=archivo(5:6); %plano de corte al cual pertenece el archivo
%IMPORTACION DE LOS DATOS
%%%%%%%%%%%%%%%%%%%%%%%%%%%%%%%%%%%%%%%%%%%%%%%%%%%%%%%%%%%%%%%%%%%%%%%%%%%%%%%%%%%%%%
%Carga de datos
data=load(archivo);
%variables
ejexyz_lit = 'xyz'; % para comparar con el argumento "plano_corte"
ejexyz_ind = [2 3 4]; %el indice de cada columna en el archivo para cada eje
eje = zeros (size(data,1),2); %matriz con las coordenadas
campo = zeros (size(data,1),3); %matriz con el campo
% Rescatamos la info necesaria de la matriz princial "data"
for j=1:2 %bucle para cada cada eje del plano de corte
for i=1:3 %bucle para rescatar las coordenadas de cada eje del plano de corte
if ejexyz_lit(i) == plano_corte(j)eje(:,j)=data(:,ejexyz\_ind(i));end
end
end
for i=1:3\text{campo}(:,i) = \text{data}(:,ejexyz\_ind(i)+3); %rescatamos las componentes del campo
end
% Definicion malla equiespaciada
abscisa=min(eje(:,1)):discr:max(eje(:,1)); %el primer eje especificado sera la abcisa
ordenada=min(eje(:,2)):discr:max(eje(:,2)); %el segundo eje especificado sera la ordenada
[ABSC,ORDN]=meshgrid(abscisa,ordenada);
% ej:
%
(X, Y) = meshgrid(1:3, 10:14)%
\% X = 1 2 3 Y = 10 10 10
% 1 2 3 11 11 11
% 1 2 3 12 12 12
% 1 2 3 13 13 13
% 1 2 3 14 14 14
% Interpolacion lineal de velocidad usando griddata
if(max(componente=='x')|max(componente=='m'))
campo_x=griddata(eje(:,1),eje(:,2),campo(:,1),ABSC,ORDN);
nan_locations = find(isnan(campo_x)); %elimino los NaN y los reemplazo por ceros
\text{camp}_x(\text{nan}\_ \text{locations}) = 0;end
if(max(componente=='y')|max(componente=='m'))
campo_y=griddata(eje(:,1),eje(:,2),campo(:,2),ABSC,ORDN);
nan_locations = find(isnan(campo_y)); %IDEM
campo_y(nan_locations) = 0;
end
if(max(componente=='z')|max(componente=='m'))
campo_z=griddata(eje(:,1),eje(:,2),campo(:,3),ABSC,ORDN);
nan_locations = find(isnan(campo_z));
campo_z(nan_locations) = 0;
end
%FIN IMPORTACION DE LOS DATOS
%%%%%%%%%%%%%%%%%%%%%%%%%%%%%%%%%%%%%%%%%%%%%%%%%%%%%%%%%%%%%%%%%%%%%%%%%%%%%
```

```
%OUTPUT:
%Tres matrices con el valor de cada componente del campo y la magnitud euclidiana
%Los ejes coordenados: abscisa (columnas en la matriz de campo) y
                         ordenada (filas en la matriz de campo)
%%%%%%%%%%%%%%%%%%%%%%%%%%%%%%%%%%%%%%%%%%%%%%%%%%%%%%%%%%%%%%%%%%%%%%%%%%%%%
%guardo los campos en el disco(en formato binario)
if(max(componente=='x'))
fp = fopen([x- 'archivo], 'wb');fwrite(fp,size(campo_x),'int');
fwrite(fp,campo_x,'float');
fclose(fp);
end
if(max(\text{componente}=='y'))fp = fopen([\n    'y-' archivo], 'wb');fwrite(fp,size(campo_y),'int');
fwrite(fp,campo_y,'float');
fclose(fp);
end
if(max(componente=='z'))
fp = fopen([ 'z-' archivo], 'wb' );fwrite(fp,size(campo_z),'int');
fwrite(fp,campo_z,'float');
fclose(fp);
end
if(max(componente=='m'))
campo_m = sqrt(campo_x.*campo_x+campo_y.*campo_y+campo_z.*campo_z);
fp = fopen(\n  <i>[</i>'m-′ archivo\n  <i></i>'wb<sup>7</sup>);\nfwrite(fp,size(campo_m),'int');
fwrite(fp,campo_m,'float');
fclose(f_p);end
%tambien la malla
fp = fopen([\n \cdot \text{i} - \text{`} \text{ archivo}], \n \cdot \text{wb'});fwrite(fp,size(ABSC),'int');
fwrite(fp, ABSC, 'float');
fclose(fp);
fp = fopen([\nmid j - ' archivo], 'wb');fwrite(fp,size(ORDN),'int');
fwrite(fp, ORDN, 'float');
fclose(fp);
%end of file
#####################################leer_campo.m##################################
function campo = leer_campo(archivo)
fp = fopen(archivo,'r');
\text{indx} = \text{freq}(fp, 2, \text{'int'});
\texttt{campo} = \texttt{fread}(\texttt{fp}, \texttt{indx}', \texttt{'float'});fclose(fp);
####################################cargar_matriz_3D.m#############################
%Carga una matriz 3D a partir del patron de concadenamiemto pasado como argumento
%%%%%ES FUNDAMENTAL QUE ESTE EL CAMPO Y SUS RESPECTIVAS COORDENADAS EN i y j%%%%%%%
%izquierda = nombre "por la izquierda"
%derecha = nombre "por la derecha"
%patroninico = valor con el que se inicia el patron
%patronfinal = valor con el que termina el patron
%discr = discretizacion entre el patroninicial y patronfinal
function [matriz3d,inf_i,sup_i,inf_j,sup_j,discri,discrj] =
cargar_matriz_3d(izquierda,derecha,patroninicio,patronfinal,discr)
```

```
%%REVISO LAS DIMENSIONES HORIZONTAL Y VERTICAL DE TODOS LOS PLANOS Y ME QUEDO
%%CON EL(O LOS) ARCHIVOS QUE POSEAN LAS MAYORES
%%OJO! ESTA METODOLOGIA ASUME QUE TODOS LOS PLANOS POSEEN LA MISMA DISCRETIZACION
min_coord_i=10000; min_coord_j=10000; max_coord_i=-10000; max_coord_j=-10000;
for plano = patroninicio:discr:patronfinal,
archivo = [izquierda num2str(plano,'%0.3f') derecha] %CUIDADO CON ESE "%.4f", PUEDE SER UN CONDICIONANTE
archivo_i = leer\_camp(\{'i'} archivo(2:end));
if(min(archivo_i(1,:))\times min\_coord_i) min_coord_i=min(archivo_i(1,:)); end
if(max(archivo_i(1,:))>max_ccoord_i) maxcoord_i=max(archivo_i(1,:)); end
archivo_j = leer\_camp(\{'j\} \ archivo(2:end));
if(min(archivo_j(:,1)) \leq min\_coord_j) min\_coord_j=min(archivo_j(:,1)); end
if(max(archivo_j(:,1))>max_coord_j) max_coord_j=max(archivo_j(:,1)); end
end
discri=archivo_i(1,2)-archivo_i(1,1);
discrj=archivo_j(2,1)-archivo_j(1,1);
abscisa = min_coord_i:discri:max_coord_i;
ordenada = min_coord_j:discrj:max_coord_j;
dimi = size(abscisa, 2);
dim i = size(ordenada, 2);longz = round((patronfinal-patroninicio)/discr+1);
matrix3d = zeros(dimj,dimi,longz);
contact = 0;for r = patroninicio: discr: patronfinal,
%CARGO EL ARCHIVOS DE CAMPO
\archivo = [izquierda num2str(r,'%0.3f')] derecha];
matriz2d = leer_campo(archivo);
imatriz2d = leer_campo(['i' archivo(2:end)]);
jmatriz2d = leer_campo(['j' archivo(2:end)]);
subdimi = size(imatrix2d,2);subdimj = size(jmatriz2d,1);esq_inf_i = find((abscisa>(imatriz2d(1,1)-discri)&abscisa<(imatriz2d(1,1)+discri)));
esq_inf_j = find((ordenada>(jmatriz2d(1,1)-discrj)&ordenada<(jmatriz2d(1,1)+discrj)));
%%%%%%%%%%%%%%%%%%%%%%%%%%%%%%%%%%%%%%%%%%%%%%%%%%%%%%%%%%%%
if(subdimi+esq_inf_i(1)>dimi);
esq_sup_i = dim_i;else
esq_sup_i = subdimi+esq_inf_i(1);end
if(subdimj+esq_inf_j(1)>dimj);
esq_sup_j = dim_j;else
esq_sup_j = subdimj+esq_inf_j(1);end
contador=contador+1;
matrix3d(esq_info_j(1):esq_sup_j-1,esq_info_i(1):esq_sup_i-1,constador) =matrix2d(1:esq\_sup_j-esq\_inf_j(1),1:esq\_sup_j-esq\_inf_j(1));end
%SI LO NECESITO, GUARDO LA MATRIZ EN UN ARCHIVO BINARIO
%fp = fopen([izquierda derecha '.bin'],'wb');
%fwrite(fp,size(matriz3d),'int');
%for i=1:size(matriz3d,1)
% for i=1:size(matrix3d,2)% fwrite(fp,matriz3d(i,j,:),'double');
% end
%end
%fclose(fp);
```

```
%La funcion devuelve 7 parametros
matriz3d; %la matriz propiamente tal
%los restantes me sirve para hacer un posterior meshgrid y asi tener la matriz de coordenadas
inf_i = min_coord_i; %la minima coordenada en i<br>sup_i = max_coord_i; %la maxima coordenada en j<br>inf_j = min_coord_j; %la minima coordenada en i
sup_j = max_coord_j; %la maxima coordenada en j
discri; %la discretizacion en i
discrj; %la discretizacion en j
```
## C.3. Fluent UDFs

```
#############################PrgGeneracion.c##############################
#include "udf.h"
DEFINE_PROFILE(x_velocity, thread, position)
€
 face_t f;
 real t = CURRENT_TIME;real d=0.000477;
 real c=0.006104;
 real a=2.7*c;real b=5:
  begin_f_loop(f, thread)
F_PROFILE(f, thread, position) = 0.5*(pow(1/cosh((t-a)/c), 2)*1/c-pow(1/cosh((t-b)/c), 2)*1/c)*1/c)*d;<u>ጉ</u>
  end_f_loop(f, thread)
\mathbf{r}#include "udf.h"
float tiempo, posicion, diametro, nucleo, estancamiento;
int dominio_burbuja(real x, real y, real z) {
real x0 = position;real y0 = 0;
real z0 = 0;
real distanciafoco = diametro/2;
real semiejemenor = posicion-estancamiento;
real semiejemayor = sqrt(pow(distanciafoco,2)+pow(semiejemenor,2));
if(pow((x0-x)/semiejemenor, 2)+pow((y0-y)/semiejemayor, 2)+pow((z0-z)/semiejemayor, 2)<=1) return 1;
else return 0;
F
int dominio_nucleo(real x, real y, real z) {
real posicionx = posicion;
real radioanillo = diametro/2;
real radionucleo = nucleo/2;
if((pow(x-positionx, 2)+pow(sqrt(pow(y, 2)+pow(z, 2))-radioanillo, 2)\le pow(radionuclee, 2))||(pow(x-positionx, 2)+pow(-1*sqrt(pow(y, 2)+pow(z, 2))-radioanillo, 2)<=pow(radionucleo, 2))) return 1;
else return 0;
\mathcal{F}
```

```
DEFINE_ON_DEMAND(execute_on_demand) {
Thread *t;
Domain *d;
cell_t c;
real xc[ND_ND];
real tpo = CURRENT_TIME;
FILE *fp, *fp2;
char name[]="dyp-cuantifica_escalar.txt";
char name2[]="dnc-cuantifica_escalar.txt";
d=Get_Domain(1);
tiempo=0.0;
real massch4=0;
real masatotalch4=0;
fp=fopen(name,"r");
fp2=fopen(name2,"r");
while(tiempo<tpo-0.0005) {
fscanf(fp,"%f%f%f%f\n",&tiempo,&posicion,&diametro,&estancamiento);
fscanf(fp2,"%f%f\n",&tiempo,&nucleo);
if(&tiempo==NULL) break;
}
fclose(fp);
fclose(fp2);
thread_loop_c(t, d) {
begin_{c}begin_{c}begin_{c}\downarrowC<sup>\bar{C}ENTROID(\bar{x}c, c, t);</sup>
if(dominio_burbuja(xc[0], xc[1], xc[2])) {
massch4=massch4+C_VOLUME(c,t)*C_R(c,t)*C_YI(c,t,0);
}
masatotalch4=masatotalch4+C_VOLUME(c,t)*C_R(c,t)*C_YI(c,t,0);
}
end_c_loop(c,t);
}
fp=fopen("cuantifica_escalar.txt","a");
fprintf(fp,"%.3f %e %e\n",tiempo,massch4,masatotalch4);
fclose(fp);
}
################################3cuantifica_impacto.c#############################
#include "udf.h"
DEFINE_ON_DEMAND(execute_on_demand) {
Thread *t;
Domain *d;
cell_t c;
real xc[ND_ND];
real tpo = CURRENT_TIME;
real pi = 3.141592653589793;
real wi, wj, wk, Pj, Pk, modP, modw, wlimit=0, theta;
real kinetic=0, enstrophy=0, modvel=0;
real massch4=0, scl_anillo1=0, scl_anillo2=0, scl_total=0;
FILE *fp;
d=Get_Domain(1);
thread_loop_c(t, d) {
begin_c_loop(c,t) {
C_CENTROID(xc,c,t);
massch4 = C_V0LUME(c,t)*C_R(c,t)*C_YI(c,t,0);scl_total = scl_total + massch4;
wi = C_W_RG(c, t)[1]-C_V_RG(c, t)[2];wj = C_U_R(G(c,t)[2] - C_W_R(G(c,t)[0];
```

```
wk = C_V_RG(c,t)[0] - C_U_RG(c,t)[1];modw = sqrt(pow(wi, 2) + pow(wj, 2) + pow(wk, 2));\text{module1=pow}(C_U(c,t),2)+\text{pow}(C_V(c,t),2)+\text{pow}(C_W(c,t),2);kinetic=kinetic+0.5*C_R(c,t)*modvel*C_VOLUME(c,t);
enstrophy=enstrophy+0.5*pow(modw,2)*C_VOLUME(c,t);
if(modw>=wlimit) {
Pj = -1*xc[2];PK = xc[1];modP = sqrt(pow(Pj, 2) + pow(Pk, 2));theta = acos((Pj*wj+Pk*wk)/(modP*modw));
if(theta<0.5*pi) scl_anillo1 = scl_anillo1 + massch4;
if(theta > 0.5*pi) scl_anillo2 = scl_anillo2 + massch4;
}
}
end_c_loop(c,t);
}
fp=fopen("cuantifica_escalar_impacto.txt","a");
fprintf(fp,"%.3f %e %e %e %e\n",tpo,kinetic,enstrophy,scl_total,scl_anillo1,scl_anillo2);
fclose(fp);
}
##########################inyectar_2campos.c######################################
#include "udf.h"
double*** init3D(int Nx, int Ny, int Nz){
        register int i,j,k;
        double ***U;
        U=(double ***)malloc(Nx*sizeof(double **));
        for(i=0; i < Nx; ++i){
                 U[i]=(double **)malloc(Ny*sizeof(double *));
                 for(j=0; j<Ny;++j){
                         \tilde{U}[i][j] = (double *) \text{malloc}(Nz * size of (double));for(k=0; k< Nz; ++k){
                                 [U[i][j][k]=0.0;}
                 }
        }
        return(U);
}
double*** load3D(int *Nx, int *Ny, int *Nz, char *name){
        register int i,j;
        FILE *f;
        double ***U;
        f=fopen(name,"rb");
        fread(Nx,1,sizeof(int),f);
        fread(Ny,1,sizeof(int),f);
        fread(Nz,1,sizeof(int),f);
        printf("Nx=%d, Ny=%d, Nz=%d\n",*Nx,*Ny,*Nz);
        \bar{U}=init3D(*Nx,*Ny,*Nz);
        for(i=0;i<*Nx;++i){
                 for(j=0;j<*Ny;++j){
                         fread(U[i][j], *Nz, sizeof(double), f);}
        }
        fclose(f);
        return(U);
}
```

```
XXIV
```

```
double* load1D(int *N, char *name){
FILE *f;
double *I;
f=fopen(name,"rb");
fread(N,1,sizeof(int),f);
I=(double *)malloc((*N)*sizeof(double));
printf("Dimension N=%d\n",*N);
fread(I,*N,sizeof(double),f);
fclose(f);
return(I);
}
DEFINE_INIT(initialize,d)
{
Thread *t;
cell_t c;
int Nx,Ny,Nz,Ni,Nj,i,j,k;
double z0_1,z0_2,discr;
double *I,*J,*K,*I2,*J2,*K2;
double ***U,***V,***W,***U2,***V2,***W2;
real xc[ND_ND];
z0_1=-0.0150;
z0_2=0.0300;
discr=0.0005;
U=load3D(&Nx,&Ny,&Nz,"campo_u.bin");
V=load3D(&Nx,&Ny,&Nz,"campo_v.bin");
W=load3D(&Nx,&Ny,&Nz,"campo_w.bin");
I=load1D(&Ni,"eje_i.bin");
J=load1D(&Nj,"eje_j.bin");
K=(double *)malloc(Nz*sizeof(double));
for(i=0;i< Nz;i++) K[i]=z0_1+i*discr;
thread_loop_c(t,d){
begin_c_loop_all(c,t){
C_CENTROID(xc, c, t);
i=0; j=0; k=0;
while(xc[1]>I[i]) {
i++;
if(i==Nx) break;
}
while(xc[2]>J[j]) {
j++;
if(j==Ny) break;}
while(xc[0]>K[k]) {
k++;
if(k==Nz) break;
}
if((i!=Nx&&j!=Ny&&k!=Nz)&&(i!=0&&j!=0&&k!=0)) {
C_U(c,t)=U[i][j][k];C_V(c,t)=V[i][j][k];C_{W}(c,t)=W[i][j][k];} else {
C_U(c,t)=0.0;C_{V(c,t)=0.0;}C_{W(c,t)=0.0;}
```

```
}
end_c_loop_all(c,t)
U2=load3D(&Nx,&Ny,&Nz,"campo_u.bin");
V2=load3D(&Nx,&Ny,&Nz,"campo_v.bin");
W2=load3D(&Nx,&Ny,&Nz,"campo_w.bin");
I2=load1D(&Ni,"eje_i.bin");
J2=load1D(&Nj,"eje_j.bin");
K2=(double *)malloc(Nz*sizeof(double));
for(i=0;i< Nz;i++) K2[i]=z0_2+i*discr;
begin_c_loop_all(c,t){
C_CENTROID(xc, c, t);
i=0; j=0; k=0;
while(xc[1]>I2[i]) {
i++;
if(i==Nx) break;
}
while(xc[2]>J2[j]) {
j++;
if(j==Ny) break;
}
while(xc[0]>K2[k]) {
k++;if(k==Nz) break;
}
if((i!=Nx&&j!=Ny&&k!=Nz)&&(i!=0&&j!=0&&k!=0)) {
C_U(c,t)=-1*U2[i][j][Nz-1+k];
C_V(c,t)=-1*V2[i][j][Nz-1+k];
C_W(c,t)=-1*W2[i][j][Nz-1+k];
}
}
end_c_loop_all(c,t)
}
}
#####################################inyectar_escalar.c###############################
#include "udf.h"
int pertenece_esfera(real x, real y, real z) {
real centrox_esfera = 0.0163;
real centroy_esfera = 0.0175/2;
real centroz_esfera = 0.0;
real radio_esfera = 0.0025;
if(pow((x-centrox_esfera)/radio_esfera,2)+pow((y-centroy_esfera)/radio_esfera,2)+
pow((z-centroz_esfera)/radio_esfera,2)<=1) return 1;
else return 0;
}
int pertenece_anillo(real x, real y, real z) {
real posicionx = 0.0245;
real radioanillo = 0.0185/2;
real radionucleo = 0.0033;
if((pow(x-positionx,2)+pow(sqrt(pow(y,2)+pow(z,2))-radioanillo,2)\leq-pow(radionucleo,2))||(pow(x-posicionx,2)+pow(-1*sqrt(pow(y,2)+pow(z,2))-radioanillo,2)<=pow(radionucleo,2))) return 1;
else return 0;
}
```

```
int pertenece_entrada(real x, real y, real z) {
if(x<=0&&<x>=-0.0015) return 1;
else return 0;
}
DEFINE_ADJUST(inyecta_escalar,d) {
Thread *t;
cell_t c;
real xc[ND_ND];
real tpo = CURRENT_TIME;
FILE *fp;
if(tpo>=0.035&&tpo<=0.037) {
fp=fopen("info-escalar.txt","w");
thread_loop_c(t, d)
{
begin_c_loop(c,t) {
C_CENTROID(xc,c,t);
if(pertenece_esfera(xc[0],xc[1],xc[2])) {
C_YI(c,t,0)=1.0;fprintf(fp,"%e %e %e\n",xc[0],xc[1],xc[2],C_VOLUME(c,t));
}
}
end_c_loop(c,t);
}
fclose(fp);
}
\tilde{ }}
```